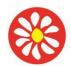

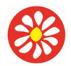

## COMPUTING CURRICULUM – Herts for Learning Primary Computing Scheme 2022/23

#### Year 1 AUTUMN

**Key Theme : Unit 1.1** Online safety and **Unit 1.9** Technology outside school **Lets create** lessons 1-3 Understanding digital texts and the difference between hardware and software. **Unit 1.3** Pictograms,

#### National Curriculum:

**Unit 1.1** Use technology safely and respectfully, keeping personal information private; identify where to go for help and support when they have concerns about content or contact on the internet or other online technologies.

**Unit 1.9** Recognise common uses of information technology beyond school **Unit 1.3** Use technology purposefully to create, organise, store, manipulate and retrieve digital content

#### Learning Theme:

The theme of these units to ensure that children are able to work on a computer safely and securely. They learn to login and take ownership of their own learning area. Children begin to become familiar with Purple Mash and how to navigate around the system. Children begin to explore digital texts, using varied devices and software to create digital content. They investigate differences between input and output and hardware and software. They explore the idea of a network related to computers at home and school, logging on to their area with support. They use unplugged computing approaches to explore the devices they use. They consider eSafe practice.

| Digital Literacy:                                   | Unit 1.9 Technology outside of school                            | Information Technology                        |
|-----------------------------------------------------|------------------------------------------------------------------|-----------------------------------------------|
| Unit 1.1 Online Safety Key learning x 4             | Key learning x2                                                  | Unit 1.3 Pictograms                           |
| To log in safely. • To learn how to find saved      | To walk around the local community and find                      | To understand that data can be represented in |
| work in the Online Work area and find teacher       | examples of where technology is used. • To                       | picture format. • To contribute to a class    |
| comments. • To learn how to search Purple Mash      | record examples of technology outside school.                    | pictogram. • To use a pictogram to record the |
| to find resources. • To become familiar with the    | Let's Create Key Learning x3 (HERTS)                             | results of an experiment.                     |
| icons and types of resources available in the       | <ul> <li>To understand that digital texts can include</li> </ul> |                                               |
| Topics section. • To start to add pictures and text | words, numbers, graphics, film, and sound To                     |                                               |
| to work. • To explore the Tools and Games           | understand the difference between computer                       |                                               |
| section of Purple Mash. • To learn how to open,     | hardware and software.                                           |                                               |
| save and print. • To understand the importance      | To become familiar with a computer keyboard                      |                                               |
| of logging out.                                     | and the placement of certain keys.                               |                                               |

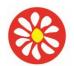

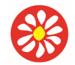

**Yorke Mead Primary School** COMPUTING CURRICULUM – Herts for Learning Primary Computing

| Previous Learning                                                                                                    | Core Learning Intentions                                                                                                    | Extension Opportunities                                                                                                    | Key Vocabulary                                                                                                    |
|----------------------------------------------------------------------------------------------------|----------------------------------------------------------------------------------------------------|----------------------------------------------------------------------------------------------------|----------------------------------------------------------------------------------------------------|
| To be reinforced/ WT ARE                                                                                                    | Age Related                                                                                                    | ARE+                                                                                                    |                                                                                                    |
| Unit 1.1 Online safety<br>With support, children demonstrate an<br>awareness of online safety using their<br>own private usernames and<br>passwords for Purple Mash (Unit 1.1<br>Lesson 1). This can be assisted by<br>using printed login cards. Children<br>take ownership of their work and save<br>this in their own private space (Unit<br>1.1 Lesson 1). | Children demonstrate an understanding<br>of the importance of online safety,<br>using their own private usernames<br>and passwords for Purple Mash (Unit<br>1.1 Lesson 1). Most children will be<br>able to demonstrate an<br>understanding of the reasons for<br>keeping their password private<br>including talking about the meaning<br>of 'private information' (Lesson 1)<br>and actively demonstrate this in<br>lessons (Throughout all lessons in<br>Unit 1.1). Children take ownership of<br>their work and will be able to save<br>their work, using a memorable file<br>name, to their own personal space<br>on Purple Mash and understand that<br>this can be retrieved later Unit 1.1<br>Lesson 1. Most children will be able<br>to add their name to their picture in<br>lesson 1. In lesson 2, most children<br>will be able to explain that their<br>teacher was able to connect with<br>them online to leave a message in<br>Purple Mash. They could contribute<br>to the class discussion relating this to<br>other forms of digital communication.<br>Most children will be able to give a<br>simple explanation of the way to<br>word comments online when given<br>the example of their teacher<br>commenting upon their work.<br>Throughout this unit most children | Children demonstrate an understanding of the<br>importance of online safety using their own private<br>usernames and passwords for Purple Mash. Children<br>understand the importance of keeping information,<br>such as their usernames and passwords private and<br>actively demonstrate this in lessons. Children take<br>ownership of their work and save this in their own<br>private space. Children demonstrating greater depth<br>understand the principle but not the terminology of<br>'intellectual property' e.g., children might say 'I am<br>saving my work, in my folder because I have created<br>it and it belongs to me' | Alert A system that<br>lets you know if<br>you have<br>something to look<br>at. Button An area<br>where you click to<br>make something<br>happen. Device A<br>piece of electrical<br>equipment made<br>for a purpose. File<br>Name The name<br>given to an online<br>piece of work. Icon<br>An image on a<br>web page that you<br>can click on to<br>navigate to<br>somewhere.<br>Avatar A digital<br>picture to<br>represent<br>someone. Log in<br>Using a username<br>and password to<br>access a system.<br>Log out Leaving a<br>computer system.<br>Notification user<br>different options. A<br>message telling<br>you about<br>something.<br>My Work Area The<br>place on Purple |

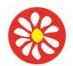

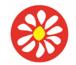

## **Yorke Mead Primary School** COMPUTING CURRICULUM – Herts for Learning Primary Computing

| Unit 1.9 Technology outside school<br>With support, children understand what is<br>meant by technology and can identify a<br>limited number of examples both in and out<br>of school. Children record this using (Unit 1.9<br>Lesson 1. Worksheet 1) & (Unit 1.9 Lesson<br>2. Worksheet 1). | <ul> <li>will be able to contribute their ideas<br/>about communicating appropriately<br/>and relate online and off-line<br/>appropriate behaviour. Most children<br/>will be able to open Purple Mash and<br/>use the search bar within Purple<br/>Mash to find resources (lesson 2).<br/>They can suggest appropriate words<br/>to search with to find the results that<br/>they are looking for.</li> <li>Children understand what is meant<br/>by technology and can identify a<br/>variety of examples both in and out of<br/>school. Children record this using<br/>(Unit 1.9 Lesson 1. Worksheet 1) &amp;<br/>(Unit 1.9 Lesson 2. Worksheet 1).<br/>Children' discussion shows that they<br/>have a good understanding about the<br/>technological devices in use in their<br/>daily lives and how some of these<br/>facilitate communication of a variety<br/>of formats. Children can explain at a<br/>basic level that we should treat<br/>others politely regardless of the<br/>means of communication. Children<br/>can compare the speed and ease of<br/>technological</li> </ul> | Children understand what is meant by technology<br>and can identify a variety of examples both in and out<br>of school. They can explain why a certain technology<br>has been chosen as a solution to a specific problem.<br>Children record this using (Unit 1.9 Lesson 1.<br>Worksheet 1) & (Unit 1.9 Lesson 2. Worksheet 1). | Mash where your<br>work is stored.<br>Only you and your<br>teachers can<br>access this.<br>Private Keeping<br>information<br>restricted from<br>other people.<br>Computer An<br>electronic device<br>for storing and<br>processing data.<br>Technology<br>Science and<br>engineering<br>knowledge put into<br>practical use to<br>solve problems or<br>invent useful tools. |
|----------------------------------------------------------------------------------------------------|----------------------------------------------------------------------------------------------------|----------------------------------------------------------------------------------------------------|----------------------------------------------------------------------------------------------------|
| Lot's graats laggans 1.2 Linderstanding di                                                                                                    | actions e.g., e-mail, buying an app or<br>painting on screen                                                                                                    | uses and asftures                                                                                                    | Optional:                                                                                                    |
|                                                                                                    | gital texts and the difference between hardy                                                                                                    |                                                                                                    | Names of                                                                                                    |
| <ul> <li>Knows that information can be retrieved from computers.</li> <li>Knows how to operate simple equipment, e.g. turns on CD player, uses remote control etc</li> <li>Shows an interest in technological toys with knobs or pulleys or real</li> </ul>                                 | <ul> <li>With increasing confidence log on to<br/>a school space or network.</li> <li>Begin to be aware that work is stored<br/>on the school network.</li> <li>With support access work on<br/>network; save in a prepared folder.</li> </ul>                                                                                                    | <ul> <li>Log on to a school space/network<br/>independently.</li> <li>Know work is stored on school network, not<br/>individual machines.</li> <li>Be aware of some areas on the network.</li> <li>Save and retrieve in prepared folders on<br/>network; generally use suitable file names.</li> </ul>                          | hardware, e.g.<br>computer,<br>visualiser,<br>webcam,<br>microphone,<br>microscope,<br>smartphone etc                                                                                                    |

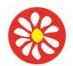

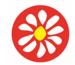

**Yorke Mead Primary School** COMPUTING CURRICULUM – Herts for Learning Primary Computing Scheme 2022/23

| objects such as cameras or mobile<br>phones.<br>• Shows skill in making toys work by<br>pressing parts or lifting flaps to<br>achieve effects such as sound,<br>movements or new images.                                                                                                    | <ul> <li>Develop use of different input devices; begin to name them.</li> <li>Begin to relate terms hardware and software to some resources.</li> </ul> | <ul> <li>Know we use input devices to enter data.</li> <li>Use different input devices with confidence.</li> <li>Accurately identifies resources as<br/>hardware or software.</li> </ul>                                                                                                    |                                                                                                    |
|----------------------------------------------------------------------------------------------------|----------------------------------------------------------------------------------------------------|----------------------------------------------------------------------------------------------------|----------------------------------------------------------------------------------------------------|
| Information Technology unit 1.3<br>Pictograms                                                                                                    | Information Technology unit 1.3<br>Pictograms                                                                                                    | Information Technology unit 1.3 Pictograms                                                                                                    | <u>Collect Data</u><br>Gathering facts<br>and information.<br><u>Compare</u> Looking<br>at what is the                                                                                                    |
| With support, children can organise a limited<br>set of data into a physical pictogram (Unit 1.3<br>Lesson 1) and a virtual pictogram (Unit 1.3<br>Lesson 2).<br>With support, children use this data to<br>answer given questions. Working as<br>a group, children can create, store,<br>retrieve and share their pictograms<br>(Unit 1.3 Lesson 3). | and a virtual pictogram (Unit 1.3 Lesson 2)<br>Children can then interrogate this data to                                                               | Children can collate and organise class data into a<br>physical pictogram (Unit 1.3 Lesson 1) and a virtual<br>pictogram (Unit 1.3 Lesson 2) Children can then<br>interrogate this data to present statements about<br>the data e.g. 'The second most popular form of<br>transport was'. Independently, children can<br>create, store, retrieve and share their own<br>pictograms (Unit 1.3 Lesson 3). | same and what is<br>different. <u>Data</u> A<br>collection of<br>information, used<br>to help answer<br>questions.<br><u>Pictogram</u> A<br>diagram that uses<br>pictures to<br>represent data.<br><u>Record Results</u><br>Writing down what<br>you have found<br>out. <u>Title</u> The<br>name given to a<br>piece of work. |

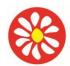

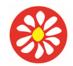

## COMPUTING CURRICULUM – Herts for Learning Primary Computing Scheme 2022/23

#### Year 1 SPRING

Key Theme : Unit 1.2 Grouping and sorting, Unit 1.4 Lego building, Unit 1.6 animated story books

National Curriculum:

**Units 1.2 and 1.4** Understand what algorithms are; how they are implemented as programs on digital devices; and that programs execute by following precise and unambiguous instructions.

**Units 1.6** Use technology purposefully to create, organise, store, manipulate and retrieve digital content

Learning Theme: Children learn to animate on screen and to create their own e-books. Instructions are taught through Lego building and the children are made aware of the importance of following instructions.

| Information Technology unit 1.6                                                                                              |                                                                                                    | Computer Science                                                                | Units 1.2 and 1.4                               |                  |
|----------------------------------------------------------------------------------------------------|----------------------------------------------------------------------------------------------------|---------------------------------------------------------------------------------|-------------------------------------------------|------------------|
| Key learning                                                                                                    |                                                                                                    | Key learning                                                                    |                                                 |                  |
|                                                                                                    |                                                                                                    | Unit 1.2 Grouping a                                                             | nd sorting X2                                   |                  |
| Unit 1.6 Animated story books X5                                                                                             |                                                                                                    | To sort items using a                                                           | a range of criteria. • To sort items on the con | nputer using the |
| To introduce e-books and the 2Create a Story tool. • To add animation to a story. • To add sound to a story, including voice |                                                                                                    | 'Grouping' activities                                                           | in Purple Mash.                                 |                  |
| recording and music the children have comp                                                                                   | osed. • To work on a                                                                                      | Unit 1.4 Lego buildi                                                            | ng X3                                           |                  |
| more complex story, including adding backgi                                                                                  | rounds and copying                                                                                        | To compare the effects of adhering strictly to instructions to completing tasks |                                                 |                  |
| and pasting pages. • To share e-books on a c                                                                                 | lass display board.                                                                                       | without complete in                                                             | structions. • To follow and create simple ins   | tructions on the |
|                                                                                                    |                                                                                                    | computer. • To cons                                                             | sider how the order of instructions affects th  | e result         |
| Previous Learning                                                                                                    | Core Learning                                                                                             | Intentions                                                                      | Extension Opportunities                         | Key Vocabulary   |
| To be reinforced /WT ARE                                                                                                    | Age Related                                                                                               |                                                                                 | Next steps/ ARE+                                |                  |
|                                                                                                    |                                                                                                    |                                                                                 |                                                 | • Animation An   |
| Information Technology unit 1.6 Animated<br>story books                                                                      | Information Technology unit 1.6 Animated story books Information Technology unit 1.6 Animated story books |                                                                                 | object that moves<br>on screen. <u>Clip-</u>    |                  |

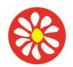

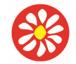

**Yorke Mead Primary School** COMPUTING CURRICULUM – Herts for Learning Primary Computing

| Story' aspect of 2Create a Story to create a simple interactive story (Unit 1.6 Lesson 1). | <ul> <li>Children can use the 'My Story' aspect of 2Create a Story to create an interactive story (Unit 1.6 Lesson 1).</li> <li>They can manipulate the properties of their story by changing the images, adding animations (Unit 1.6 Lesson 2) and sound (Unit 1.6 Lesson 3) as well as typing, copying and pasting pages (Unit 1.6 Lesson 5).</li> <li>Children are taught the importance of saving their work, overwriting saved files and retrieving</li> </ul>                                                    | <ul> <li>Children can use the 'My Story' aspect of<br/>2Create a Story to create a detailed interactive<br/>story (Unit 1.6 Lesson 1).</li> <li>This demonstrates their ability to combine all<br/>the aspects available within the software e.g.,<br/>recording their own sounds and importing<br/>backgrounds, to enhance their narrative.<br/>Children are taught the importance of saving<br/>their work, overwriting saved files and retrieving<br/>their saved work (Unit 1.6 Lesson 1).<br/>Furthermore, they can publish this to a class</li> </ul> | art Gallery A<br>place in software<br>such as 2Create a<br>Story where a<br>library of images<br>can be found and<br>inserted into a file.<br>Background An<br>image inserted<br>into a file that sits<br>behind text.                                                                                                    |
|--------------------------------------------------------------------------------------------|----------------------------------------------------------------------------------------------------|----------------------------------------------------------------------------------------------------|----------------------------------------------------------------------------------------------------|
| their saved work (Unit 1.6 Lesson 1).                                                      | Children demonstrate their understanding by<br>discussing e-books and by sharing their own<br>book with others on a class display board.<br>Children make valid comparisons between<br>paper book and e-books. They can apply their<br>knowledge of paper book when developing<br>their e-books. Most children will be able to save<br>their animated story files, using a memorable<br>file name, to their own personal space on<br>Purple Mash and understand that this can be<br>retrieved later Unit 1.6 Lesson 1. |                                                                                                    | book that can be<br>read on the<br>computer or on a<br>tablet. <u>Edit</u> means<br>to change<br>something. For<br>example, change<br>some text to<br>improve it. <u>Font</u><br>The style of text<br>used in a piece of<br>writing on a Sound<br>computer or tablet.<br><u>Sounds</u> can be<br>uploaded into<br>software from a<br>file or created.<br><u>Sound Effect</u> A<br>sound other than<br>speech or music<br>made for use in a<br>play, film or<br>computer file. <u>Text</u><br>Words, letters,<br>numbers or<br>symbols entered |

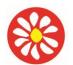

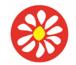

## **Yorke Mead Primary School** COMPUTING CURRICULUM – Herts for Learning Primary Computing

|                                                                                                    |                                                                                                    |                                                                                                    | into a computer,<br>such as writing<br>text in 2Create a<br>Story.                                                                                                    |
|----------------------------------------------------------------------------------------------------|----------------------------------------------------------------------------------------------------|----------------------------------------------------------------------------------------------------|----------------------------------------------------------------------------------------------------|
| Computer Science Units 1.2 and 1.4                                                                                                    |                                                                                                    |                                                                                                    | . <u>Criteria</u> A way in which something is judged.                                                                                                    |
| Unit 1.2 Grouping and sorting<br>With support, children can physically sort items<br>using a limited number of given criteria (Unit 1.2<br>Lesson 1). Using Purple Mash, children can<br>sort items into two clearly defined groups using<br>given criteria (Unit 1.2 Lesson 2).                                                                                                    | Unit 1.2 Grouping and sorting<br>Children can physically sort, collate, edit,<br>present, search through, re-order and re-<br>structure items using a range of given criteria<br>(Unit 1.2 Lesson 1). Using Purple Mash,<br>children can sort items into three clearly defined<br>groups using given criteria (Unit 1.2 Lesson 2).<br>Most children can sort physical objects using a<br>range of criteria e.g., shape: Number of sides,<br>colour, equal length sides etc. They can apply<br>this skill within Purple Mash using the range of<br>sorting activities with more than one criterion<br>(All of Unit 1.2). | Unit 1.2 Grouping and sorting<br>Children demonstrate their depth of<br>understanding by creating their own criteria for<br>items against which they can physically sort,<br>collate, edit, present, search through, re-order<br>and re-structure and explain their reasoning<br>(Unit 1.2 Lesson 1). Using Purple Mash,<br>children can also sort items into Venn diagrams<br>using given criteria (Unit 1.2 Lesson 2).                                                                                                    | <b>Groups</b> Objects<br>arranged and put<br>together because<br>they have features<br>in common.<br><b>Sort</b> Put things<br>together by<br>features they have<br>in common. |
| Unit 1.4 Lego Builders                                                                                                    | Unit 1.4 Lego Builders                                                                                                    | Unit 1.4 Lego Builders                                                                                                    |                                                                                                    |
| Children understand that to achieve the effect<br>they want when building something, they need<br>to follow instructions. They can give another<br>child instruction to build a simple model, but<br>their instructions might not anticipate all<br>possibilities. Children know that computers<br>need instructions to operate. Children can<br>attempt to write instructions for a simple recipe<br>but might not include all required steps. | Children can assimilate a set of simple Lego<br>model instructions and look at the outcomes<br>produced from these instructions. They can<br>state where an error has occurred on one of the<br>models from the instructions given (Unit 1.4.<br>Lesson 1). Children understand the effect that<br>accuracy of the instructions has on the<br>outcome. Children can give each other precise<br>simple instructions and follow them to create<br>the desired outcomes for their Lego model (Unit<br>1.4. Lesson1). They can give another child<br>instruction to build a simple model, anticipating                      | Children understand the effect that precise accuracy<br>of the instructions has on the outcome. Children can<br>give instructions that demonstrate they are<br>anticipating the outcome. They can give another<br>child detailed instruction to build a simple model,<br>anticipating the information that the other child will<br>need to make an accurate replica at a more detailed<br>level. Children know that an algorithm is a set of<br>instructions used to solve a problem or achieve an<br>objective. Children know that an algorithm written<br>for a computer to follow is called a program. They |                                                                                                    |

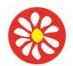

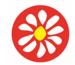

# **Yorke Mead Primary School** COMPUTING CURRICULUM – Herts for Learning Primary Computing

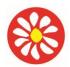

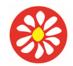

## COMPUTING CURRICULUM – Herts for Learning Primary Computing Scheme 2022/23

#### Year 1 SUMMER

Key Theme: Unit 1.5 maze explorers, Unit 1.8 spread sheets Unit 1.7 coding

**National Curriculum:** 

**Unit 1.5 maze explorers-** Understand what algorithms are; how they are implemented as programs on digital devices; and that programs execute by following precise and unambiguous instructions. Create and debug simple programs. Use logical reasoning to predict the behaviour of simple programs.

Unit 1.8 spread sheets- Use technology purposefully to create, organise, store, manipulate and retrieve digital content

**Unit 1.7 coding** - Understand what algorithms are; how they are implemented as programs on digital devices; and that programs execute by following precise and unambiguous instructions. Create and debug simple programs. Use logical reasoning to predict the behaviour of simple programs. Use technology purposefully to create, organise, store, manipulate and retrieve digital content.

#### Learning Theme:

Children will continue to identify algorithms and how they are used in computing. They will be introduced to coding and the different skills that are required in this unit. This will lead to them constructing their own computer program.

| Information Technology                                                                                                    | Computer science                                                                                                    |
|----------------------------------------------------------------------------------------------------|----------------------------------------------------------------------------------------------------|
| Key learning                                                                                                    | Key learning                                                                                                    |
| Unit 1.7 Spread sheets                                                                                                    | Unit 1.5 maze explorers                                                                                                    |
| To know what a spreadsheet program looks like. • To locate 2Calculate<br>in Purple Mash. • To enter data into spreadsheet cells. • To use<br>2Calculate image tools to add clipart to cells. • To use 2Calculate<br>control tools: lock, move cell, speak and count. | To understand the functionality of the direction keys. • To understand how to create and debug a set of instructions (algorithm). • To use the additional direction keys as part of an algorithm. • To understand how to change and extend the algorithm list. • To create a longer algorithm for an activity. • To |

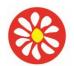

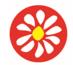

## **Yorke Mead Primary School** COMPUTING CURRICULUM – Herts for Learning Primary Computing Scheme 2022/23

|                                                                                                    | 2Dos.<br>Unit 1.<br>To und<br>they a<br>unders<br>To use<br>execut<br>object                                                                                                    | 7 coding<br>erstand wh<br>e followed.<br>cand what o<br>an event to<br>es when a p                                                                                                 | peers. • To access peer challenges set by t<br>nat instructions are and predict what might<br>. • To use code to make a computer progra<br>object and actions are. • To understand wl<br>o control an object. • To begin to understa<br>program is run. • To understand what back<br>plan and make a computer program.                                                                                                    | : happen when<br>am. • To<br>hat an event is. •<br>nd how code<br>grounds and                                                                                                    |
|----------------------------------------------------------------------------------------------------|----------------------------------------------------------------------------------------------------|----------------------------------------------------------------------------------------------------|----------------------------------------------------------------------------------------------------|----------------------------------------------------------------------------------------------------|
| Previous Learning                                                                                                    | Core Learning Intentions                                                                                                    |                                                                                                    | Extension Opportunities                                                                                                    | Key Vocabulary                                                                                                    |
| To be reinforced /WT ARE                                                                                                    | Age Related                                                                                                    |                                                                                                    | Next steps/ ARE+                                                                                                    |                                                                                                    |
| <ul> <li>Unit 1.5 Maze Explorer</li> <li>Children can use the buttons to move their<br/>character purposefully. They move one step at<br/>a time towards the goal rather than anticipating<br/>several steps. In (Unit 1.5 Lesson 2), they<br/>needed support with challenges 4 and 5 which<br/>require anticipating several steps. Children can<br/>tackle challenges 4-6 with support, though they<br/>might not complete all challenges. They are<br/>starting to be able to work out why their<br/>program doesn't work as they expect and know<br/>that it is due to the instructions which they are<br/>inputting rather than a fault with the computer<br/>understanding the instructions. With support,<br/>children can explain the possible ways to make<br/>their turtle move. When looking at a program<br/>they can 'read' the code one line at a time but<br/>might not be able to envision the bigger picture<br/>of the overall effect of the program. When<br/>presented with an example from challenges 4-<br/>6, they will struggle to work out where the turtle<br/>will end up at the end of the program but will<br/>know that it will move.</li> </ul> | <ul> <li>Unit 1.5 Maze Explorer</li> <li>Children can use the buttons to move th<br/>character purposefully. They can plan th<br/>moves several steps at a time towards t<br/>rather than one step at a time. In (Unit 1<br/>Lessons 2 &amp; 3), they were able to comp<br/>challenges 4 and 5 which require anticip<br/>several steps. In (Unit 1.5 Lessons 2 &amp; 3<br/>children can complete challenges 4 and<br/>which require anticipating several steps<br/>a program. They know that any unexpect<br/>outcome is due to the code that they hal<br/>created and make logical attempts to try<br/>this code rather than attributing it to a fa<br/>the computer understanding the instruct<br/>Children can explain the possible ways<br/>their turtle move in the different levels of<br/>When looking at a program they can 'rea<br/>code one line at a time and make good<br/>attempts to envision the bigger picture of<br/>overall effect of the program. When press<br/>with an example from challenges 4-6, th<br/>sometimes work out where the turtle will</li> </ul> | ir Ch<br>ir se<br>e goal<br>5 ev<br>te goal<br>5 ev<br>to fix (U<br>5 co<br>o build an<br>ed Ch<br>to fix th<br>o make<br>2Go. Le<br>d' the ch<br>the se<br>ented th<br>evented th | nit 1.5 Maze Explorer<br>hildren choose to plan their moves<br>everal steps at a time towards the goal<br>ven reaching the goal in one 'run' of the<br>rogram rather than one step at a time. In<br>Unit 1.5 Lessons 2 & 3, they were able to<br>omplete challenges 4 - 6 which require<br>nticipating several steps with ease.<br>hildren challenge themselves by creating<br>heir own complex challenges. Children<br>noose to plan their moves several steps<br>a time towards the goal. In (Unit 1.5<br>essons 2 & 3), they can complete<br>hallenges 4 - 6 which require anticipating<br>everal steps with ease. Children challenge<br>hemselves by creating their own complex<br>hallenges. They intuitively debug their | <ul> <li>Algorithm A<br/>precise, step-by-<br/>step set of<br/>instructions used<br/>to solve a problem<br/>or achieve an<br/>objective.</li> <li>Challenge A task<br/>to be completed.</li> <li>Direction The path<br/>that something<br/>travels. For<br/>example, a robot<br/>moving forwards,<br/>backwards or<br/>diagonal.</li> <li>Instruction<br/>Detailed<br/>information about<br/>how something<br/>should be done or<br/>operated. Left and<br/>Right A position</li> </ul> |

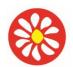

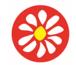

COMPUTING CURRICULUM – Herts for Learning Primary Computing Scheme 2022/23

at the end of the program and when they are which relates to code knowing that any unexpected incorrect, they will make good attempts to work something. For outcome is down to the code and not the out why. Most children will be able to save their example, make the computer's understanding. Children can 2go maze files, using a memorable file name, fish move left of to their own personal space on Purple Mash explain the possible ways to make their the screen. Route and understand that this can be retrieved later A path an object or turtle move in the different levels of 2Go. Unit 1.5 Lesson 4. Using 2Go, children can use thing takes to get When looking at a program they can 'read' simple direction keys in conjunction with a somewhere. Undo number pad (add a unit of measurement) to If we make a the code one line and envision the bigger move an on-screen character to specific mistake, we can picture of the overall effect of the locations on a screen. They demonstrate that press the undo program. When presented with an their sequence of buttons relates to their button. Unit A unit thinking of how to solve a problem of getting such as make the example from challenges 4-6, they can character from point A to point B (Unit 1.5. turtle move 2 units often work out where the turtle will end Lesson 1). As children move through this unit, (squares). up at the end of the program and when they demonstrate an ability to successfully use diagonal direction keys combined with number they are incorrect, they are able to work pad to refine their solution for solving a problem out why (Unit 1.5. Lessons 2 to 3). Most children can make a screen character 'sprite' navigate to a specific place using 2Go. Using strategies such as drawing the route with their finger, counting squares with a grid and testing how many squares each command moves the character, the children have broken down a problem to solve a solution (Unit 1.5. Lesson 1). Children can use the 'list' feature in 2Go to generate an algorithm to solve a given problem. They test their instructions until they finally make an algorithm which works (Unit 1.5. Lesson 2). Their skill of breaking down a problem to solve it is evident in their ability to create increasingly longer and more complex algorithms, including number of units moved and diagonal controls (Unit 1.5. Lessons 3 & 4). Most children can change an algorithm to create a different outcome when using 2Go. Their skill at debugging an algorithm and then changing it to perform an intended outcome is secure.

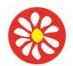

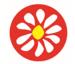

# **Yorke Mead Primary School** COMPUTING CURRICULUM – Herts for Learning Primary Computing

|                                                                                                    | Children use alternative algorithms to achieve<br>the same outcomes, beginning to understand<br>refinement of instruction (Unit 1.5. Lesson 3).                                                                                                    |                                                                                                    |                                                                                                    |
|----------------------------------------------------------------------------------------------------|----------------------------------------------------------------------------------------------------|----------------------------------------------------------------------------------------------------|----------------------------------------------------------------------------------------------------|
| • Unt 1.8 Spread sheets<br>With support, children can save and open<br>sheets (Unit 1.8 Lesson 1), enter a limited<br>quantity of data into cells (Unit 1.8 Lesson 1),<br>manipulate data using the 'move cell' tool (Unit<br>1.8 Lesson 2) and use the image toolbox to<br>add clipart (Unit 1.8 Lesson 2). | • Unt 1.8 Spread sheets<br>Using the 2Calculate spreadsheet, children<br>can save and open sheets (Unit 1.8 Lesson<br>1). Most Children will be able to save their<br>2Calculate files, using a memorable file<br>name, to their own personal space on Purple<br>Mash and understand that this can be<br>retrieved later. They can enter data into cells<br>(Unit 1.8 Lesson 1), manipulate data using<br>the 'move cell' tool (Unit 1.8 Lesson 2) and<br>use the image toolbox to add clipart (Unit 1.8<br>Lesson 2). | • Unt 1.8 Spread sheets Using the 2Calculate spreadsheet, children can save and open sheets (Unit 1.8 Lesson 1), enter data into cells (Unit 1.8 Lesson 1), manipulate data using the 'move cell' tool (Unit 1.8 Lesson 2) and use the image toolbox to add clipart (Unit 1.8 Lesson 2). Children will demonstrate greater depth by explaining the data and sorting it (suggested extension). | <ul> <li>Lock cell This<br/>feature lets a user<br/>lock a cell so its<br/>contents can't be<br/>deleted. Speak tool<br/>This tool will speak<br/>the contents of a cell<br/>containing a number<br/>each time the value<br/>changes.</li> <li>Calculations Maths<br/>calculations can be<br/>entered into a cell.<br/>For example, the total<br/>of two cells can be<br/>added together using<br/>a calculation that<br/>appears in a new cell.</li> <li>Column Boxes<br/>running vertically in a<br/>spreadsheet. Move<br/>cell The move tool<br/>lets a user move the<br/>contents of a cell to a<br/>new cell.</li> <li>Spreadsheet A<br/>computer program<br/>that represents<br/>information in a grid<br/>of rows and columns.</li> <li>Cell An individual<br/>section of a<br/>spreadsheet grid. It<br/>contains data or<br/>calculations. Count</li> </ul> |

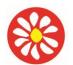

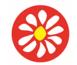

## **Yorke Mead Primary School** COMPUTING CURRICULUM – Herts for Learning Primary Computing

|                                                                                                    |                                                                                                    |                                                                                                    | tool in 2Calculate,<br>this counts the<br>number of cells with a<br>value that matches<br>the value of the cell<br>to the left of the tool.<br>Image A drawing or<br>photograph that<br>users can import into<br>a file. Row Boxes<br>running horizontally<br>in a spreadsheet.<br>Value Images can<br>have values given to<br>them. For example,<br>an apple could be<br>given a value of 1<br>and a                                                                                                    |
|----------------------------------------------------------------------------------------------------|----------------------------------------------------------------------------------------------------|----------------------------------------------------------------------------------------------------|----------------------------------------------------------------------------------------------------|
| <ul> <li>Unit 1.7 coding</li> <li>Children can use the buttons to move their character purposefully. They move one step at a time towards the goal rather than anticipating several steps. In (Unit 1.5 Lesson 2), they needed support with challenges 4 and 5 which require anticipating several steps. Children can tackle challenges 4-6 with support, though they might not complete all challenges. They are starting to be able to work out why their program doesn't work as they expect and know that it is due to the instructions which they are inputting rather than a fault with the computer understanding the instructions. With support, children can explain the possible ways to make their turtle move. When looking at a program they can 'read' the code one line at a time but might not be able to envision the bigger picture of the overall effect of the program. When presented with an example from challenges</li> </ul> | <ul> <li>Unit 1.7 coding</li> <li>Children can use the buttons to move their character purposefully. They can plan their moves several steps at a time towards the goal rather than one step at a time. In (Unit 1.5 Lessons 2 &amp; 3), they were able to complete challenges 4 and 5 which require anticipating several steps. In (Unit 1.5 Lessons 2 &amp; 3), children can complete challenges 4 and 5 which require anticipating several steps to build a program. They know that any unexpected outcome is due to the code that they have created and make logical attempts to try to fix this code rather than attributing it to a fault with the computer understanding the instructions. Children can explain the possible ways to make their turtle move in the different levels of 2Go. When looking at a program they can 'read' the code one line at a time and make good attempts to envision the bigger picture of the overall effect of the program. When</li> </ul> | <ul> <li>Unit 1.7 coding</li> <li>Children choose to plan their moves several steps at a time towards the goal even reaching the goal in one 'run' of the program rather than one step at a time. In (Unit 1.5 Lessons 2 &amp; 3, they were able to complete challenges 4 - 6 which require anticipating several steps with ease. Children challenge themselves by creating their own complex challenges. Children choose to plan their moves several steps at a time towards the goal. In (Unit 1.5 Lessons 2 &amp; 3), they can complete challenges 4 - 6 which require anticipating several steps with ease. Children challenges 4 - 6 which require anticipating several steps with ease. Children challenges 4 - 6 which require anticipating several steps with ease. Children challenge themselves by creating their own complex challenges. They intuitively debug their code knowing that any unexpected outcome is down to the code and not the computer's understanding. Children can explain the possible ways to make their turtle move in the different levels of 2Go. When looking at a program they can</li> </ul> | <ul> <li>Action Types of<br/>commands which<br/>are run on an<br/>object. They could<br/>be used to move<br/>an object or<br/>change a property.</li> <li>Algorithm A<br/>precise step by<br/>step set of<br/>instructions used<br/>to solve a problem<br/>or achieve an<br/>objective.</li> <li>Background The<br/>part of the program<br/>design that shows<br/>behind everything<br/>else. It sets the<br/>scene for the story<br/>or game. Key<br/>Vocabulary Code<br/>Instructions written</li> </ul> |

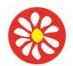

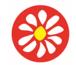

COMPUTING CURRICULUM – Herts for Learning Primary Computing Scheme 2022/23

using symbols and presented with an example from challenges 'read' the code one line and envision the 4-6, they will struggle to work out where the words that can be turtle will end up at the end of the program 4-6, they can sometimes work out where the bigger picture of the overall effect of the but will know that it will move. interpreted by a turtle will end up at the end of the program program. When presented with an example from challenges 4-6, they can often work out and when they are incorrect, they will make computer. good attempts to work out why. Most where the turtle will end up at the end of the Command A single instruction in children will be able to save their 2go maze program and when they are incorrect, they files, using a memorable file name, to their are able to work out why. a computer own personal space on Purple Mash and program. Debug/Debugging understand that this can be retrieved later Unit 1.5 Lesson 4. Using 2Go, children can Finding a problem use simple direction keys in conjunction with in the code and a number pad (add a unit of measurement) fixing it. Event to move an on-screen character to specific Something that causes a block of locations on a screen. They demonstrate that their sequence of buttons relates to their code to be run. Execute To run a thinking of how to solve a problem of getting character from point A to point B (Unit 1.5. computer program. Lesson 1). As children move through this Input Information unit, they demonstrate an ability to going into the successfully use diagonal direction keys computer. Can combined with number pad to refine their include moving or clicking the mouse. solution for solving a problem (Unit 1.5. Lessons 2 to 3). Most children can make a using the screen character 'sprite' navigate to a keyboard, swiping and tilting the specific place using 2Go. Using strategies such as drawing the route with their finger, device counting squares with a grid and testing how many squares each command moves the character, the children have broken down a problem to solve a solution (Unit 1.5. Lesson 1). Children can use the 'list' feature in 2Go to generate an algorithm to solve a given problem. They test their instructions until they finally make an algorithm which works (Unit 1.5, Lesson 2). Their skill of breaking down a problem to solve it is evident in their ability to create increasingly longer and more complex algorithms, including number of units moved and diagonal controls (Unit 1.5.

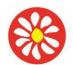

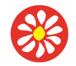

## **Yorke Mead Primary School** COMPUTING CURRICULUM – Herts for Learning Primary Computing

|  | Lessons 3 & 4). Most children can change<br>an algorithm to create a different outcome<br>when using 2Go. Their skill at debugging an<br>algorithm and then changing it to perform an<br>intended outcome is secure. Children use<br>alternative algorithms to achieve the same<br>outcomes, beginning to understand<br>refinement of instruction (Unit 1.5. Lesson<br>3). |  |  |
|--|----------------------------------------------------------------------------------------------------|--|--|
|--|----------------------------------------------------------------------------------------------------|--|--|

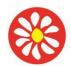

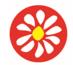

## COMPUTING CURRICULUM – Herts for Learning Primary Computing Scheme 2022/23

#### Year 2 AUTUMN

**Key Theme:** Unit 2.4 Questioning, Investigating which software support writing (Herts) unit 2.6 Creating pictures/ comparing digital and non-digital images (Herts) Unit 2.7 Making music

#### National Curriculum

#### Units 2.4, 2.6, 2.7 Comparing digital and non-digital images.

Use technology purposefully to create, organise, store, manipulate and retrieve digital content

#### Learning Theme:

Children build understanding of digital texts. They use varied devices and software with increased precision to create digital content. They revisit differences between input and output and hardware and software. They develop understanding of networks related to computers at home and school, logging on to their areas. They build understanding of algorithms using unplugged approaches. They develop eSafe practice.

| Information Technology                                                               | Digital Literacy                                                  |
|--------------------------------------------------------------------------------------|-------------------------------------------------------------------|
| Key Learning                                                                         | Key Learning                                                      |
| Unit 2.4 Questioning                                                                 |                                                                   |
| To learn about data handling tools that can give more information than               | Investigating ways in which software supports writing. (Herts)    |
| pictograms. • To use yes/no questions to separate information. • To construct a      |                                                                   |
| binary tree to identify items. • To use 2Question (a binary tree database) to        | Demonstrate how to use 2Simple 2Paint a Picture – show how to     |
| answer questions. • To use a database to answer more complex search questions.       | change pen size/colour. Choose the swirly option.                 |
| • To use the Search tool to find information.                                        | Explain that we are going to make the same picture in a classroom |
|                                                                                      | using traditional methods.                                        |
| Unit 2.6 Creating pictures                                                           | Ask what traditional methods are for creating a painting/drawing? |
| To learn the functions of the 2Paint a Picture tool. • To learn about and recreate   |                                                                   |
| the Impressionist style of art (Monet, Degas, Renoir). • To recreate Pointillist art |                                                                   |

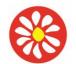

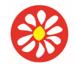

**Yorke Mead Primary School** COMPUTING CURRICULUM – Herts for Learning Primary Computing

| and look at the work of pointillist artists such as Seurat. • To learn about the work<br>of Piet Mondrian and recreate the style using the lines template. • To learn about<br>the work of William Morris and recreate the style using the patterns template. •<br>To explore surrealism and eCollage.<br><b>Unit 2.7 Making music</b><br>To make music digitally using 2Sequence. • To explore, edit and combine sounds<br>using 2Sequence. • To edit and refine composed music. • To think about how<br>music can be used to express feelings and create tunes which depict feelings. • To<br>upload a sound from a bank of sounds into the Sounds section. • To record and<br>upload environmental sounds into Purple Mash. • To use these sounds to create<br>tunes in 2Sequence. |                                                                                                    |                                                                                                    |                                                                                        |
|----------------------------------------------------------------------------------------------------|----------------------------------------------------------------------------------------------------|----------------------------------------------------------------------------------------------------|----------------------------------------------------------------------------------------|
| Previous Learning                                                                                                    | Core Learning Intentions                                                                                                    | Extension Opportunities                                                                                                    | Key Vocabulary                                                                         |
| To be reinforced /WT ARE                                                                                                    | Age Related                                                                                                    | Next steps/ ARE+                                                                                                    |                                                                                        |
| Unit 2.4 Questioning                                                                                                    | Unit 2.4 Questioning                                                                                                    | Unit 2.4 Questioning                                                                                                    | Binary Tree A<br>simple way of<br>sorting information                                  |
| With support, children can create basic<br>pictograms using 2Count to represent a<br>simple data set (Unit 2.4 Lesson 1).<br>Children may need concrete                                                                                                    | Using 2Count, children can create pictograms<br>to represent data (Unit 2.4 Lesson 1). Children<br>demonstrate their ability to organise data using<br>a database in 2Investigate and can run simple<br>searches on their data set (Unit 2.4 Lesson 5). | Using 2Count, children can create pictograms<br>to represent data (Unit 2.4 Lesson 1). Children<br>demonstrate their ability to organise data using<br>a database in 2Investigate and can run<br>complex searches on their data set (Unit 2.4 | into two<br>categories. Key<br>Vocabulary Data A<br>collection of<br>information, used |

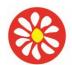

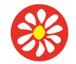

## **Yorke Mead Primary School** COMPUTING CURRICULUM – Herts for Learning Primary Computing

| data, answering questions relating to this<br>(Unit 2.4 Lesson 4). With support, children<br>can store and retrieve data throughout<br>Unit 2.4.                                                                                                    | their own created binary trees to support the<br>answering of related questions to the data (Unit<br>2.4. Lesson 5).                                                                                                    |                                                                                                    | record. Pictogram<br>A diagram that<br>uses pictures to<br>represent data.<br>Question A<br>sentence written<br>or spoken to find<br>information.<br>Record An item in<br>a database with a<br>variety of<br>information about<br>a specific entry.<br>Search Looking for<br>specific<br>information. On a<br>database, you can<br>use the 'Find' tool.<br>Sort Put things<br>together by<br>features they have<br>in common. |
|----------------------------------------------------------------------------------------------------|----------------------------------------------------------------------------------------------------|----------------------------------------------------------------------------------------------------|----------------------------------------------------------------------------------------------------|
| <ul> <li>Unit 2.6 Creating pictures</li> <li>Teachers may wish to allocate tablets to children who have difficulty in controlling a mouse. With support children can create an image on 2Paint a Picture replicating an established style e.g., pointillism (Unit 2.6 Lesson 2). Children can enhance a picture using the tools within 2Paint a Picture which demonstrates their ability to manipulate a digital image (Throughout all lessons in Unit 2.6). Throughout this unit, children show that they can efficiently store and retrieve their work from their saved area on Purple Mash.</li> </ul> | Unit 2.6 Creating pictures<br>• Using 2Paint a Picture, children can create an<br>image replicating an established style e.g.,<br>pointillism (Unit 2.6 Lesson 2). Children can<br>enhance a picture using the tools within 2Paint<br>a Picture which demonstrates their ability to<br>manipulate a digital image (Throughout all<br>lessons in Unit 2.6). They can combine and use<br>multiple effects & features to enhance their<br>patterns, such as rotational effects, repeat style<br>buttons and size slider (Unit 2.6. Lesson 4).<br>Throughout this unit, children show that they<br>can efficiently store and retrieve their work from<br>their saved area on Purple Mash. Most children<br>will be able to successfully create their own<br>pieces of inspired art using 2Paint a Picture.<br>They will be able to use a range of effects and | <ul> <li>Unit 2.6 Creating pictures</li> <li>To demonstrate greater depth, children achieve expected outcomes. In addition to this, using the eCollage (Unit 2.6 Lesson 5) tool on 2Paint a Picture, they can upload a background image of their choice and manipulate this using the tools and ability to layer images to create a given style. In doing this, children demonstrate their ability to seamlessly use all aspects of the software and therefore greater depth. Throughout this unit, children show that they can efficiently store and retrieve their work from their saved area on Purple Mash.</li> </ul> | Art A visual form of<br>creative activity<br>and imagination.<br>Fill Causing an<br>area to become<br>full, in this case, of<br>colour. Palette<br>Within computer<br>graphics, this is the<br>range of colours or<br>shapes available to<br>the user. Style A<br>particular way in<br>which something<br>looks or is formed.<br>Impressionism The<br>impressionist                                                           |

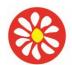

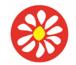

## **Yorke Mead Primary School** COMPUTING CURRICULUM – Herts for Learning Primary Computing

| functions, such as e-collage, in 2Paint a Picture | movement began        |
|---------------------------------------------------|-----------------------|
| (Unit 2.6. Lesson 4) & (Unit 2.6. Lesson 5).      | in the 1860s and      |
|                                                   | became most           |
|                                                   | popular in the        |
|                                                   | 1870s and 1880s.      |
|                                                   | It differed from the  |
|                                                   | common art of the     |
|                                                   | time because it       |
|                                                   | wasn't religious art, |
|                                                   | showing scenes        |
|                                                   | from religious        |
|                                                   | stories or specific   |
|                                                   | events, but was       |
|                                                   | just intended to      |
|                                                   | capture a scene at    |
|                                                   | a moment. The art     |
|                                                   | gave an               |
|                                                   | 'impression' of the   |
|                                                   | scene. Pointillism    |
|                                                   | Pointillism was a     |
|                                                   | development of        |
|                                                   | impressionism. It     |
|                                                   | was invented          |
|                                                   | mainly by George      |
|                                                   | Seurat and Paul       |
|                                                   | Signac. Pointillist   |
|                                                   | paintings are         |
|                                                   | created by using      |
|                                                   | small dots in         |
|                                                   | different colours to  |
|                                                   | build up the whole    |
|                                                   | picture. Colours      |
|                                                   | are placed near       |
|                                                   | each other rather     |
|                                                   | than mixed.           |
|                                                   |                       |
|                                                   | Surrealism            |
|                                                   | Explored the          |
|                                                   | subconscious          |
|                                                   | areas of the mind.    |

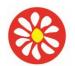

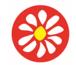

# **Yorke Mead Primary School** COMPUTING CURRICULUM – Herts for Learning Primary Computing

| Unit 2.7 Making music                                                                                                    | Unit 2.7 Making music                                                                                                    | Unit 2.7 Making music                                                                                                    | The artwork often<br>made little sense<br>as it was usually<br>trying to depict a<br>dream or random<br>thoughts.                                                                                                    |
|----------------------------------------------------------------------------------------------------|----------------------------------------------------------------------------------------------------|----------------------------------------------------------------------------------------------------|----------------------------------------------------------------------------------------------------|
| • With support, children use the sounds within<br>2Sequence to create a simple composition<br>(Unit 2.7 Lesson 1). They demonstrate their<br>ability to manipulate digital content by editing<br>and amending their composition (Unit 2.7<br>Lesson 1). Throughout this unit, with support,<br>children show that they can store and retrieve<br>their work from their saved area on Purple<br>Mash. | <ul> <li>Children use the sounds within 2Sequence to create a composition (Unit 2.7 Lesson 1). They demonstrate their ability to manipulate digital content by editing and amending their composition (Unit 2.7 Lesson 1). They will have explored different sounds to utilise within their tune and functions such as tempo (Unit 2.7 Lesson 1). Children create, upload, and use their own sounds as part of this (Unit 2.7 Lesson 3). Throughout this unit, children show that they can efficiently store and retrieve their work from their saved area on Purple Mash.</li> </ul> | <ul> <li>Children achieve all expected outcomes. In<br/>addition, using 2Beat, children can create a<br/>simple drum composition and export this as an<br/>mp3. They can then upload this into<br/>2Sequence allowing them to add greater<br/>complexity to their composition. In doing this,<br/>children demonstrate their ability to seamlessly<br/>use all aspects of the software and therefore<br/>greater depth. Throughout this unit, children<br/>show that they can efficiently store and retrieve<br/>their work from their saved area on Purple<br/>Mash.</li> </ul> | <ul> <li>Sound Effect A<br/>sound other than<br/>speech or music.</li> <li>Soundtrack A<br/>recording of the<br/>musical<br/>accompaniment of<br/>a film or tv<br/>programme.</li> <li>Speed The<br/>number of beats<br/>per minute (bpm)<br/>played in the<br/>music. Tempo The<br/>speed at which the<br/>music plays.</li> <li>Volume How loud<br/>or quiet the music<br/>is. Compose To<br/>create a piece of<br/>music. Note A<br/>single tone in<br/>music. Beat A<br/>rhythmic unit in<br/>music.</li> </ul> |
| <ul> <li>Investigating ways in which software<br/>supports writing. (Herts)</li> </ul>                                                                                                    | <ul> <li>Investigating ways in which software<br/>supports writing. (Herts)</li> </ul>                                                                                                    | <ul> <li>Investigating ways in which software<br/>supports writing. (Herts)</li> </ul>                                                                                                    | •                                                                                                    |

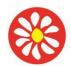

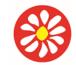

**Yorke Mead Primary School** COMPUTING CURRICULUM – Herts for Learning Primary Computing

| <ul> <li>Purposefully use suggested digital tools for<br/>their work.</li> </ul> | <ul> <li>Purposefully use suggested digital tools for their work, including simple word processing and graphics</li> <li>With limited support create a simple animation using given images</li> <li>Discuss how they use technology for still image and animation in and beyond school</li> <li>Share their work with others, beginning to use feedback and self-review to improve their work</li> </ul> | <ul> <li>Selects the appropriate tool from a limited range to create and amend their work, including simple word processing and graphics</li> <li>Create a simple animation selecting their images</li> <li>Talk about how they use technology for their still image and animation work at home and school</li> <li>Share their work with others, use feedback and elf-review to improve their work.</li> </ul> | <ul> <li>Digital texts</li> <li>Non-digital</li> <li>Animation</li> <li>Word processing<br/>terms: font, bold,<br/>italic, highlight,<br/>style</li> </ul> |
|----------------------------------------------------------------------------------|----------------------------------------------------------------------------------------------------|----------------------------------------------------------------------------------------------------|----------------------------------------------------------------------------------------------------|
|----------------------------------------------------------------------------------|----------------------------------------------------------------------------------------------------|----------------------------------------------------------------------------------------------------|----------------------------------------------------------------------------------------------------|

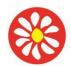

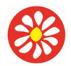

## COMPUTING CURRICULUM – Herts for Learning Primary Computing Scheme 2022/23

#### Year 2 SPRING

Key Theme : Unit 2.5 effective searching Unit 2.8 Presenting ideas Mind Maps (Herts) Unit 2.3 Spreadsheets

#### **National Curriculum:**

Recognise common uses of information technology beyond school.

Use technology purposefully to create, organise, store, manipulate and retrieve digital content

#### Learning Theme:

Children develop understanding of researching using non-digital and digital sources, including the World Wide Web. They understand the need to check their research results. They present their research. They use charts, graphs and mind maps. They begin to respect copyright and ownership and know who to talk to if they are worried.

| Information Technology<br>Unit 2.8 Presenting ideas Key Learning<br>To explore how a story can be presented in different<br>a story or class topic. • To make a fact file on a not<br>presentation to the class.                                                                                                    |                         | To understa<br>understandin | acy<br>ective Searching Key Learning<br>and the terminology associated with searching. •<br>g of searching on the Internet. • To create a leafl<br>formation on the Internet. |                |
|----------------------------------------------------------------------------------------------------|-------------------------|-----------------------------|----------------------------------------------------------------------------------------------------|----------------|
| <u>Unit 2.3 Spreadsheets key learning</u><br>To use 2Calculate image, lock, move cell, speak and count tools to make a<br>counting machine. • To learn how to copy and paste in 2Calculate. • To use the<br>totalling tools. • To use a spreadsheet for money calculations. • To use the<br>2Calculate equals tool to check calculations. • To use 2Calculate to collect data and<br>produce a graph. |                         |                             |                                                                                                    |                |
| Mind Maps (Herts) key learning<br>They present their research. They use charts, gra<br>to respect copyright and ownership and know who                                                                                                    |                         |                             |                                                                                                    |                |
| Previous Learning                                                                                                    | Core Learning Intention | ons                         | Extension Opportunities                                                                                                    | Key Vocabulary |
| To be reinforced /WT ARE                                                                                                    | Age Related             |                             | Next steps/ ARE+                                                                                                    |                |
| Unit 2.8 Presenting ideas                                                                                                    | Unit 2.8 Presenting ide | eas                         | Unit 2.8 Presenting ideas                                                                                                    |                |

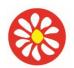

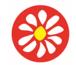

COMPUTING CURRICULUM – Herts for Learning Primary Computing

Scheme 2022/23

With support throughout, children use the software 2Create a Story on Purple Mash to create a simple narrative (Unit 2.8 Lesson 4). An emerging child will be able to explain their narrative to the teacher whilst referring to their 2Create a Story file. Throughout this unit, with support, children show that they can store and retrieve their work from their saved area on Purple Mash.

Children use the software 2Quiz (Unit 2.8 Lesson 2) 2Publish+, 2Connect (Unit 2.8 Lesson 3) and 2Create a Story on Purple Mash to create and present a narrative (Unit 2.8 Lesson 4). This demonstrates the children's understanding of how digital content can be represented in many forms. Throughout this unit, children show that they can efficiently store and retrieve their work from their saved area on Purple Mash. Throughout this unit, children are presenting ideas in different formats for different audiences. Most children can adapt their content to suit the audience and format. When children feedback to others whether face-to-face or online, their input shows consideration for the other person's feelings. Most children will be able to use Purple Mash as a platform for collaboration. Specifically, they will create a presentation for their class using a tool of their choice (Unit 2.8 Lesson 4). Most children can plan their own presentation which will utilise either: 2Connect, 2Create a Story or a Publishing Template (Unit 2.8 Lesson 4). They will effectively select the most appropriate tool to use during the planning and resource gathering stage of the task (Unit 2.8 Lesson 4). Most children can make improvements to their guizzes they have made in 2Quiz. fully able to select the most appropriate question out of the 8 choices (Unit 2.8. Lesson 2). Children can utilise a variety of software to manipulate and present

Independently, children choose the software to use to represent their narrative and reason why- 2Quiz (Unit 2.8 Lesson 2) 2Publish+, 2Connect (Unit 2.8 Lesson 3) on Purple Mash to create and present a narrative (Unit 2.8 Lesson 4). This demonstrates the children's understanding of how digital content can be represented in many forms. Throughout this unit, children show that they can efficiently store and retrieve their work from their saved area on Purple Mash.

#### **E-book** An

electronic version of a printed book that can be read on a computer or a specifically desianed handheld device. Fact file A document containing all the important information about one subject. Fiction A book or story that is written about imaginary characters and events and not based on real people or places. Mind map A tool for organising and representing knowledge. They form a web of ideas which are all interconnected. Node A way to represent a concept or idea using text and/or images. Nonfiction Writing that is about real people or events rather than stories that have Quiz A test of knowledge,

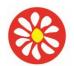

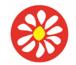

## **Yorke Mead Primary School** COMPUTING CURRICULUM – Herts for Learning Primary Computing Scheme 2022/23

| Unit 2.3 Spreadsheets                                                                                                    | digital content and information (Unit 2.8.<br>Lesson 3).<br><u>Unit 2.3 Spreadsheets</u>                                                                                                    | Unit 2.3 Spreadsheets                                                                                                    | especially as a<br>competition<br>between<br>individuals or<br>teams as a form of<br>entertainment.<br>Block Graph<br>This is<br>a type of graph that<br>displays data with                                                                                                    |
|----------------------------------------------------------------------------------------------------|----------------------------------------------------------------------------------------------------|----------------------------------------------------------------------------------------------------|----------------------------------------------------------------------------------------------------|
| With support, children can open, edit and save<br>sheets in 2Calculate (Throughout Unit 2.3).<br>Children can enter a small set of data into cells<br>(Throughout Unit 2.3). With support, they can<br>allocate a value to an image (Unit 2.3 Lesson<br>1) and manipulate data using copying, cutting<br>and pasting allowing them to solve puzzles<br>(Unit 2.3 Lesson 2) - support in the form of a<br>visual prompt may be given here to aid children<br>in using keyboard short cuts). Children use<br>images and can present data in a variety of<br>ways (Unit 2.3 Lesson 4). | Using the 2Calculate spreadsheet, children can<br>open, edit and save sheets (Throughout Unit<br>2.3). Children can enter data into cells<br>(Throughout Unit 2.3), allocate a value to an<br>image (Unit 2.3 Lesson 1) and manipulate data<br>using copying, cutting and pasting allowing<br>them to solve puzzles (Unit 2.3 Lesson 2).<br>Children use images and can present data in a<br>variety of ways (Unit 2.3 Lesson 4). Most<br>children will be able to create a spreadsheet<br>which includes a graph based on simple data<br>collected. Their planned spreadsheet and<br>graph are likely to contain pre-compiled shared<br>data. They can add colour and appropriate<br>labels to their spreadsheet and graph<br>respectively (Unit 2.3. Lesson 4). Most children<br>will be able to produce a spreadsheet which<br>can help them solve simple mathematical<br>puzzles, calculate how many coins are required<br>to pay for an amount and present data<br>graphically. Using spreadsheets, the children<br>can model an idea through them (Unit 2.3.).<br>Children can utilise spreadsheets both own and<br>pre-made to manipulate data e.g., create a<br>manual graph from a table, produce desired<br>calculations on numerical data e.g., simple<br>addition calculations (Unit 2.3. Lesson 3).<br>Children can answer questions on data e.g.,<br>the most and least popular flavours (Unit 2.3.<br>Lesson 4). Most children will be able to use<br>2Calculate to record collected data into a table | Using the 2Calculate spreadsheet, children<br>can independently open, edit and save sheets<br>and support others in doing this (Throughout<br>Unit 2.3). Children can enter a wider amount<br>data into cells (Throughout Unit 2.3), allocate a<br>value to an image (Unit 2.3 Lesson 1) and<br>manipulate data seamlessly using keyboard<br>short cuts for copying, cutting and pasting,<br>allowing them to solve puzzles (Unit 2.3 Lesson<br>2). Children use images and can present data<br>in a variety of ways (Unit 2.3 Lesson 4).<br>Children will demonstrate greater depth by<br>explaining the data and summarising this into<br>simple statements (Unit 2.3 Lesson 4). | blocks. These can be<br>made using cells,<br>colours and labels in<br>2Calculate <u>Cell</u> An<br>individual section of<br>a spreadsheet grid. It<br>contains data or<br>calculations. <u>Count</u><br><u>tool</u> in 2Calculate,<br>this counts the<br>number of cells with<br>a value of the cell to<br>the left of the tool.<br><u>Copy</u> This feature<br>copies the contents<br>of highlighted cells<br>without deleting the<br>contents of them into<br>a clipboard. <u>Drag</u><br>Contents of a cell<br>can be dragged to<br>another cell using<br>the drag tool in<br>2Calculate. <u>Equals</u><br>This symbol can be<br>used in 2Calculate to<br>find the answer to a<br>calculation. <u>Equals</u><br><u>tool</u> Tests whether<br>the entered<br>calculation in the<br>cells to the left of the<br>tool has the correct<br>answer in the cell to |

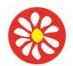

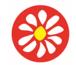

**Yorke Mead Primary School** COMPUTING CURRICULUM – Herts for Learning Primary Computing

| <u>Mind Maps (Herts)</u><br>n/a<br>• Unit 2.5 Effective Searching                                                                                                    | and use this data to create a block graph<br>manually (Unit 2.3. Lesson 4).<br><u>Mind Maps (Herts)</u><br>use technology purposefully to create,<br>organise, store, manipulate and retrieve digital<br>content.<br>Create simple mind maps<br>• Unit 2.5 Effective Searching                                                                                                    | <ul> <li>Mind Maps (Herts)</li> <li>Know he areas on the network they need to use.</li> <li>Create folders to save and retrieve work in on network.<br/>Use suitable file names</li> <li>Unit 2.5 Effective Searching</li> </ul>                                                                                                    | the right of the tool.<br><u>Label</u> A way to<br>identify data in a<br>spreadsheet. For<br>example, a label<br>heading for ice<br>cream flavours<br>children like. <u>Row</u><br>Vertical reference<br>points for the cells in                                                                                                    |
|----------------------------------------------------------------------------------------------------|----------------------------------------------------------------------------------------------------|----------------------------------------------------------------------------------------------------|----------------------------------------------------------------------------------------------------|
| With support, children can retrieve relevant<br>digital content using a search engine. Children<br>understand the basic terminology of internet,<br>such as: internet, search, webpage and world<br>wide web (Unit 2.5 Lesson 1). Furthermore,<br>they can identify the layout points and features<br>of a search engine (Unit 2.5 Lesson 2) such as-<br>'search bar', 'number of results' and 'key<br>information'. Using this knowledge, they can<br>attempt a simple quiz about the internet (Unit<br>2.5 Lesson 1). Using 2Publish+, children can<br>create a leaflet to demonstrate what they have<br>learned- this may demonstrate a limited<br>understanding but is factually correct (Unit 2.5<br>Lesson 3). Children can apply their learning of<br>effective searching beyond the classroom. | Children can effectively retrieve relevant,<br>purposeful digital content using a search<br>engine. Children understand the<br>terminology (Unit 2.5 Lesson 1), layout<br>and features of a search engine (Unit 2.5<br>Lesson 2). Using this knowledge, they can<br>answer a quiz about the internet (Unit 2.5<br>Lesson 1). Children can apply their<br>learning of effective searching beyond the<br>classroom. In lesson 2, children can relate<br>the creation of a digital footprint to their<br>search history and make contributions to<br>the class discussion about this. Most<br>children will plan and create their own<br>leaflet within Purple Mash which shares<br>their learning about safe searching. They<br>will actively seek out the most appropriate<br>template to use from the three suggested<br>ones which will bring their plan to life<br>(Unit 2.5. Lesson 3). Most children can<br>successfully find the solutions for answers<br>to a problem or quiz using a search engine | Independently, children can effectively<br>retrieve relevant, purposeful digital<br>content using a search engine and can<br>alter the search phrase to yield relevant<br>results. Children understand the<br>terminology (Unit 2.5 Lesson 1), layout<br>and features of a search engine (Unit 2.5<br>Lesson 2) and use this to assist with its | a spreadsheet.<br>Speak tool This tool<br>will speak the<br>contents of a cell<br>containing a number<br>each time the value<br>changes. Table<br>Tables can be<br>created in<br>2Calculate, these<br>have headings and<br>are a neat<br>Column Horizontal<br>reference points for<br>the cells in a<br>spreadsheet. Total<br>In 2Calculate the<br>total tool will<br>calculate the total of<br>all cells above, below<br>or next to it<br>dependent on which<br>total tool used.<br> |

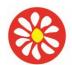

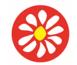

## **Yorke Mead Primary School** COMPUTING CURRICULUM – Herts for Learning Primary Computing

|  | (Unit 2.5. Lesson 2). They understand that<br>they do not have to search for just words,<br>they can also ask a search engine a<br>question (Unit 2.5. Lesson 2). |  | send and receive<br>information, voice<br>and video. <u>Domain</u><br>Part of the Internet<br>owned by an<br>individual, company<br>or organisation.<br><u>Search Engine</u> A<br>program to help you<br>find web pages on<br>the Internet. <u>Web</u><br><u>Address</u> Identifying<br>address for a file or<br>web page on the<br>Internet. Also known<br>as URL. <u>Web Page</u><br>A single page which<br>can include images,<br>videos and charts. |
|--|----------------------------------------------------------------------------------------------------|--|----------------------------------------------------------------------------------------------------|
|--|----------------------------------------------------------------------------------------------------|--|----------------------------------------------------------------------------------------------------|

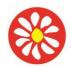

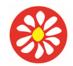

## COMPUTING CURRICULUM – Herts for Learning Primary Computing Scheme 2022/23

#### Year 2 SUMMER

**Key Theme :** Unit 2.2 Online Safety Unit 2.1 Coding **National Curriculum:** 

#### Unit 2.2 Online Safety

Use technology safely and respectfully, keeping personal information private; identify where to go for help and support when they have concerns about content or contact on the internet or other online technologies.

#### Unit 2.1 Coding

Understand what algorithms are; how they are implemented as programs on digital devices; and that programs execute by following precise and unambiguous instructions.

Create and debug simple programs. Use logical reasoning to predict the behaviour of simple programs.

#### Learning Theme:

The online safety units within the Computing Scheme of Work provide in-depth coverage of computing related online safety aspects.

Children will be learning how to use the Search tool to find resources on Purple Mash. • They will be using 2Paint-a-Picture. • They will be sharing work to a Display Board. • They will be using 2Respond (2Email) to start to communicate by email on Purple Mash. • They will be learning about what a digital footprint is and how to think about the information that they leave online.

| Computer Science Unit 2.1 Coding                                                                                                    | Digital Literacy Unit 2.2 Online Safety                                                                                                    |
|----------------------------------------------------------------------------------------------------|----------------------------------------------------------------------------------------------------|
| <b>Key Learning</b><br>To understand what an algorithm is. • To create a computer program using<br>an algorithm. • To create a program using a given design. • To understand<br>the collision detection event. • To understand that algorithms follow a<br>sequence. • To design an algorithm that follows a timed sequence. • To<br>understand that different objects have different properties. • To<br>understand what different events do in code. • To understand the function<br>of buttons in a program. • To understand and debug simple programs | Key Learning<br>To know how to refine searches using the Search tool. • To use digital<br>technology to share work on Purple Mash to communicate and connect<br>with others locally. • To have some knowledge and understanding about<br>sharing more globally on the Internet. • To introduce Email as a<br>communication tool using 2Respond simulations. • To understand how we<br>should talk to others in an online situation. • To open and send simple<br>online communications in the form of email. • To understand that<br>information put online leaves a digital footprint or trail. • To identify the<br>steps that can be taken to keep personal data and hardware secure. |

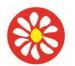

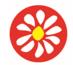

## **Yorke Mead Primary School** COMPUTING CURRICULUM – Herts for Learning Primary Computing

| Previous Learning                                                                                                    | Core Learning Intention                                                                                                    | 15                                                                                                    | Extension Opportunities                                                                                                    | Key Vocabulary                                                                                                    |
|----------------------------------------------------------------------------------------------------|----------------------------------------------------------------------------------------------------|----------------------------------------------------------------------------------------------------|----------------------------------------------------------------------------------------------------|----------------------------------------------------------------------------------------------------|
| To be reinforced /WT ARE                                                                                                    | Age Related                                                                                                    |                                                                                                    | Next steps/ ARE+                                                                                                    |                                                                                                    |
| Unit 2.2 Online Safety<br>With support, children are beginning to<br>understand how to use the Purple Mash<br>search bar and know the implications of<br>inappropriate searches (Unit 2.2 Lesson 1).<br>With support, they can share their work<br>using the display board (Unit 2.2 Lesson 1).<br>Furthermore, using 2Respond activities, the<br>children develop an understanding of how to<br>use email safely and responsibly (Unit 2.2<br>Lesson 2). They also know how to report<br>inappropriate content to their teacher. | <ul> <li>Unit 2.2 Online Safety</li> <li>Children understand how to use th<br/>Mash search bar and know the im<br/>of inappropriate searches (Unit 2.1). Most children will be able to ex<br/>a digital footprint is, that it is perm<br/>their online behaviour influences w<br/>shows (lesson 3). Most children wi<br/>to give reasons for keeping their p<br/>safe that include protecting their p<br/>information. Most children will be a<br/>express the good and bad sides of<br/>technology. In lesson 3, they can<br/>examples of positive effects on life<br/>negative. Children add their name<br/>but show a differentiation betweer<br/>and first name only when informat<br/>shared online. Most children will be<br/>share their work to a Display Boar<br/>1). By sharing their work using the<br/>board, children begin to understar<br/>things are shared electronically (L<br/>Lesson 1). Most children will be al<br/>and respond to simulated emails i<br/>(lesson 2) Most children will be ab<br/>and send email responses to simu<br/>emails in 2Email (Unit 2.2 Lesson<br/>Furthermore, using 2Respond act</li> </ul> | plications<br>2 Lesson<br>cplain what<br>anent and<br>what it<br>rill be able<br>bassword<br>bersonal<br>able to<br>of digital<br>give<br>e as well as<br>to work<br>full name<br>tion is to be<br>be able to<br>ord (lesson<br>e display<br>nd how<br>Juit 2.2<br>ble to open<br>n 2Email<br>ble to open<br>ulated<br>2). | <ul> <li>Unit 2.2 Online Safety</li> <li>Children understand how to use the Purple<br/>Mash search bar (Unit 2.2 Lesson 1) and for<br/>greater depth can refine searches using<br/>Boolean search terms (AND, OR NOT).<br/>They know the implications of inappropriate<br/>searches. Children can share their work<br/>using the Display Board and begin to<br/>understand how things are shared<br/>electronically (Unit 2.2 Lesson 1).<br/>Furthermore, using 2Respond activities, the<br/>children develop an understanding of how to<br/>use email safely and responsibly (Unit 2.2<br/>Lesson 2). They also know how to report<br/>inappropriate content to their teacher.</li> </ul> | <ul> <li>Attachment A<br/>computer file sent<br/>with an email.</li> <li>Digital footprint<br/>the information<br/>about a person<br/>that exists on the<br/>Internet as a result<br/>of their online<br/>activity. Filter A<br/>feature of search<br/>engines, where a<br/>user can filter<br/>results according<br/>to criteria. For<br/>example, news,<br/>date published.<br/>Internet A way to<br/>send information<br/>from one computer<br/>to another<br/>anywhere in the<br/>world using<br/>technology such<br/>as phones,<br/>satellites and radio<br/>links. Personal<br/>information that is</li> </ul> |

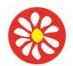

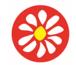

## **Yorke Mead Primary School** COMPUTING CURRICULUM – Herts for Learning Primary Computing

|                                                                                                    | children develop an understanding of how to                                                                                                    |                                                                                                    | personal to                                                                                                    |
|----------------------------------------------------------------------------------------------------|----------------------------------------------------------------------------------------------------|----------------------------------------------------------------------------------------------------|----------------------------------------------------------------------------------------------------|
|                                                                                                    | use email safely and responsibly (Unit 2.2                                                                                                    |                                                                                                    | someone. For                                                                                                    |
|                                                                                                    | Lesson 2). They also know how to report                                                                                                    |                                                                                                    | example, their                                                                                                    |
|                                                                                                    | inappropriate content to their teacher                                                                                                    |                                                                                                    | favourite food,                                                                                                    |
|                                                                                                    |                                                                                                    |                                                                                                    | their name and                                                                                                    |
|                                                                                                    |                                                                                                    |                                                                                                    |                                                                                                    |
|                                                                                                    |                                                                                                    |                                                                                                    | age. Private                                                                                                    |
|                                                                                                    |                                                                                                    |                                                                                                    | information This                                                                                                    |
|                                                                                                    |                                                                                                    |                                                                                                    | is personal                                                                                                    |
|                                                                                                    |                                                                                                    |                                                                                                    | information that                                                                                                    |
|                                                                                                    |                                                                                                    |                                                                                                    | should be kept                                                                                                    |
|                                                                                                    |                                                                                                    |                                                                                                    | secure. For                                                                                                    |
|                                                                                                    |                                                                                                    |                                                                                                    | example, their                                                                                                    |
|                                                                                                    |                                                                                                    |                                                                                                    | date of birth, their                                                                                                    |
|                                                                                                    |                                                                                                    |                                                                                                    | full address, credit                                                                                                    |
|                                                                                                    |                                                                                                    |                                                                                                    | card numbers.                                                                                                    |
|                                                                                                    |                                                                                                    |                                                                                                    | Secure Users                                                                                                    |
|                                                                                                    |                                                                                                    |                                                                                                    | online should take                                                                                                    |
|                                                                                                    |                                                                                                    |                                                                                                    | steps to help keep                                                                                                    |
|                                                                                                    |                                                                                                    |                                                                                                    | their personal and                                                                                                    |
|                                                                                                    |                                                                                                    |                                                                                                    |                                                                                                    |
|                                                                                                    |                                                                                                    |                                                                                                    | private information                                                                                                    |
|                                                                                                    |                                                                                                    |                                                                                                    | private information<br>secure.                                                                                                    |
| Linit 2.1 Coding                                                                                                    | Unit 2.1 Coding                                                                                                    | Unit 2.1 Coding                                                                                                    | secure.                                                                                                    |
| Unit 2.1 Coding                                                                                                    | Unit 2.1 Coding                                                                                                    | • Unit 2.1 Coding .                                                                                                    | •                                                                                                    |
|                                                                                                    |                                                                                                    |                                                                                                    | secure.<br>• Action Types of                                                                                                    |
| Children know that an algorithm is related to                                                                                                    | Children can explain that an algorithm is a                                                                                                    | Children can explain and give examples that                                                                                                    | Secure.     Action Types of commands, which are run on an object. They could be used                                                                                                    |
| Children know that an algorithm is related to giving instructions. They can relate a simple                                                                                                    | Children can explain that an algorithm is a set of instructions to complete a task. They                                                                                                    | Children can explain and give examples that an algorithm is a set of instructions to                                                                                                    | Secure.     Action Types of commands, which are run on an object. They could be used to move an object or                                                                                                    |
| Children know that an algorithm is related to giving instructions. They can relate a simple one-step algorithm to the outcome of code in                                                                                                    | Children can explain that an algorithm is a set of instructions to complete a task. They have turned algorithms of more than one                                                                                                    | Children can explain and give examples that<br>an algorithm is a set of instructions to<br>complete a specific task. They can create                                                                                                    | Secure.     Action Types of<br>commands, which<br>are run on an object.<br>They could be used<br>to move an object or<br>change a property.                                                                                                    |
| Children know that an algorithm is related to<br>giving instructions. They can relate a simple<br>one-step algorithm to the outcome of code in<br>Free code Chimp. For example, in Lesson 1                                                                                                    | Children can explain that an algorithm is a<br>set of instructions to complete a task. They<br>have turned algorithms of more than one<br>step into code using free code Chimp. For                                                                                                    | Children can explain and give examples that<br>an algorithm is a set of instructions to<br>complete a specific task. They can create<br>complex and logical algorithms of several                                                                                                    | <ul> <li>Secure.</li> <li>Action Types of<br/>commands, which<br/>are run on an object.<br/>They could be used<br/>to move an object or<br/>change a property.<br/>Background In</li> </ul>                                                                                                    |
| Children know that an algorithm is related to<br>giving instructions. They can relate a simple<br>one-step algorithm to the outcome of code in<br>Free code Chimp. For example, in Lesson 1<br>they have been able to make a program that                                                                                                    | Children can explain that an algorithm is a<br>set of instructions to complete a task. They<br>have turned algorithms of more than one<br>step into code using free code Chimp. For<br>example, in Lesson 4 and 5 they have been                                                                                                    | Children can explain and give examples that<br>an algorithm is a set of instructions to<br>complete a specific task. They can create<br>complex and logical algorithms of several<br>steps that accomplish the aim of the task                                                                                                    | <ul> <li>Secure.</li> <li>Action Types of<br/>commands, which<br/>are run on an object.<br/>They could be used<br/>to move an object or<br/>change a property.<br/>Background In<br/>2Code the</li> </ul>                                                                                                    |
| Children know that an algorithm is related to<br>giving instructions. They can relate a simple<br>one-step algorithm to the outcome of code in<br>Free code Chimp. For example, in Lesson 1<br>they have been able to make a program that<br>follows the algorithm e.g., 'when the                                                                                                    | Children can explain that an algorithm is a<br>set of instructions to complete a task. They<br>have turned algorithms of more than one<br>step into code using free code Chimp. For<br>example, in Lesson 4 and 5 they have been<br>able to make a program that follows their                                                                                                    | Children can explain and give examples that<br>an algorithm is a set of instructions to<br>complete a specific task. They can create<br>complex and logical algorithms of several<br>steps that accomplish the aim of the task<br>that can be easily utilized to create                                                                                                    | Secure.     Action Types of<br>commands, which<br>are run on an object.<br>They could be used<br>to move an object or<br>change a property.<br>Background In<br>2Code the<br>background is an                                                                                                    |
| Children know that an algorithm is related to<br>giving instructions. They can relate a simple<br>one-step algorithm to the outcome of code in<br>Free code Chimp. For example, in Lesson 1<br>they have been able to make a program that<br>follows the algorithm e.g., 'when the<br>helicopter is clicked it takes off'. With                                                                                                    | Children can explain that an algorithm is a<br>set of instructions to complete a task. They<br>have turned algorithms of more than one<br>step into code using free code Chimp. For<br>example, in Lesson 4 and 5 they have been<br>able to make a program that follows their<br>algorithm e.g., 'when the animal is clicked it                                                                                                    | Children can explain and give examples that<br>an algorithm is a set of instructions to<br>complete a specific task. They can create<br>complex and logical algorithms of several<br>steps that accomplish the aim of the task<br>that can be easily utilized to create<br>executable code. Children show an                                                                                                    | Secure.     Action Types of<br>commands, which<br>are run on an object.<br>They could be used<br>to move an object or<br>change a property.<br>Background In<br>2Code the<br>background is an<br>image in the design                                                                                                    |
| Children know that an algorithm is related to<br>giving instructions. They can relate a simple<br>one-step algorithm to the outcome of code in<br>Free code Chimp. For example, in Lesson 1<br>they have been able to make a program that<br>follows the algorithm e.g., 'when the<br>helicopter is clicked it takes off'. With<br>support, children can create a simple one                                                                                                    | Children can explain that an algorithm is a<br>set of instructions to complete a task. They<br>have turned algorithms of more than one<br>step into code using free code Chimp. For<br>example, in Lesson 4 and 5 they have been<br>able to make a program that follows their<br>algorithm e.g., 'when the animal is clicked it<br>moves forward then turns right'. Children                                                                                                    | Children can explain and give examples that<br>an algorithm is a set of instructions to<br>complete a specific task. They can create<br>complex and logical algorithms of several<br>steps that accomplish the aim of the task<br>that can be easily utilized to create<br>executable code. Children show an<br>awareness of the need to be precise in their                                                                                                    | <ul> <li>Secure.</li> <li>Action Types of<br/>commands, which<br/>are run on an object.<br/>They could be used<br/>to move an object or<br/>change a property.</li> <li>Background In<br/>2Code the<br/>background is an<br/>image in the design<br/>that does not</li> </ul>                                                                                                    |
| Children know that an algorithm is related to<br>giving instructions. They can relate a simple<br>one-step algorithm to the outcome of code in<br>Free code Chimp. For example, in Lesson 1<br>they have been able to make a program that<br>follows the algorithm e.g., 'when the<br>helicopter is clicked it takes off'. With<br>support, children can create a simple one<br>step program that achieves a specific                                                                                                    | Children can explain that an algorithm is a<br>set of instructions to complete a task. They<br>have turned algorithms of more than one<br>step into code using free code Chimp. For<br>example, in Lesson 4 and 5 they have been<br>able to make a program that follows their<br>algorithm e.g., 'when the animal is clicked it<br>moves forward then turns right'. Children<br>show an awareness of the need to be                                                                                                    | Children can explain and give examples that<br>an algorithm is a set of instructions to<br>complete a specific task. They can create<br>complex and logical algorithms of several<br>steps that accomplish the aim of the task<br>that can be easily utilized to create<br>executable code. Children show an<br>awareness of the need to be precise in their<br>designs so that algorithms can be                                                                                                    | Secure.     Action Types of<br>commands, which<br>are run on an object.<br>They could be used<br>to move an object or<br>change a property.<br>Background In<br>2Code the<br>background is an<br>image in the design<br>that does not<br>change. Algorithm                                                                                                    |
| Children know that an algorithm is related to<br>giving instructions. They can relate a simple<br>one-step algorithm to the outcome of code in<br>Free code Chimp. For example, in Lesson 1<br>they have been able to make a program that<br>follows the algorithm e.g., 'when the<br>helicopter is clicked it takes off'. With<br>support, children can create a simple one<br>step program that achieves a specific<br>purpose. With support, children can identify                                                                                                    | Children can explain that an algorithm is a<br>set of instructions to complete a task. They<br>have turned algorithms of more than one<br>step into code using free code Chimp. For<br>example, in Lesson 4 and 5 they have been<br>able to make a program that follows their<br>algorithm e.g., 'when the animal is clicked it<br>moves forward then turns right'. Children<br>show an awareness of the need to be<br>precise in their designs so that algorithms                                                                                                    | Children can explain and give examples that<br>an algorithm is a set of instructions to<br>complete a specific task. They can create<br>complex and logical algorithms of several<br>steps that accomplish the aim of the task<br>that can be easily utilized to create<br>executable code. Children show an<br>awareness of the need to be precise in their<br>designs so that algorithms can be<br>successfully translated into code (Unit 2.1                                                                                                    | Secure.     Action Types of<br>commands, which<br>are run on an object.<br>They could be used<br>to move an object or<br>change a property.<br>Background In<br>2Code the<br>background is an<br>image in the design<br>that does not<br>change. Algorithm<br>A precise step by                                                                                                    |
| Children know that an algorithm is related to<br>giving instructions. They can relate a simple<br>one-step algorithm to the outcome of code in<br>Free code Chimp. For example, in Lesson 1<br>they have been able to make a program that<br>follows the algorithm e.g., 'when the<br>helicopter is clicked it takes off'. With<br>support, children can create a simple one<br>step program that achieves a specific<br>purpose. With support, children can identify<br>and correct errors (Unit 2.1 Lesson 6). With                                                                                                    | Children can explain that an algorithm is a<br>set of instructions to complete a task. They<br>have turned algorithms of more than one<br>step into code using free code Chimp. For<br>example, in Lesson 4 and 5 they have been<br>able to make a program that follows their<br>algorithm e.g., 'when the animal is clicked it<br>moves forward then turns right'. Children<br>show an awareness of the need to be<br>precise in their designs so that algorithms<br>can be successfully translated into code.                                                                                                    | Children can explain and give examples that<br>an algorithm is a set of instructions to<br>complete a specific task. They can create<br>complex and logical algorithms of several<br>steps that accomplish the aim of the task<br>that can be easily utilized to create<br>executable code. Children show an<br>awareness of the need to be precise in their<br>designs so that algorithms can be<br>successfully translated into code (Unit 2.1<br>Lesson 5). Children can create more                                                                                                    | Secure.     Action Types of<br>commands, which<br>are run on an object.<br>They could be used<br>to move an object or<br>change a property.<br>Background In<br>2Code the<br>background is an<br>image in the design<br>that does not<br>change. Algorithm                                                                                                    |
| Children know that an algorithm is related to<br>giving instructions. They can relate a simple<br>one-step algorithm to the outcome of code in<br>Free code Chimp. For example, in Lesson 1<br>they have been able to make a program that<br>follows the algorithm e.g., 'when the<br>helicopter is clicked it takes off'. With<br>support, children can create a simple one<br>step program that achieves a specific<br>purpose. With support, children can identify<br>and correct errors (Unit 2.1 Lesson 6). With<br>support, children can identify the parts of an                                                                                                    | Children can explain that an algorithm is a<br>set of instructions to complete a task. They<br>have turned algorithms of more than one<br>step into code using free code Chimp. For<br>example, in Lesson 4 and 5 they have been<br>able to make a program that follows their<br>algorithm e.g., 'when the animal is clicked it<br>moves forward then turns right'. Children<br>show an awareness of the need to be<br>precise in their designs so that algorithms<br>can be successfully translated into code.<br>(Unit 2.1 Lesson 5). Children use a planning                                                                                                    | Children can explain and give examples that<br>an algorithm is a set of instructions to<br>complete a specific task. They can create<br>complex and logical algorithms of several<br>steps that accomplish the aim of the task<br>that can be easily utilized to create<br>executable code. Children show an<br>awareness of the need to be precise in their<br>designs so that algorithms can be<br>successfully translated into code (Unit 2.1<br>Lesson 5). Children can create more<br>complex programs that utilize all the coding                                                                                                    | Secure.     Action Types of<br>commands, which<br>are run on an object.<br>They could be used<br>to move an object or<br>change a property.<br>Background In<br>2Code the<br>background is an<br>image in the design<br>that does not<br>change. Algorithm<br>A precise step by<br>step set of                                                                                                    |
| Children know that an algorithm is related to<br>giving instructions. They can relate a simple<br>one-step algorithm to the outcome of code in<br>Free code Chimp. For example, in Lesson 1<br>they have been able to make a program that<br>follows the algorithm e.g., 'when the<br>helicopter is clicked it takes off'. With<br>support, children can create a simple one<br>step program that achieves a specific<br>purpose. With support, children can identify<br>and correct errors (Unit 2.1 Lesson 6). With<br>support, children can identify the parts of an<br>algorithm that control and initiate specific                                                                                                | Children can explain that an algorithm is a<br>set of instructions to complete a task. They<br>have turned algorithms of more than one<br>step into code using free code Chimp. For<br>example, in Lesson 4 and 5 they have been<br>able to make a program that follows their<br>algorithm e.g., 'when the animal is clicked it<br>moves forward then turns right'. Children<br>show an awareness of the need to be<br>precise in their designs so that algorithms<br>can be successfully translated into code.<br>(Unit 2.1 Lesson 5). Children use a planning<br>format on paper before implementing on                                                                                                 | Children can explain and give examples that<br>an algorithm is a set of instructions to<br>complete a specific task. They can create<br>complex and logical algorithms of several<br>steps that accomplish the aim of the task<br>that can be easily utilized to create<br>executable code. Children show an<br>awareness of the need to be precise in their<br>designs so that algorithms can be<br>successfully translated into code (Unit 2.1<br>Lesson 5). Children can create more<br>complex programs that utilize all the coding<br>constructs that they have learnt about and                                                                                              | <ul> <li>Secure.</li> <li>Action Types of<br/>commands, which<br/>are run on an object.<br/>They could be used<br/>to move an object or<br/>change a property.</li> <li>Background In<br/>2Code the<br/>background is an<br/>image in the design<br/>that does not<br/>change. Algorithm<br/>A precise step by<br/>step set of<br/>instructions used to<br/>solve a problem or<br/>achieve an objective.</li> </ul>                                                  |
| Children know that an algorithm is related to<br>giving instructions. They can relate a simple<br>one-step algorithm to the outcome of code in<br>Free code Chimp. For example, in Lesson 1<br>they have been able to make a program that<br>follows the algorithm e.g., 'when the<br>helicopter is clicked it takes off'. With<br>support, children can create a simple one<br>step program that achieves a specific<br>purpose. With support, children can identify<br>and correct errors (Unit 2.1 Lesson 6). With<br>support, children can identify the parts of an<br>algorithm that control and initiate specific<br>actions. Based on this, with support, children                                              | Children can explain that an algorithm is a<br>set of instructions to complete a task. They<br>have turned algorithms of more than one<br>step into code using free code Chimp. For<br>example, in Lesson 4 and 5 they have been<br>able to make a program that follows their<br>algorithm e.g., 'when the animal is clicked it<br>moves forward then turns right'. Children<br>show an awareness of the need to be<br>precise in their designs so that algorithms<br>can be successfully translated into code.<br>(Unit 2.1 Lesson 5). Children use a planning<br>format on paper before implementing on<br>screen within 2Code as they recognise this                                                   | Children can explain and give examples that<br>an algorithm is a set of instructions to<br>complete a specific task. They can create<br>complex and logical algorithms of several<br>steps that accomplish the aim of the task<br>that can be easily utilized to create<br>executable code. Children show an<br>awareness of the need to be precise in their<br>designs so that algorithms can be<br>successfully translated into code (Unit 2.1<br>Lesson 5). Children can create more<br>complex programs that utilize all the coding<br>constructs that they have learnt about and<br>extend their own learning by trying out                                                   | <ul> <li>Secure.</li> <li>Action Types of<br/>commands, which<br/>are run on an object.<br/>They could be used<br/>to move an object or<br/>change a property.</li> <li>Background In<br/>2Code the<br/>background is an<br/>image in the design<br/>that does not<br/>change. Algorithm<br/>A precise step by<br/>step set of<br/>instructions used to<br/>solve a problem or<br/>achieve an objective.</li> <li>Bug A problem in a</li> </ul>                      |
| Children know that an algorithm is related to<br>giving instructions. They can relate a simple<br>one-step algorithm to the outcome of code in<br>Free code Chimp. For example, in Lesson 1<br>they have been able to make a program that<br>follows the algorithm e.g., 'when the<br>helicopter is clicked it takes off'. With<br>support, children can create a simple one<br>step program that achieves a specific<br>purpose. With support, children can identify<br>and correct errors (Unit 2.1 Lesson 6). With<br>support, children can identify the parts of an<br>algorithm that control and initiate specific<br>actions. Based on this, with support, children<br>can predict what will happen in a program | Children can explain that an algorithm is a<br>set of instructions to complete a task. They<br>have turned algorithms of more than one<br>step into code using free code Chimp. For<br>example, in Lesson 4 and 5 they have been<br>able to make a program that follows their<br>algorithm e.g., 'when the animal is clicked it<br>moves forward then turns right'. Children<br>show an awareness of the need to be<br>precise in their designs so that algorithms<br>can be successfully translated into code.<br>(Unit 2.1 Lesson 5). Children use a planning<br>format on paper before implementing on<br>screen within 2Code as they recognise this<br>is the best approach for designing a solution. | Children can explain and give examples that<br>an algorithm is a set of instructions to<br>complete a specific task. They can create<br>complex and logical algorithms of several<br>steps that accomplish the aim of the task<br>that can be easily utilized to create<br>executable code. Children show an<br>awareness of the need to be precise in their<br>designs so that algorithms can be<br>successfully translated into code (Unit 2.1<br>Lesson 5). Children can create more<br>complex programs that utilize all the coding<br>constructs that they have learnt about and<br>extend their own learning by trying out<br>different ways to code that achieve a specific | <ul> <li>Secure.</li> <li>Action Types of<br/>commands, which<br/>are run on an object.<br/>They could be used<br/>to move an object or<br/>change a property.</li> <li>Background In<br/>2Code the<br/>background is an<br/>image in the design<br/>that does not<br/>change. Algorithm<br/>A precise step by<br/>step set of<br/>instructions used to<br/>solve a problem or<br/>achieve an objective.</li> <li>Bug A problem in a<br/>computer program</li> </ul> |
| Children know that an algorithm is related to<br>giving instructions. They can relate a simple<br>one-step algorithm to the outcome of code in<br>Free code Chimp. For example, in Lesson 1<br>they have been able to make a program that<br>follows the algorithm e.g., 'when the<br>helicopter is clicked it takes off'. With<br>support, children can create a simple one<br>step program that achieves a specific<br>purpose. With support, children can identify<br>and correct errors (Unit 2.1 Lesson 6). With<br>support, children can identify the parts of an<br>algorithm that control and initiate specific<br>actions. Based on this, with support, children                                              | Children can explain that an algorithm is a<br>set of instructions to complete a task. They<br>have turned algorithms of more than one<br>step into code using free code Chimp. For<br>example, in Lesson 4 and 5 they have been<br>able to make a program that follows their<br>algorithm e.g., 'when the animal is clicked it<br>moves forward then turns right'. Children<br>show an awareness of the need to be<br>precise in their designs so that algorithms<br>can be successfully translated into code.<br>(Unit 2.1 Lesson 5). Children use a planning<br>format on paper before implementing on<br>screen within 2Code as they recognise this                                                   | Children can explain and give examples that<br>an algorithm is a set of instructions to<br>complete a specific task. They can create<br>complex and logical algorithms of several<br>steps that accomplish the aim of the task<br>that can be easily utilized to create<br>executable code. Children show an<br>awareness of the need to be precise in their<br>designs so that algorithms can be<br>successfully translated into code (Unit 2.1<br>Lesson 5). Children can create more<br>complex programs that utilize all the coding<br>constructs that they have learnt about and<br>extend their own learning by trying out                                                   | <ul> <li>Secure.</li> <li>Action Types of<br/>commands, which<br/>are run on an object.<br/>They could be used<br/>to move an object or<br/>change a property.</li> <li>Background In<br/>2Code the<br/>background is an<br/>image in the design<br/>that does not<br/>change. Algorithm<br/>A precise step by<br/>step set of<br/>instructions used to<br/>solve a problem or<br/>achieve an objective.</li> <li>Bug A problem in a</li> </ul>                      |

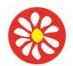

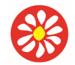

**Yorke Mead Primary School** COMPUTING CURRICULUM – Herts for Learning Primary Computing

| Execute This is the proper word for when you run the code.         We say, 'the program (or code) |
|---------------------------------------------------------------------------------------------------|
|---------------------------------------------------------------------------------------------------|

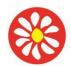

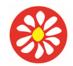

## COMPUTING CURRICULUM – Herts for Learning Primary Computing Scheme 2022/23

#### Year 3 AUTUMN

**Key Theme:** Unit 3,2 Online Safety Unit 3.3 Spreadsheets **National Curriculum:** 

**Unit 3.2** Use technology safely, respectfully, and responsibly; recognise acceptable/unacceptable behaviour; identify a range of ways to report concerns about content and contact.

**Init 3.3** Select, use, and combine a variety of software (including internet services) on a range of digital devices to design and create a range of programs, systems and content that accomplish given goals, including collecting, analysing, evaluating, and presenting data and information.

#### Learning Theme:

| Information Technology Unit 3.3 Spreadsheets                               |                                           | Digital Literacy Unit 2.2 Online Safety                                    |                                           |                |
|----------------------------------------------------------------------------|-------------------------------------------|----------------------------------------------------------------------------|-------------------------------------------|----------------|
| Key Learning                                                               |                                           | Key Learning                                                               |                                           |                |
| • To know what makes a safe password. • To learn methods for keeping       |                                           | To know what makes a safe password. • To learn methods for keeping         |                                           |                |
| passwords safe. • To understand how the Internet can be used in effective  |                                           | passwords safe. • To understand how the Internet can be used in effective  |                                           |                |
| communication. • To understand how a blog can be used to communicate       |                                           | communication. • To understand how a blog can be used to communicate       |                                           |                |
| with a wider audience. • To consider the truth of the content of websites. |                                           | with a wider audience. • To consider the truth of the content of websites. |                                           |                |
| • To learn about the meaning of age restrictions symbols on digital media  |                                           | • To learn about the meaning of age restrictions symbols on digital media  |                                           |                |
| and devices.                                                               |                                           | and devices.                                                               |                                           |                |
| Previous Learning                                                          | Core Learning Intentions                  | 5                                                                          | Extension Opportunities                   | Key Vocabulary |
| To be reinforced /WT ARE                                                   | Age Related                               |                                                                            | Next steps/ ARE+                          |                |
|                                                                            |                                           |                                                                            |                                           | •              |
| Unit 3.3 Spreadsheets                                                      | <ul> <li>Unit 3.3 Spreadsheets</li> </ul> |                                                                            | <ul> <li>Unit 3.3 Spreadsheets</li> </ul> |                |

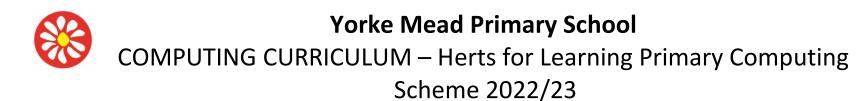

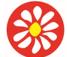

• Appropriate When Children know that they can use a spreadsheet Most children can create a table of data on a Children demonstrating greater depth will explore to present their collected data as a chart or spreadsheet and can use this to automatically more complex functioning of the 2Calculate tools to using online graph (lesson 1). With support, they can create create charts/graphs from data. Children will create their own spreadsheets to explore number and services such as and begin to interpret graphs of simple data. be able to select the most suitable type of interpret their own data. blogging or sharing They are beginning to understand the use of chart to use for their data, edit headers and information. It's symbols to represent more than, less than and apply axis labels (Unit 3.3. Lesson 1). Children important that users equals to and use the spreadsheet tools to can create their own number lines within behave explore the outcome of comparing numbers 2Calculate including 'more than'. 'less than' appropriately. Users and calculations (lesson 2). Children can find and 'equal' tools (Unit 3.3, Lesson 2), Children should be truthful. specific cell locations within a spreadsheet can collect and enter data within 2Calcualte, respectful, kind, they are able to use the graphing tool to create (lesson 3). seek any suitable graphical representations of the data permissions and they have within a table (Unit 3.3. Lesson 1). report anything they feel uncomfortable with **Spoof** An imitation of something that appears to look genuine **Blog** A regularly updated website or web page, typically one run by an individual or small group, that is written in an informal or conversational style. Inappropriate Behaviour or content online that is upsetting, rude. unkind or makes someone feel unsafe or concerned. Vlog A personal website or social media account where a person regularly

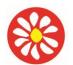

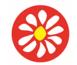

## **Yorke Mead Primary School** COMPUTING CURRICULUM – Herts for Learning Primary Computing

|                                                                                                    |                                                                                                    |                                                                                                    | posts short videos.<br>Verify When<br>seeking content<br>online, it is<br>important that a<br>user verifies the<br>information. They<br>can do this by<br>checking other<br>sources and looking<br>for signs that may<br>indicate inaccuracy<br>in the |
|----------------------------------------------------------------------------------------------------|----------------------------------------------------------------------------------------------------|----------------------------------------------------------------------------------------------------|----------------------------------------------------------------------------------------------------|
| Unit 2.2 Online Safety                                                                                                    | Unit 2.2 Online Safety                                                                                                    | Unit 2.2 Online Safety                                                                                                    |                                                                                                    |
| • With prompting, children can understand that it<br>is important to have a secure password that is<br>not shared with anyone else (Unit 3.2 Lesson<br>1). Children can give a negative example of<br>failure to keep passwords secure (Unit 3.2<br>Lesson 1). Children are beginning to identify<br>some of the main things to look for when<br>deciding whether the information on a website<br>is trustworthy or not (Unit 3.2 Lesson 2). | • Children understand the importance of a secure password and not sharing this with anyone else (Unit 3.2 Lesson 1). Furthermore, children understand the negative implications of failure to keep passwords safe and secure and can suggest examples of good and poor passwords (Unit 3.2 Lesson 1). When using the internet, children can appraise the accuracy of the information on a website and make decisions on whether it is a trustworthy source of information (Unit 3.2 Lesson 2). In lesson 1, children have a choice of topics about which to blog. Most children will have gained an understanding that it is not acceptable to use the work of others or post images of others without consent. Most children recognise the PEGI ratings and can give examples of why content is rated and how this protects them (lesson 3) Most children can contribute to a class collaborative file about the effects of inappropriate content with useful suggestions (lesson 3). Most children can answer the quiz questions in lesson 3, their answers demonstrating that | <ul> <li>Children demonstrating greater depth will be able to<br/>give a clear explanation and examples of why having<br/>a secure, confidential password is essential and give<br/>negative examples of it not being secure and<br/>confidential (Unit 3.2 Lesson 1). Children will be able<br/>to appraise the accuracy of information shared on a<br/>website and a provide suitable evidence to support<br/>their decisions on whether it is trustworthy or not<br/>(Unit 3.2 Lesson 2).</li> </ul> |                                                                                                    |

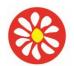

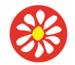

# **Yorke Mead Primary School** COMPUTING CURRICULUM – Herts for Learning Primary Computing

| they are developing their understanding of the    |  |
|---------------------------------------------------|--|
| features of online communication. In lesson 1,    |  |
| their blog posts and comments are                 |  |
| appropriate. Most children can express the        |  |
| need to tell a trusted adult if they are upset by |  |
| anything online, in lesson 3 their responses      |  |
| illustrate that they have taken this message      |  |
| onboard. Most children will be able to use        |  |
| Purple Mash as a platform for collaboration.      |  |
| Specifically, they will create a spoof website    |  |
| for other children to read and share on a class   |  |
| display board (Unit 3.2 Lesson 2). In lesson 2,   |  |
| most children can use suitable keywords when      |  |
| trying to verify sources.                         |  |

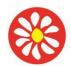

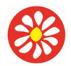

## COMPUTING CURRICULUM – Herts for Learning Primary Computing Scheme 2022/23

#### Year 3 SPRING

Key Theme : Unit 3.6 Branching Database and Unit 3.5 Email (including email safety

#### National Curriculum:

**Unit 3.6** Select, use, and combine a variety of software (including internet services) on a range of digital devices to design and create a range of programs, systems and content that accomplish given goals, including collecting, analysing, evaluating, and presenting data and information **Unit 3.1** Design, write and debug programs that accomplish specific goals, including controlling or simulating physical systems; solve problems by decomposing them into smaller parts.

**Unit 3.1** Use sequence, selection and repetition in programs; work with variables and various forms of input and output. **Unit 3.1** Use logical reasoning to explain how some simple algorithms work and to detect and correct errors in algorithms and programs

#### Learning Theme:

Children learn to use software to use and create their own databases. They will understand how to use databases in a variety of contexts and the reasons for their use. Email allows the children to understand how we can communicate with each other through computing in a safe and secure manner. E-safety will play a significant part in this unit, making the children aware of the dangers associated with emailing and how to prevent them.

| Information Technology unit 3.6<br>Key learning                                                                                                    |                                        | Digital Literacy unit 3.5<br>Key learning                                                                                                    |                                             |                |
|----------------------------------------------------------------------------------------------------|----------------------------------------|----------------------------------------------------------------------------------------------------|---------------------------------------------|----------------|
| Unit 3.6 Branching Database<br>To sort objects using just 'yes' or 'no' questions. • To complete a branching<br>database using 2Question. • To create a branching database of the<br>children's choice. |                                        | Unit 3.5 Email (including email safety)<br>To think about different methods of communication. • To open and<br>respond to an email using an address book. • To learn how to use email<br>safely. • To add an attachment to an email. • To explore a simulated email<br>scenario. |                                             | w to use email |
| Previous Learning<br>To be reinforced /WT ARE                                                                                                    | Core Learning Intention<br>Age Related | S                                                                                                    | Extension Opportunities<br>Next steps/ ARE+ | Key Vocabulary |

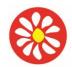

**Yorke Mead Primary School** COMPUTING CURRICULUM – Herts for Learning Primary Computing

| Information Technology unit 3.6<br>Branching database<br>With support and using concrete paper<br>resources, children will begin to<br>understand what a branching database<br>is (Unit 3.6 Lesson 1). In a small,<br>supported group, they will collect, sort,<br>and present their information using the<br>paper resources. Children will then turn<br>their paper branching database into a<br>digital version using 2Question (Unit<br>3.6 Lesson 2, 3 and 4). The resulting<br>branching database will demonstrate a<br>limited number of branches. | Information Technology unit 3.6<br>Branching database      | Information Technology unit 3.6 Branching<br>database<br>Children demonstrating greater depth<br>understand the specific characteristics of a<br>branching database and its application in<br>real world situations. Furthermore, they<br>understand the needs of the end user and<br>can adapt their program to reflect this using<br>supporting information (Notes can be added<br>to each layer of the branching database). | Binary Tree<br>Another name for a<br>branching<br>database. Data A<br>collection of<br>information,<br>especially facts or<br>numbers, obtained<br>by observation,<br>questions or<br>measurement to be<br>analysed and used<br>to help decision-<br>making. Branching<br>database Used to<br>classify groups of<br>objects. It is used to<br>help identify the<br>objects by<br>answering<br>questions with<br>either 'yes' or 'no'.<br>Branching<br>databases can also<br>be called binary<br>trees. Database A<br>collection of data<br>organised in such a<br>way that it can be<br>searched, and<br>information found<br>easily. Database<br>usually refers to<br>data stored on<br>computers.<br>Debugging The |
|----------------------------------------------------------------------------------------------------|------------------------------------------------------------|----------------------------------------------------------------------------------------------------|----------------------------------------------------------------------------------------------------|
| Digital Literacy unit 3.5 Email (including email safety)                                                                                                    | . Digital Literacy unit 3.5 Email (including email safety) | Digital Literacy unit 3.5 Email (including email safety)                                                                                                    | process of<br>identifying and<br>removing errors                                                                                                    |

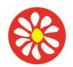

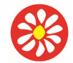

COMPUTING CURRICULUM – Herts for Learning Primary Computing Scheme 2022/23

With prompting, children can list a range of ways the internet can be used to provide different methods of communication. Using 2Connect (Unit 3.5 Lesson 1) they can identify the disadvantages and advantages of each method. With some support, children can open, respond, and send emails to others in the class (Unit 3.5 Lesson 2) and demonstrate a basic understanding of email conventions and safety (Unit 3.5 Lesson 3 & 4). They are aware of how to attach files to an email (Unit 3.5 Lesson 6). With support throughout, children will use 2Email and 2Quiz to develop their understanding and knowledge of email systems. Using the software, children will create a simple guiz with a limited number of questions (Unit 3.5 Lesson 4) and attach this file in a guided situation (Unit 3.5 Lesson 5) to an email. Children will demonstrate some understanding about how this information needs to be presented (Unit 3.5 Lesson 2). With support, children understand the importance of staying safe (Unit 3.5 Lesson 3) when using email and will partially demonstrate this knowledge during the unit. As part of a small, guided group, children apply their knowledge of email safety through the creation of a guiz on staying safe when emailing (Unit 3.5 Lesson 4).

Children can list a range of ways the internet can be used to provide different methods of communication. Using 2Connect (Unit 3.5 Lesson 1) they can explain and compare each communication method. Most children will be able to exchange email communications using 2Email. This will take the form of both simulated email communication scenarios and real email communication with their peers. (Unit 3.5 Lessons 2-6) Most children will be able to open and respond to an email, altering the size of the font, as well as the formatting of the text. They will be able to select a person from their address book and compose a suitable email to send them (Unit 3.5. Lesson 2). Children will be able to add attachments to an email they compose and use the CC functionality correctly (unit 3.5. Lesson 5). They will recognise obvious errors such as spelling due to the inbuilt wizard and will use their editing skills to address such errors. Children understand the importance of staying safe (Unit 3.5 Lesson 3) when using email and have demonstrated knowledge of this through the writing of class rules for their conduct when using email systems (Unit 3.5 Lesson 3). Children apply Purple Mash Computing Scheme of Work - Unit 3.5 Email -Assessment Guidance Need more support? Contact us: Tel: +44(0)208 203 1781 | Email: support@2simple.com | Twitter: @2simplesoftware 25 Assessment Guidance their knowledge

Children can provide a comprehensive list of the range of ways the internet can be used to provided different methods of communication. Using 2Connect (Unit 3.5 Lesson 1) they can explain the benefits and drawbacks of each communication method and provide life scenarios where each one could be used. With ease, children open, respond and send emails to others in the class (Unit 3.5 Lesson 2). They are not only able to demonstrate an understanding of email conventions and keeping safe but can explain why conventions and certain recognised positive behaviours are expected and the possible consequences of not abiding by them (Unit 3.5 Lessons 3 & 4). They know how to attach files to emails and can explain why we must be careful with attachments (Unit 3.5 Lesson 6). Children demonstrating greater depth will exhibit their ability to support others during this unit. Using the software, children will create a guiz and further resources (Unit 3.5 Lesson 4) and attach these as multiple files (Unit 3.5 Lesson 5) to an email in response to a fictional email from a well-known character. Children demonstrating greater depth can justify and explain why they have presented information in the way that they have (Unit 3.5 Lesson 2). Children demonstrating greater depth, understand the importance of staying safe (Unit 3.5 Lesson 3) when using email and can apply these principles to the related aspects of messaging. Children demonstrate their knowledge through taking an active role in the writing of class rules and guiz creation on appropriate conduct when using email

from computer hardware or software. **CC** A way of sending a copy of your email to other people so they can see the information in it.

Attachment A file. which could be a piece of work or a picture, that is sent with the email. Communication The sharing or exchanging of information by speaking, writing, or using some other medium such as email. BCC Blind Carbon Copy: A way of privately sending a copy of your email to other people so they can see the information in it, without the recipient knowing. **Trusted Contact** A person who you know and trust. making an email from them safe to open. Save to draft Allows you to

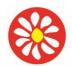

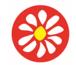

# **Yorke Mead Primary School** COMPUTING CURRICULUM – Herts for Learning Primary Computing

|                                           |                                                                                                    | compose an email                                                                                                    |
|-------------------------------------------|----------------------------------------------------------------------------------------------------|----------------------------------------------------------------------------------------------------|
|                                           | explain their reasoning (Unit 3.5 Lesson 3).                                                                                                    | and save it to draft                                                                                                    |
| 3.5 Lesson 4). In lesson 3, children can  |                                                                                                    | folder to review                                                                                                    |
|                                           |                                                                                                    | later before                                                                                                    |
|                                           |                                                                                                    | sending.                                                                                                    |
| lesson 1 children can refer to what they  |                                                                                                    | containg.                                                                                                    |
|                                           |                                                                                                    |                                                                                                    |
|                                           |                                                                                                    |                                                                                                    |
|                                           |                                                                                                    |                                                                                                    |
|                                           |                                                                                                    |                                                                                                    |
| Children's email messages illustrate that |                                                                                                    |                                                                                                    |
| they have taken on board messages         |                                                                                                    |                                                                                                    |
| about appropriate communication with a    |                                                                                                    |                                                                                                    |
|                                           |                                                                                                    |                                                                                                    |
|                                           |                                                                                                    |                                                                                                    |
|                                           |                                                                                                    |                                                                                                    |
|                                           |                                                                                                    |                                                                                                    |
|                                           |                                                                                                    |                                                                                                    |
|                                           |                                                                                                    |                                                                                                    |
|                                           |                                                                                                    |                                                                                                    |
| methods of communication and collate      |                                                                                                    |                                                                                                    |
| these in a concept map using 2Connect     |                                                                                                    |                                                                                                    |
|                                           |                                                                                                    |                                                                                                    |
|                                           | about appropriate communication with a<br>regard for their audience. In lesson 3,<br>this forms part of the slideshow<br>discussion., children include this as part<br>of their guidelines for step 5. Most<br>children will be able to evaluate and<br>explain the effectiveness of different | quiz on staying safe when emailing (Unit<br>3.5 Lesson 4). In lesson 3, children can<br>suggest why they need to seek<br>permission before sharing photos. In<br>lesson 1, children can refer to what they<br>learnt in Unit 3.2 regarding Online<br>Safety when suggesting the way to<br>communicate appropriately online.<br>Children's email messages illustrate that<br>they have taken on board messages<br>about appropriate communication with a<br>regard for their audience. In lesson 3,<br>this forms part of the slideshow<br>discussion., children include this as part<br>of their guidelines for step 5. Most<br>children will be able to evaluate and<br>explain the effectiveness of different<br>methods of communication and collate<br>these in a concept map using 2Connect |

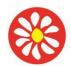

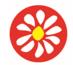

## COMPUTING CURRICULUM – Herts for Learning Primary Computing Scheme 2022/23

### Year 3 SUMMER

Key Theme: Unit 3.1 Coding Unit 3.9 Presenting National Curriculum:

**Unit 3.1** Design, write and debug programs that accomplish specific goals, including controlling or simulating physical systems; solve problems by decomposing them into smaller parts.

**Unit 3.1** Use sequence, selection, and repetition in programs; work with variables and various forms of input and output.

Unit 3.1 Use logical reasoning to explain how some simple algorithms work and to detect and correct errors in algorithms and programs

**Unit 3.9** Select, use, and combine a variety of software (including internet services) on a range of digital devices to design and create a range of programs, systems and content that accomplish given goals, including collecting, analysing, evaluating, and presenting data and information. **Unit 3.9** Use technology safely, respectfully, and responsibly; recognise acceptable/unacceptable behaviour; identify a range of ways to report concerns about content and contact.

#### Learning Theme:

Children learn to create their own PowerPoint presentation including a range of features such as pictures, animation, sounds and video. They will also learn to use the skills learnt in previous weeks to design and present an effective presentation. Children will use their coding knowledge to create a range of programs with different coding features such as run, test and debug.

| Information Technology Unit 3.9 Presenting<br><u>Key Learning</u><br>• To understand the uses of PowerPoint. • To create<br>add media to a presentation. • To add animations to | e a page in a presentation. • To<br>o a presentation. • To add | Key Learning<br>To understan | ence Unit 3.1 Coding<br>d what a flowchart is and how flowcharts a<br>. • To understand that there are different t | •                |
|----------------------------------------------------------------------------------------------------|----------------------------------------------------------------|------------------------------|----------------------------------------------------------------------------------------------------|------------------|
| timings to a presentation. • To use the skills learnt to design and create an engaging presentation.                                                                            |                                                                | select the right             | nt type for purpose. • To understand how to<br>To understand the importance of nesting. •                          | o use the repeat |
| Previous Learning                                                                                                    | Core Learning Intent                                           | tions                        | Extension Opportunities                                                                                            | Key Vocabulary   |

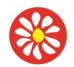

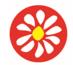

**Yorke Mead Primary School** COMPUTING CURRICULUM – Herts for Learning Primary Computing

|                                                                                                    | Age Related                                                                                                    | Next steps/ ARE+                                                                                                    |                                                                                                    |
|----------------------------------------------------------------------------------------------------|----------------------------------------------------------------------------------------------------|----------------------------------------------------------------------------------------------------|----------------------------------------------------------------------------------------------------|
| To be reinforced /WT ARE                                                                                                    |                                                                                                    |                                                                                                    |                                                                                                    |
|                                                                                                    | •                                                                                                    | •                                                                                                    | •                                                                                                    |
| <ul> <li>Computer Science Unit 3.1 Coding</li> <li>Children can design and code a program that<br/>follows a simple sequence (Unit 3.1 Lessons 1<br/>and 2). Children can make good attempts to<br/>'read' code and predict what will happen in a<br/>program which can help them to correct errors<br/>(Unit 3.1 Lessons 2 and 3). Children's designs for<br/>their programs, show that they are thinking of the<br/>structure of a simple program in logical,<br/>achievable steps (lessons 5 and 6). Children<br/>know that presentation software allows the user<br/>to put together a file made of slides to present.<br/>Slides can include text, images, animations, and<br/>sounds. With support children can add text,<br/>pictures, and shapes to a slide. Children can<br/>insert slides into a presentation though they might<br/>not be able to anticipate the order of the slides.<br/>Children know that slides can have animations<br/>and can add transition animations with support.</li> </ul> | Computer Science Unit 3.1 Coding<br>Children have a clear idea of how to design<br>and code a program that follows a simple<br>sequence (Unit 3.1 Lessons 2 and 3).<br>Children experiment with the use of timers to<br>achieve delay effects in their programs –<br>they understand the difference between<br>timer-after and timer-every commands. (Unit<br>3.1 Lesson 2) Children' designs for their<br>programs, show that they are thinking of the<br>structure of a simple program in logical,<br>achievable steps with attention to specific<br>events that initiate specific actions. (Unit 3.1<br>Lessons 5 & 6). Most children can explain<br>the choice of commands they have included<br>in their program and what they achieve (Unit<br>3.1 Lessons 5 & 6). Children are able to use<br>the repeat command to program a turtle to<br>draw a square (Unit 3.1 Lesson 3) Children<br>are beginning to understand how code is<br>structured and are able to apply this<br>knowledge when debugging (Unit 3.1 Lesson<br>4). Most children can integrate multimedia<br>components such as sounds, animation and<br>images into their coding. They can apply<br>specific actions to these objects to animate<br>them as part of the overall process of<br>creating their own program (Unit 3.1.<br>Lessons 5 and 6). They can be reflective on<br>how successful they are at creating their<br>programs and how the previous learning has<br>helped them (Unit 3.1.). | <ul> <li>Computer Science Unit 3.1 Coding</li> <li>Children's designs show that they are thinking of the required task and how to accomplish this in code (Unit 3.1 Lessons 5 &amp; 6). Children can identify an error within a program that prevents it following the desired algorithm and then fix it (Unit 3.1). Children make intuitive attempts to debug their own programs as they increase in complexity (Unit 3.1 Lesson 4). Children are able to use the repeat command to produce outcomes beyond the set task (Unit 3.1 Lesson 3) Children have a good understanding of timers within timers in a program (Unit 3.1 Lessons 2 and 4) and this is evidenced in their program designs (Unit 3.1 Lessons 5 &amp; 6). Children exhibit greater ease at fixing their own bugs as their coding becomes more complex. (Lessons 5 and 6).</li> </ul> | change a property.<br>Algorithm A precise<br>step by step set of<br>instructions used to<br>solve a problem or<br>achieve an objective.<br>Background In 2Code<br>the background is an<br>image in the design |

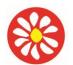

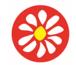

# **Yorke Mead Primary School** COMPUTING CURRICULUM – Herts for Learning Primary Computing

|                                                                                                    |                                                                                                    |                                                                                                    | when the outer<br>command runs.<br>• (Refer to knowledge<br>organiser for more<br>vocab)                                                                                                    |
|----------------------------------------------------------------------------------------------------|----------------------------------------------------------------------------------------------------|----------------------------------------------------------------------------------------------------|----------------------------------------------------------------------------------------------------|
| Information Technology Unit 3.9 Presenting<br>Children know that presentation software<br>allows the user to put together a file made<br>of slides to present. Slides can include text,<br>images, animations, and sounds. With<br>support children can add text, pictures, and<br>shapes to a slide. Children can insert slides<br>into a presentation though they might not<br>be able to anticipate the order of the slides.<br>Children know that slides can have<br>animations and can add transition<br>animations with support. | Information Technology Unit 3.9<br>Presenting<br>•<br>• Children can add text. pictures and shapes to<br>a slide and format them with tools such as<br>shadows and borders. Children can insert<br>slides into a presentation. Children can use<br>transition effects between slides and<br>animations of the objects in slides. Children<br>can explore the use of timings to a<br>presentation (version dependant). | Information Technology Unit 3.9<br>Presenting<br>Children can incorporate video and<br>audio into slideshows. Children appraise<br>the animation effects available to them<br>and make decisions about what to<br>include and what to leave out for the<br>most effective presentation. | Animation The<br>process of adding<br>movement to still<br>objects.<br>Presentation A<br>visual way of<br>displaying<br>information to an<br>audience that is<br>clear and engaging.<br>It can contain text,<br>images, animation,<br>and videos. Slide A<br>single page within<br>a presentation.<br>Slideshow A<br>collection of pages<br>arranged in<br>sequence that<br>contains text and<br>images to present |

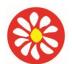

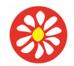

## **Yorke Mead Primary School** COMPUTING CURRICULUM – Herts for Learning Primary Computing

|  | to an audience.       |
|--|-----------------------|
|  | Media Information     |
|  | in the form of        |
|  | words, sounds,        |
|  | numbers, images,      |
|  | or graphics in        |
|  |                       |
|  | electronic, print, or |
|  | broadcast form.       |
|  | Font formatting       |
|  | Changing the          |
|  | appearance of text    |
|  | on the screen.        |
|  | Border Properties     |
|  | The style of the      |
|  | border around text    |
|  | or an object          |
|  | including the         |
|  | colour, thickness,    |
|  | and dashes.           |

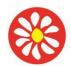

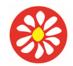

## COMPUTING CURRICULUM – Herts for Learning Primary Computing Scheme 2022/23

### Year 4 AUTUMN

**Key Theme:** Unit 4.2 Online safety and Unit 4.4 Writing for audiences **National Curriculum:** 

**Unit 4.2** Understand computer networks, including the Internet; how they can provide multiple services, such as the World Wide Web; and the opportunities they offer for communication and collaboration.

**Unit 4.2** Use technology safely, respectfully, and responsibly; recognise acceptable/unacceptable behaviour; identify a range of ways to report concerns about content and contact.

**Unit 4.4 Select**, use, and combine a variety of software (including internet services) on a range of digital devices to design and create a range of programs, systems and content that accomplish given goals, including collecting, analysing, evaluating, and presenting data and information.

#### Learning Theme:

Children will learn the importance of being safe online. Be made aware of the importance of keep personal information safe and how to behave appropriately online. In unit 4.4 Writing for audiences, children learn that technology can be used to organise, reorganise, develop, and explore ideas, and that working with information in this way can aid understanding. It also gives children opportunities to discuss their experiences of using ICT and how it is used in the wider world.

| Information Technology Unit 4.4                                       | Digital Literacy Unit 4.2                                                              |
|-----------------------------------------------------------------------|----------------------------------------------------------------------------------------|
|                                                                       | Key Learning                                                                           |
| Key Learning                                                          | To understand how children can protect themselves from online identity theft. •        |
|                                                                       | To understand that information put online leaves a digital footprint or trail and      |
| To explore how font size and style can affect the impact of a text. • | that this can aid identity theft. • To identify the risks and benefits of installing   |
| To use a simulated scenario to produce a news report. • To use a      | software including apps. • To understand that copying the work of others and           |
| simulated scenario to write for a community campaign.                 | presenting it as their own is called 'plagiarism' and to consider the consequences     |
|                                                                       | of plagiarism. • To identify appropriate behaviour when participating or               |
|                                                                       | contributing to collaborative online projects for learning. • To identify the positive |

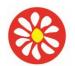

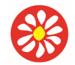

## **Yorke Mead Primary School** COMPUTING CURRICULUM – Herts for Learning Primary Computing

|                                                                                                    | C C                                                                                                    | ences of technology on health and the environ<br>portance of balancing game and screen time v                                                                                                    |                                                                                                    |
|----------------------------------------------------------------------------------------------------|----------------------------------------------------------------------------------------------------|----------------------------------------------------------------------------------------------------|----------------------------------------------------------------------------------------------------|
| Previous Learning                                                                                                    | Core Learning Intentions                                                                                                    | Extension Opportunities                                                                                                    | Key Vocabulary                                                                                                    |
| To be reinforced /WT ARE                                                                                                    | Age Related                                                                                                    | Next steps/ ARE+                                                                                                    |                                                                                                    |
| <ul> <li>Unit 4.2 Online safety</li> <li>Children contribute their ideas to discussion of<br/>spam email (lesson 1), malware (lesson 2) and<br/>plagiarism (lesson 3). They have included<br/>appropriate content in their Top Tips for Online<br/>Safety publication (lesson 2). They have been<br/>able to share their work online. With support<br/>throughout, children show an understand what<br/>online safety is. In a small group, they can use<br/>2Connect (Unit 4.2 Lesson 1) to map out the key<br/>features of online safety. Children produce a<br/>simple leaflet, postcard, or slideshow etc about<br/>online safety, which can then be used as part of<br/>presentation to parents (Unit 4.2 Lesson 1)</li> </ul> | <ul> <li>Unit 4.2 Online safety</li> <li>Children have decided upon the most important<br/>online safety messages to communicate and<br/>have shared these ideas in their Top Tips for<br/>Online Safety publication (lesson 2). They put<br/>this knowledge into action in their own online<br/>activity. Children can explore key concepts<br/>relating to online safety using 2Connect Unit 4.2<br/>Lesson 1). They help others to understand the<br/>importance of online safety (Unit 4.2 Lesson 2)<br/>and apply their knowledge through the creation<br/>of online safety resources which are then used<br/>as part of presentation to parents (Unit 4.2<br/>Lesson 1). Using the example from lesson 1,<br/>children can give some examples of things to<br/>look out for in an email to ensure that it from a<br/>valid source and is not a phishing scam email.<br/>They can explain what can be learnt by looking<br/>at the padlock details for a website (lesson 1).<br/>Most children can reflect upon positive and<br/>negative aspects of a digital footprint and can<br/>give examples of the care they would take when<br/>sharing online in relation to their and others'<br/>digital footprint (lesson 1). Most children can give<br/>reasons for taking care when installing apps or<br/>software. They know what Malware is and the<br/>possible impact of computer viruses and can<br/>give recommendations for how best to ensure<br/>that they only install valid software as part of</li> </ul> | <ul> <li>Unit 4.2 Online safety</li> <li>Children have decided upon the most important<br/>online safety messages to communicate and<br/>have shared these ideas in their Top Tips for<br/>Online Safety publication (lesson 2). Children<br/>demonstrate that they are making connections<br/>between the positive possibilities that technology<br/>provides e.g., collaboration and sharing and the<br/>possible downsides of this such as malware and<br/>phishing. They actively use this knowledge to<br/>support their own online activities safely.<br/>Children demonstrating greater depth<br/>understand the key concepts and implications of<br/>the choices they make relating to online safety<br/>(Unit 4.2 Lesson 1). They help others to<br/>understand the importance of online safety (Unit<br/>4.2 Lesson 2) and apply their knowledge and<br/>approach to staying safe online in all areas of the<br/>curriculum (Unit 4.2 Lesson 1).</li> </ul> | <ul> <li>Ad Fly An online<br/>advertising<br/>marketplace that<br/>allows publishers to<br/>monetize their website<br/>traffic by placing<br/>advertisements on<br/>their site. Plagiarism<br/>Taking someone<br/>else's work or ideas<br/>and passing them off<br/>as one's own. Citation<br/>Making reference to<br/>the original source of a<br/>piece of information<br/>quotation or image.<br/>Cookies A small<br/>amount of data<br/>generated by a<br/>website and saved by<br/>a web browser. Its<br/>purpose is to<br/>remember information<br/>about the user. Digital<br/>footprint the<br/>information about a<br/>person that exists on<br/>the Internet as a result<br/>of their online activity.<br/>Malware Software that<br/>is specifically<br/>designed to disrupt,<br/>damage, or gain</li> </ul> |

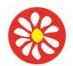

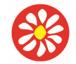

**Yorke Mead Primary School** COMPUTING CURRICULUM – Herts for Learning Primary Computing Scheme 2022/23

|                                                                                                    | their top tips document in lesson 2. Most children<br>can give reasons for limiting screen time that<br>include the effect on physical and mental health.<br>In lesson 4, they were able to reflect on their own<br>screen time and collective class screen time and<br>begin to make informed decisions about when to<br>limit their own screen time Most children can<br>explain how plagiarism is stealing, they are<br>beginning to be able to identify the aspects of<br>sharing that would be classed as plagiarism<br>(lesson 3). In lesson 4, children were able to<br>include actions for reporting cyberbullying or<br>inappropriate content in their screen time study<br>document. By completing lesson 4, most children<br>would have saved both online and locally to a<br>device and are able to explain the differences<br>between the two storage types. Most children will<br>be able to identify key messages that should be<br>shared with other children and parents about<br>online safety, including identification of reliable<br>content from websites found via common search<br>engines (Unit 4.2 Lessons 1 & 2). |                                                                                                    | unauthorised access<br>to a computer system.<br>Phishing Practice of<br>sending email<br>pretending to be from<br>reputable companies<br>in order to persuade<br>individuals to reveal<br>personal information,<br>such as passwords<br>and credit cards<br>numbers.<br>Ransomware A type<br>of malicious software<br>designed to block<br>access to a computer<br>system until a sum of<br>money is paid.<br>SMART rules A set of<br>rules based around<br>the word SMART<br>designed to help you<br>stay safe when online.<br>SMART represents<br>the words Safe, Meet,<br>Accept, Reliable, Tell<br>Watermark<br>Watermarks are used<br>mainly on images or<br>videos to show who<br>the content belongs to. |
|----------------------------------------------------------------------------------------------------|----------------------------------------------------------------------------------------------------|----------------------------------------------------------------------------------------------------|----------------------------------------------------------------------------------------------------|
| 4.4 Writing for audiences                                                                                                    | 4.4 Writing for audiences                                                                                                    | 4.4 Writing for audiences                                                                                                    | Campaign An                                                                                                    |
| • With support throughout, children will use<br>2Connect (Unit 4.4 Lesson 4 and 5) and 2<br>Publish+ (Unit 4.4 Lesson 4 and 5) to create<br>limited content in small groups linked to a<br>2Simulate scenario (Unit 4.4 Lesson 2, 3, 4 and<br>5). Using the variety of software, children change<br>the font style to make it appropriate for their<br>audience (Unit 4.4 Lesson 1). | • Children will use 2Connect (Unit 4.4 Lesson 4<br>and 5) and 2 Publish+ (Unit 4.4 Lesson 4 and 5)<br>to create content linked to a 2Simulate scenario<br>(Unit 4.4 Lesson 2, 3, 4 and 5) for a select<br>audience. Using the variety of software, children<br>must make informed choices about the best way<br>to present their information e.g., appropriate font<br>and text formatting (Unit 4.4 Lesson 1). Most<br>children can alter font types, styles, and sizes to<br>suit an intended audience for digital content                                                                                                    | <ul> <li>Children demonstrating greater depth will<br/>seamlessly use a variety of software including<br/>2Connect (Unit 4.4 Lesson 4 and 5) and 2</li> <li>Publish+ (Unit 4.4 Lesson 4 and 5) to create<br/>content linked to a 2Simulate scenario (Unit 4.4<br/>Lesson 2, 3, 4 and 5) for a variety of different<br/>audiences. Using the variety of software,<br/>children must make informed choices about the<br/>best way to present their information e.g.,</li> </ul> | organised course<br>of action to achieve<br>a goal. <b>Genre</b> The<br>style or category<br>type of a piece of<br>art, music, or<br>writing. <b>Opinion</b> A<br>view or judgment<br>someone forms<br>about something,<br>not always based<br>on fact. <b>Reporter</b> A                                                                                                    |

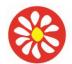

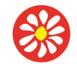

## **Yorke Mead Primary School** COMPUTING CURRICULUM – Herts for Learning Primary Computing

|  | using 2Publish and incorporate, with ease,<br>images from clipart banks and internet sources<br>(Unit 4.4. Lesson 1). | appropriate font and text formatting and give<br>reasons for their choices (Unit 4.4 Lesson 1). | person who reports<br>news or conducts<br>interviews for the<br>press or<br>broadcasting<br>media. <b>Viewpoint</b><br>The way someone<br>sees or thinks<br>about something. |
|--|----------------------------------------------------------------------------------------------------|-------------------------------------------------------------------------------------------------|----------------------------------------------------------------------------------------------------|
|--|----------------------------------------------------------------------------------------------------|-------------------------------------------------------------------------------------------------|----------------------------------------------------------------------------------------------------|

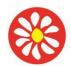

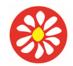

## COMPUTING CURRICULUM – Herts for Learning Primary Computing Scheme 2022/23

### Year 4 SPRING

**Key Theme :** Spreadsheets (Herts) and Unit 4.4 Writing for audiences **National Curriculum:** 

**Spreadsheets and unit 4.4** - Select, use, and combine a variety of software (including internet services) on a range of digital devices to design and create a range of programs, systems and content that accomplish given goals, including collecting, analysing, evaluating and presenting data and information.

#### Learning Theme:

Children the use of the excel computer program to show and manipulate a range of data. They allow the children to collect data and present it in an organized way and to manage it to provide further information. For example, they can be used to sort information, share it with other users, and create graphs, such as bar graphs and pie charts. In unit 4.4, children learn that technology can be used to organise, reorganise, develop, and explore ideas, and that working with information in this way can aid understanding. It also gives children opportunities to discuss their experiences of using ICT and how it is used in the wider world.

### Information Technology

Key Learning

### Spreadsheets (Herts)

To format cells as currency, percentage, decimal to different decimal places or fraction. •. • To combine tools to make spreadsheet activities such as timed times tables tests. • To use a spreadsheet to model a real-life situation. • To add a formula to a cell to automatically make a calculation in that cell.

### Unit 4.4 Writing for audiences

To explore how font size and style can affect the impact of a text. • To use a simulated scenario to produce a news report. • To use a simulated scenario to write for a community campaign.

| Previous Learning        | Core Learning Intentions | Extension Opportunities | Key Vocabulary |
|--------------------------|--------------------------|-------------------------|----------------|
| To be reinforced/ WT ARE | Age Related              | ARE+                    |                |

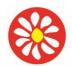

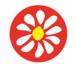

**Yorke Mead Primary School** COMPUTING CURRICULUM – Herts for Learning Primary Computing Scheme 2022/23

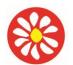

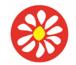

# **Yorke Mead Primary School** COMPUTING CURRICULUM – Herts for Learning Primary Computing

|                                                                                                    |                                                                                                    |                                                                                                    | available to spend<br>on a project.                                                                                                    |
|----------------------------------------------------------------------------------------------------|----------------------------------------------------------------------------------------------------|----------------------------------------------------------------------------------------------------|----------------------------------------------------------------------------------------------------|
| Information Technology Unit 4.4 Writing<br>for audiences<br>With support throughout, children will use<br>2Connect (Unit 4.4 Lesson 4 and 5) and 2<br>Publish+ (Unit 4.4 Lesson 4 and 5) to create<br>limited content in small groups linked to a<br>2Simulate scenario (Unit 4.4 Lesson 2, 3, 4 and<br>5). Using the variety of software, children change<br>the font style to make it appropriate for their<br>audience (Unit 4.4 Lesson 1). | Information Technology Unit 4.4 Writing<br>for audiences<br>Children will use 2Connect (Unit 4.4 Lesson 4<br>and 5) and 2 Publish+ (Unit 4.4 Lesson 4 and 5)<br>to create content linked to a 2Simulate scenario<br>(Unit 4.4 Lesson 2, 3, 4 and 5) for a select<br>audience. Using the variety of software, children<br>must make informed choices about the best way<br>to present their information e.g., appropriate font<br>and text formatting (Unit 4.4 Lesson 1). Most<br>children can alter font types, styles and sizes to<br>suit an intended audience for digital content<br>using 2Publish and incorporate, with ease,<br>images from clipart banks and internet sources<br>(Unit 4.4. Lesson 1). | Information Technology Unit 4.4 Writing<br>for audiences<br>Children demonstrating greater depth will<br>seamlessly use a variety of software including<br>2Connect (Unit 4.4 Lesson 4 and 5) and 2<br>Publish+ (Unit 4.4 Lesson 4 and 5) to create<br>content linked to a 2Simulate scenario (Unit 4.4<br>Lesson 2, 3, 4 and 5) for a variety of different<br>audiences. Using the variety of software,<br>children must make informed choices about the<br>best way to present their information e.g.,<br>appropriate font and text formatting and give<br>reasons for their choices (Unit 4.4 Lesson 1). | Campaign An<br>organised course<br>of action to<br>achieve a goal.<br>Format The way in<br>which something<br>is arranged or set<br>out. Font A set of<br>type which shows<br>words and<br>numbers in a<br>particular style and<br>size. Genre The<br>style or category<br>type of a piece of<br>art, music or<br>writing. Opinion A<br>view or judgment<br>someone forms<br>about something,<br>not always based<br>on fact. Reporter A<br>person who<br>reports news or<br>conducts<br>interviews for the<br>press or<br>broadcasting<br>media. Viewpoint<br>The way someone |

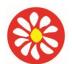

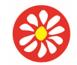

## **Yorke Mead Primary School** COMPUTING CURRICULUM – Herts for Learning Primary Computing

|  | sees or thinks about something. |
|--|---------------------------------|
|  |                                 |
|  |                                 |
|  |                                 |

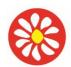

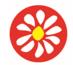

## COMPUTING CURRICULUM – Herts for Learning Primary Computing Scheme 2022/23

### Year 4 SUMMER

Key Theme: Unit 4.5 Using Logo Unit 4.1 Coding

### National Curriculum:

### Unit 4.5 and Unit 4.1

Design, write and debug programs that accomplish specific goals, including controlling or simulating physical systems; solve problems by decomposing them into smaller parts.

Use sequence, selection and repetition in programs, work with variables and various forms of input and output.

Use logical reasoning to explain how some simple algorithms work and to detect and correct errors in algorithms and programs

<u>Unit 4.1</u> Select, use, and combine a variety of software (including internet services) on a range of digital devices to design and create a range of programs, systems and content that accomplish given goals, including collecting, analysing, evaluating, and presenting data and information.

### Learning Theme:

Children will build on prior coding knowledge Children will often be able to solve their own problems when they get stuck, either by reading through their code again or by asking their peers; this models the way that coding work is really done.

In Logo the children will learn common commands and constructs of the Logo programming language. Develop their ability to compose algorithms for drawing mathematical structures and turn these into Logo code.

Computer Science Units 4.5 and 4.1

Key learning

### Unit 4.5 Using Logo

To learn the structure of the coding language of Logo. • To input simple instructions in Logo. • Using 2Logo to create letter shapes. • To use the Repeat function in Logo to create shapes. • To use and build procedures in Logo.

### Unit 4.1 Coding

To begin to understand selection in computer programming. • To understand how an IF statement works. • To understand how to use co-ordinates in computer programming. • To understand the 'repeat until' command. • To understand how an IF/ELSE statement works. • To understand what a variable is in programming. • To use a number variable. • To create a playable game.

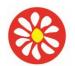

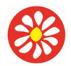

# **Yorke Mead Primary School** COMPUTING CURRICULUM – Herts for Learning Primary Computing

| Previous Learning                                                                                                    | Core Learning Intentions                                                                                                    | Extension Opportunities                                                                                                    | Key Vocabulary                                                                                                    |
|----------------------------------------------------------------------------------------------------|----------------------------------------------------------------------------------------------------|----------------------------------------------------------------------------------------------------|----------------------------------------------------------------------------------------------------|
| To be reinforced/ WT ARE                                                                                                    | Age Related                                                                                                    | ARE+                                                                                                    |                                                                                                    |
| Unit 4.5 Using Logo<br>Children can 'read' small 2Logo programs and<br>predict the outcome using some logical<br>reasoning although they might not always be<br>correct (Unit 4.5 Lesson 1). Children think about<br>the 2Logo commands that they need in small<br>steps, one or two commands at a time. When<br>their code does not execute as they expect, they<br>can sometimes find the error independently but<br>as the code becomes longer, they need support<br>to do so (Unit 4.5 Lesson 2). They understand<br>that the repeat command makes things happen<br>more than once but might not be able to plan the<br>repeat; they work out a solution using trial-and-<br>error that includes some logic (Unit 4.5 Lesson<br>3). They can create a procedure but might not<br>realise the full value of creating a procedure to<br>make quality code and save coding the same<br>thing many times over (Unit 4.5 Lesson 4). | Unit 4.5 Using Logo<br>Children can 'read' 2Logo programs with several<br>steps and predict the outcome accurately (Unit<br>4.5 Lesson 1) & (Unit 4.5 Lesson 3). Children<br>can think about the 2Logo commands that they<br>need steps of two or more commands at a time<br>before executing the code to check the result<br>e.g., fd 4 rt 90 fd 6 rt 90. When their code does<br>not execute as they expect, they can sometimes<br>find the error independently but as the code<br>becomes longer, they need support to do so<br>(Unit 4.5 Lesson 2). They understand the repeat<br>command and can plan simple repeat structures<br>before executing rather than relying on trial-and-<br>error (Unit 4.5 Lesson 3). They experiment with<br>repeating procedures to make more complex<br>patterns (Unit 4.5 Lesson 4). They understand<br>the value of a procedure in making code more<br>efficient and call these procedures appropriately<br>(Unit 4.5 Lesson 4). Most children can<br>manipulate instructions within 2Logo to create<br>common shapes using repeat functions (Unit 4.5.<br>Lesson 3). They can edit instructions to produce<br>shapes created in the most efficient way<br>including using the Procedures function (Unit<br>4.5. Lesson 4). In (Unit 4.5 Lesson 4), they can<br>use some knowledge of mathematics to<br>understand how the patterns are formed. | Unit 4.5 Using Logo<br>Children enjoy and challenge themselves to think<br>about the 2Logo commands that they need in<br>long steps of several commands at a time before<br>executing the code to check the result e.g., fd 4<br>rt 90 fd 6 rt 90 fd 5 lt 90 fd 9 These commands<br>include repeats alongside sequential steps. They<br>fully understand the value of the pu and pd<br>commands to achieve the effects that they desire<br>(Unit 4.5 Lesson 1). When their code does not<br>execute as they expect, they use logical<br>reasoning and debugging techniques such as<br>running accumulating parts of the code to find<br>the source of the error independently (Unit 4.5<br>Lesson 2). They create procedures and call<br>these procedures efficiently; they can refine their<br>code to put procedure calls within other<br>procedures (Unit 4.5 Lesson 4). They experiment<br>with repeating procedures to make more<br>complex patterns demonstrating the<br>mathematical understanding behind the patterns<br>(Unit 4.5 Lesson 4). Children can 'read'<br>increasingly complex 2Logo programs with<br>several steps and predict the outcome accurately<br>(Unit 4.5 Lesson 3) including procedures within<br>repeats (Unit 4.5 Lesson 4). | removing errors<br>from computer<br>hardware or<br>software. <b>Grid</b> The<br>template around<br>which the 2Logo |

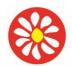

**Yorke Mead Primary School** COMPUTING CURRICULUM – Herts for Learning Primary Computing

| Unit 4.1 Coding<br>Children's designs for their programs show<br>that they are thinking of the structure of a<br>simple program in logical, achievable steps<br>(Unit 4.1 Lesson 1). Children can make<br>good attempts to 'read' code and predict<br>what will happen in a program which can<br>help them to correct errors in their code.<br>With support, children can turn a real-life<br>situation into an algorithm for a program<br>that has cause and effect (Unit 4.1 Lesson<br>2) and use their algorithm to write simple<br>programs using 2Code (Unit 4.1 Lesson 2).<br>Furthermore, they can identify errors<br>within their programs and make logical<br>attempts to fix it (Unit 4.1). Children<br>attempt to introduce selection into their | Unit 4.1 Coding<br>Children's design shows that they are thinking of<br>the required task and how to accomplish this in<br>code using coding structures for selection and<br>repetition (Unit 4.1 Lessons 1 and 6). Children<br>can identify an error within a program that<br>prevents it following the desired algorithm and<br>then fix it (Unit 4.1), they apply these techniques<br>to their own code to fix bugs. Children<br>understand IF and IF/ ELSE statements for<br>selection and combine these with other coding<br>structures including variables to achieve the<br>effects that they design in their programs (Unit<br>4.1 Lesson 4). Their design demonstrates their<br>growing understanding of when a coded solution<br>will require repetition e.g., in Lesson 4 'Reginal<br>Rocket' children can see that the position of the<br>rocket is changed repeatedly until it is in line with<br>the rocket launch pad. They can explain the new<br>command 'Repeat Until'. They make use of user<br>input (Unit 4.1 Lesson 2) and outputs such as<br>'print to screen' (Unit 4.1 Lesson 4) as well as<br>sound and movement of objects. They | Unit 4.1 Coding<br>Children's design shows that they are thinking of<br>the required task and how to accomplish this in<br>code using coding structures for selection and<br>repetition and variables (Unit 4.1 Lessons 1, 4<br>and 5). Children can identify an error within a<br>program that prevents it following the desired<br>algorithm and then fix it (Unit 4.1). Children make<br>intuitive attempts to debug their own programs<br>as they increase in complexity (Unit 4.1 Lesson<br>6). Children realise the constraints of creating<br>purely sequential programs and intuitively grasp<br>the concepts of selection (Unit 4.1 Lesson 2, 3<br>and 4), repetition (Unit 4.1 Lesson 5). Children like to<br>challenge themselves to combine these with<br>other coding structures to achieve the effects<br>that they design in all their programs (Unit 4.1).<br>Their designs are ambitious but logical and<br>achievable. Children's designs for their programs<br>show that they are absorbing new knowledge of<br>coding structures such as IF statements,<br>repetition, and variables. Children can 'read' | specific condition<br>is met or when<br>an event occur.<br>. Design In<br>coding, this is a<br>plan for the<br>program showing<br>the visual look of<br>the user interface<br>(the screen) with<br>the objects. The<br>algorithm can be<br>represented as<br>part of the |
|----------------------------------------------------------------------------------------------------|----------------------------------------------------------------------------------------------------|----------------------------------------------------------------------------------------------------|----------------------------------------------------------------------------------------------------|
| that has cause and effect (Unit 4.1 Lesson<br>2) and use their algorithm to write simple<br>programs using 2Code (Unit 4.1 Lesson 2).<br>Furthermore, they can identify errors<br>within their programs and make logical<br>attempts to fix it (Unit 4.1). Children                                                                                                    | 4.1 Lesson 4). Their design demonstrates their<br>growing understanding of when a coded solution<br>will require repetition e.g., in Lesson 4 'Reginal<br>Rocket' children can see that the position of the<br>rocket is changed repeatedly until it is in line with<br>the rocket launch pad. They can explain the new<br>command 'Repeat Until'. They make use of user<br>input (Unit 4.1 Lesson 2) and outputs such as<br>'print to screen' (Unit 4.1 Lesson 4) as well as                                                                                                    | and 4), repetition (Unit 4.1 Lesson 4) and<br>variables (Unit 4.1 Lesson 5). Children like to<br>challenge themselves to combine these with<br>other coding structures to achieve the effects<br>that they design in all their programs (Unit 4.1).<br>Their designs are ambitious but logical and<br>achievable. Children's designs for their programs<br>show that they are absorbing new knowledge of<br>coding structures such as IF statements,<br>repetition, and variables. Children can 'read'<br>others' code and predict what will happen in a<br>program which helps them to correct errors (Unit<br>4.1). They can also make good attempts to fix<br>their own bugs as their coding becomes more<br>complex (Unit 4.1 Lesson 6).                                                                                                    | plan for the<br>program showing<br>the visual look of<br>the user interface<br>(the screen) with<br>the objects. The<br>algorithm can be<br>represented as                                                                                                    |

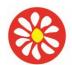

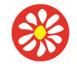

## **Yorke Mead Primary School** COMPUTING CURRICULUM – Herts for Learning Primary Computing

| goal utilising a variety of media such as images<br>sounds and animation effects. (Unit 4.1 Lesson<br>1 and 6). Children can interpret the flowcharts<br>used to represent IF/ELSE statements (Unit 4.1<br>Lesson 4) and create their own when planning<br>their programs. | tests a<br>statement. If the<br>condition is true, |
|----------------------------------------------------------------------------------------------------|----------------------------------------------------|
|----------------------------------------------------------------------------------------------------|----------------------------------------------------|

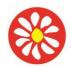

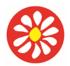

## COMPUTING CURRICULUM – Herts for Learning Primary Computing Scheme 2022/23

### Year 5 AUTUMN

Key Theme : National Curriculum:

**Unit 5.2** Understand computer networks, including the Internet; how they can provide multiple services, such as the World Wide Web; and the opportunities they offer for communication and collaboration.

**Unit 5.2** Use technology safely, respectfully, and responsibly; recognise acceptable/unacceptable behaviour; identify a range of ways to report concerns about content and contact

**Herts Coding** Design, write and debug programs that accomplish specific goals, including controlling or simulating physical systems; solve problems by decomposing them into smaller parts

Herts Coding Use sequence, selection, and repetition in programs; work with variables and various forms of input and output.

Herts Coding Use logical reasoning to explain how some simple algorithms work and to detect and correct errors in algorithms and programs.

**Herts Coding** Select, use, and combine a variety of software (including internet services) on a range of digital devices to design and create a range of programs, systems and content that accomplish given goals, including collecting, analysing, evaluating, and presenting data and information.

**Learning Theme:** Children investigate automated systems in the wider world and the use of sensors within them. They create, test, debug and refine algorithms, pseudocode and the related programs using sequence, selection, repetition ad variables. They program physical devices, controlling inputs and outputs, relating to their study of automated systems. In the Unit of Online safety children critically about the information that they share online both about themself and others. • Children know who to tell if they are upset by something that happens online. • Children can use the SMART rules as a source of guidance when online.

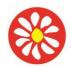

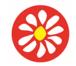

## **Yorke Mead Primary School** COMPUTING CURRICULUM – Herts for Learning Primary Computing Scheme 2022/23

| Digital Literacy Unit 5.2 Online Safety                                                                                                    |                                                                                                    | Computer S                                                                                                    | Science Coding logo and scratch (herts)                                                                                                    |                                                                                                    |
|----------------------------------------------------------------------------------------------------|----------------------------------------------------------------------------------------------------|----------------------------------------------------------------------------------------------------|----------------------------------------------------------------------------------------------------|----------------------------------------------------------------------------------------------------|
| Key Learning                                                                                                    |                                                                                                    | <u>Key Learnir</u>                                                                                                    | R.                                                                                                    |                                                                                                    |
| To gain a greater understanding of the impact that sharing digital content<br>can have. • To review sources of support when using technology and<br>children's responsibility to one another in their online behaviour. • To<br>know how to maintain secure passwords. • To understand the advantages,<br>disadvantages, permissions, and purposes of altering an image digitally and<br>the reasons for this. • To be aware of appropriate and inappropriate text,<br>photographs and videos and the impact of sharing these online. • To learn<br>about how to reference sources in their work. • • To search the Internet<br>with a consideration for the reliability of the results of sources to check<br>validity and understand the impact of incorrect information. To ensure |                                                                                                    |                                                                                                    |                                                                                                    |                                                                                                    |
| reliability through using different methods of<br>Previous Learning                                                                                                    | Core Learning Intention                                                                                                    |                                                                                                    | Extension Opportunities                                                                                                    | Key Vocabulary                                                                                                    |
| To be reinforced/ WT ARE                                                                                                    | Age Related                                                                                                    | /115                                                                                                    | ARE+                                                                                                    | Rey Vocabulary                                                                                                    |
|                                                                                                    | • Unit 5.2 Online Safety                                                                                                    |                                                                                                    | Unit 5.2 Online Safety                                                                                                    | Citation Making                                                                                                    |
|                                                                                                    | • Children demonstrate an understar<br>responsibility to others as well as to<br>when communicating and sharing of<br>Children demonstrate a clear unde<br>what the SMART rules are and how<br>be applied to using technology safe<br>respectfully (Unit 5.1 Lesson 1). In<br>children demonstrate that they are<br>critical thinking skills in their online<br>and know what sorts of inappropria<br>should be reported. They can apply<br>knowledge in the creation of a com<br>teach other children about online si<br>Lesson 2). When doing image editi<br>2, they were able to see both the p | o themselves<br>content online.<br>rstanding of<br>v they should<br>ely and<br>lesson 1,<br>developing<br>experience<br>tte content<br>y their<br>ic strip to<br>afety (Unit 5.2<br>ng in lesson | <ul> <li>Children are developing a deeper understanding<br/>of the interaction of the positive benefits and<br/>negative risks of innovative technology. They<br/>take advantage of these technologies in their<br/>work but are mindful of protecting themselves<br/>and others from harm. Children demonstrating<br/>greater depth have a detailed knowledge of what<br/>the SMART rules are and understand how these<br/>are applied to using technology safely and<br/>respectfully. Furthermore, they understand the<br/>implications of improper use of technology and<br/>the internet (Unit 5.1 Lesson 1). They can apply<br/>their knowledge in the creation of a detailed<br/>comic strip to teach other children about online<br/>safety (Unit 5.2 Lesson 2).</li> </ul> | <ul> <li>reference to the original source of a piece of information quotation or image.</li> <li>PEGI ratings These show the age that digital content is suitable for and the type of content that it contains.</li> <li>Creative Commons Licence A non-profit organisation who provide free licences for creators to use. If an image has a CC</li> </ul> |

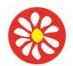

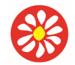

**Yorke Mead Primary School** COMPUTING CURRICULUM – Herts for Learning Primary Computing

| <ul> <li>Coding logo and scratch (herts)         <ul> <li>Know abstraction omits detail, which is not needed, and this supports program design</li> <li>Know sensors can be inputs to programs</li> <li>Link their understanding of programming to automated devices in the wider world</li> <li>Design, create, test and debug algorithms and programs to achieve specific goals</li> <li>Understand that we can use algorithms to support program design</li> <li>Know a program is a sequence written in a programming language for a specific task</li> <li>Understand sets of program commands can be saved in named procedures</li> </ul> </li> </ul> | <ul> <li>negative consequences of technological developments including altering images both in terms of impact upon themselves and impact upon others. In lesson 3, children can explain why citations must be considered when using the work of others. They know that there is a convention for recording citations and can put this into practice in their work. In lesson 3, children's contributions demonstrate a growing awareness of the context of communication and an ability to view the communication from the intended audience's point-of-view. Most children will be able demonstrate that they understand what is meant by reliable and can build on their ability to identify reliable content. In lesson 3 while completing the citation writing frame, they were able to recognise that it is not a good idea to rely upon only 1 source for information</li> <li>Coding logo and scratch (herts)</li> <li>Identify the sensors within varied automatic control systems and explain how they work</li> <li>Know automated systems respond to inputs from sensors</li> <li>Design, debug and refine algorithms to solve problems, review effectiveness</li> <li>Know well-designed algorithms and programs, knowing it is key to precise design</li> <li>Use sequence, repetition, and selection appropriately in algorithms and programs</li> <li>Explore the use of variables in their programs</li> </ul> | <ul> <li>Coding logo and scratch (herts)         <ul> <li>Describe the role of sensors in a range of automatic control systems</li> <li>Use abstraction to explain similarities in digital systems and identify rules for behaviours</li> <li>Create effective and appropriate algorithms and programs; adapt for new/changed situations</li> <li>Critically review their algorithms and programs</li> <li>Understand precise, clear, well-designed algorithms support efficient programs</li> <li>Write, test, debug and refine efficient programs using decomposition, repetition, and selection</li> <li>Use variables in programs to create a simple scoring system or timer</li> </ul> </li> </ul> | licence, you may<br>usually use the image<br>for non-commercial<br>purposes. You must<br>still give credit to the<br>original creator of the<br>image.<br>Phishing The practice<br>of sending email<br>pretending to be from<br>reputable companies<br>in order to persuade<br>individuals to reveal<br>personal information,<br>such as passwords<br>and Password credit<br>cards numbers.<br>Spoof An imitation of<br>something that<br>appears to look<br>genuine.<br>Algorithm<br>Sequence<br>Repetition<br>Tinker<br>Test<br>Debug<br>Refine<br>Abstraction<br>Simulation<br>Procedure<br>Sensors<br>Automated control<br>system<br>Variables<br>comments |
|----------------------------------------------------------------------------------------------------|----------------------------------------------------------------------------------------------------|----------------------------------------------------------------------------------------------------|----------------------------------------------------------------------------------------------------|
|----------------------------------------------------------------------------------------------------|----------------------------------------------------------------------------------------------------|----------------------------------------------------------------------------------------------------|----------------------------------------------------------------------------------------------------|

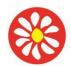

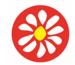

**Yorke Mead Primary School** COMPUTING CURRICULUM – Herts for Learning Primary Computing

| <ul> <li>Understand algorithms/programs must<br/>be precise and unambiguous; check for<br/>this</li> <li>Use decomposition in<br/>algorithms/programs</li> <li>Use repetition to improve efficiency</li> <li>Use repetition to improve efficiency</li> <li>Design, test, debug ar<br/>for physical and onscru-<br/>systems in several pro-<br/>environments</li> <li>Use logical reasoning<br/>outcomes in programs a d<br/>one input and one output<br/>Demonstrate understa<br/>in various contexts, ind<br/>inputs to simple autom<br/>have built</li> <li>Critically evaluate their<br/>and self-review to mode</li> </ul> | vices and<br>hingenvironments to design, test, debug and<br>refine programs for physical and<br>onscreen devices and systemsdictUse logical reasoning accurately and<br>consistently to detect and correct errorswith at leastBuild and program a device with inputs<br>and outputsof selection<br>resensorUse selection effectively including<br>sensor input data in programs for their<br>automated deviceusing peerCritically evaluate their work; identifying<br>and implement improvements and |
|----------------------------------------------------------------------------------------------------|----------------------------------------------------------------------------------------------------|
|----------------------------------------------------------------------------------------------------|----------------------------------------------------------------------------------------------------|

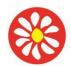

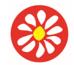

## COMPUTING CURRICULUM – Herts for Learning Primary Computing Scheme 2022/23

### Year 5 SPRING

Key Theme : Unit 5.4 Databases National Curriculum:

**Unit 5.4** Select, use and combine a variety of software (including internet services) on a range of digital devices to design and create a range of programs, systems and content that accomplish given goals, including collecting, analysing, evaluating and presenting data and information.

#### Learning Theme:

Children will be using the database program 2Investigate to learn about the functions of databases. Children understand the different ways to search a database, learning to successfully input data into a database.

#### Information Technology unit 5.4 databases

#### Key learning

To learn how to search for information in a database. • To contribute to a class database. • To create a database around a chosen topic.

| Previous Learning                                                                                                    | Core Learning Intentions                                                                                                    | Extension Opportunities                                                                                                    | Key Vocabulary |
|----------------------------------------------------------------------------------------------------|----------------------------------------------------------------------------------------------------|----------------------------------------------------------------------------------------------------|----------------|
| To be reinforced/ WT ARE                                                                                                    | Age Related                                                                                                    | ARE+                                                                                                    |                |
| <ul> <li>Information Technology Unit 5 .4<br/>Databases</li> <li>With support, children can contribute to the<br/>design of a collaborative (Unit 5.4 Lesson 2) and<br/>individual database, although this may be with<br/>limited success (Unit 5.4 Lesson 3 and 4). They<br/>can design and enter information accurately into<br/>their own simple database and create basic<br/>questions about their database for their<br/>classmates to answer. Furthermore, they can<br/>use the search functionalities to answer simple<br/>questions (Unit 5.4 Lesson 1, Lesson 3 and 4).</li> </ul> | <ul> <li>Information Technology Unit 5 .4</li> <li>Databases</li> <li>Children can contribute to the design of a collaborative (Unit 5.4 Lesson 2) and individual database (Unit 5.4 Lesson 3 and 4). They can design and enter information accurately into their own database and create questions about their database for their classmates to answer. Furthermore, they can use the search functionalities to answer questions (Unit 5.4 Lesson 1 and Lesson 3 and 4). Most children will be able to create a database within</li> </ul> | <ul> <li>Information Technology Unit 5 .4<br/>Databases</li> <li>Children demonstrating greater depth will lead a<br/>small group in the design and creation of a<br/>collaborative (Unit 5.4 Lesson 2) database. They<br/>can create an individual database with a greater<br/>number of fields and create complex search<br/>questions about their database for their<br/>classmates to answer (Questions using and/or<br/>statements). Furthermore, they can seamlessly<br/>use the search functionalities to answer complex<br/>questions (Unit 5.4 Lesson 1 and lesson 3 and 4.</li> </ul> |                |

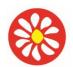

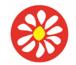

**Yorke Mead Primary School** COMPUTING CURRICULUM – Herts for Learning Primary Computing Scheme 2022/23

| fields which are appropriate for the topic choice<br>and present data using graphical tools, table<br>views, and search for appropriate content to be<br>displayed to answer a question (Unit 5.4.       A set of data that<br>can be held in a<br>computer in a<br>format that can be<br>searched and be<br>searched and be<br>searched and be<br>searched and<br>will be learning how to effectively utilise a<br>database. They will respond to feedback from<br>peers and the class teacher. Most children can<br>interrogate a database, including the different<br>ways the data can be sorted and displayed –<br>Table view, Find, Sort, Charts (Unit 5.4 Lesson<br>1). They can use more advanced features such<br>as the 'statistics tool' to display multiple pieces<br>of statistical information at the same time and<br>produce reports on specific criterion (Unit 5.4<br>Lesson 1 & 2). Exceeding Children<br>demonstrating greater dept       Putting similar<br>pieces of<br>in a database so i<br>is easy to read,<br>understand and<br>interpret. Databaas<br>Report. A way of<br>producing a writte<br>paragraph that<br>a rule such as                                                                                                    |                                                     | <br>                 |
|----------------------------------------------------------------------------------------------------|-----------------------------------------------------|----------------------|
| fields which are appropriate for the topic choice<br>and present data using graphical tools, table<br>views, and search for appropriate content to be<br>displayed to answer a question (Unit 5.4.       A set of data that<br>can be held in a<br>computer in a<br>format that can be<br>searched and<br>sorted for<br>will be learning how to effectively utilise a<br>database. They will respond to feedback from<br>peers and the class teacher. Most children can<br>interrogate a database, including the different<br>ways the data can be sorted and displayed –<br>Table view, Find, Sort, Charts (Unit 5.4 Lesson<br>1). They can use more advanced features such<br>as the 'statistics tool' to display multiple pieces<br>of statistical information at the same time and<br>produce reports on specific criterion (Unit 5.4<br>Lesson 1 & 2). Exceeding Children<br>demonstrating greater dept       Putting simila<br>is easy to read,<br>understand and<br>interpret. Database<br>Sort<br>area database. Sort<br>Organising data                                                                                                    |                                                     |                      |
| and present data using graphical tools, table<br>views, and search for appropriate content to be<br>displayed to answer a question (Unit 5.4.<br>Lessons 3.8.4). Throughout this unit, children<br>will be learning how to effectively utilise a<br>database. They will respond to feedback from<br>peers and the class teacher. Most children can<br>interrogate a database, including the different<br>ways the data can be sorted and displayed –<br>Table view, Find, Sort, Charts (Unit 5.4.<br>Lesson 1.0. They can use more advanced features such<br>as the 'statistics tool' to display multiple pieces<br>of statistical information at the same time and<br>produce reports on specific criterion (Unit 5.4.<br>Lesson 1.& 2). Exceeding Children<br>demonstrating greater dept                                                                                                    | information relating to a topic. They can add       | making. Database     |
| views, and search for appropriate content to be<br>displayed to answer a question (Unit 5.4.<br>Lessons 3 & 4). Throughout this unit, children<br>will be learning how to effectively utilise a<br>database. They will respond to feedback from<br>peers and the class teacher. Most children can<br>information. Field<br>heading in a<br>database, including the different<br>ways the data can be sorted and displayed –<br>Table view, Find, Sort, Charts (Unit 5.4 Lesson<br>1). They can use more advanced features such<br>as the 'statistics tool' to display multiple pieces<br>of statistical information at the same time and<br>produce reports on specific criterion (Unit 5.4<br>Lesson 1 & 2). Exceeding Children<br>demonstrating greater deptOrganising data<br>b<br>a rule such as<br>report and<br>a rule such as<br>reports the<br>database. Sort<br>organising data b<br>a rule such as<br>reports on a rule such as<br>reports on the field                                                                                                    | fields which are appropriate for the topic choice   | A set of data that   |
| displayed to answer a quiestion (Unit 5.4.<br>Lessons 3 & 4). Throughout this unit, children<br>will be learning how to effectively utilise a<br>database. They will respond to feedback from<br>peers and the class teacher. Most children can<br>interrogate a database, including the different<br>ways the data can be sorted and displayed –<br>Table view, Find, Sort, Charts (Unit 5.4 Lesson<br>1). They can use more advanced features such<br>as the 'statistical information at the same time and<br>produce reports on specific criterion (Unit 5.4<br>Lesson 1 & 2). Exceeding Children<br>demonstrating greater dept<br>understand and<br>intergrate dept<br>before the database so i<br>graduate the statistical information at the same time and<br>produce reports on specific criterion (Unit 5.4<br>Lesson 1 & 2). Exceeding Children<br>demonstrating greater dept<br>before the database. Sort<br>Organising data b<br>a rule such as                                                                                                    | and present data using graphical tools, table       | can be held in a     |
| Lessons 3 & 4). Throughout this unit, children<br>will be learning how to effectively utilise a<br>database. They will respond to feedback from<br>peers and the class teacher. Most children can<br>interrogate a database, including the different<br>ways the data can be sorted and displayed –<br>Table view, Find, Sort, Charts (Unit 5.4 Lesson<br>1). They can use more advanced features such<br>as the 'statistics tool' to display multiple pieces<br>of statistical information at the same time and<br>produce reports on specific criterion (Unit 5.4<br>Lesson 1 & 2). Exceeding Children<br>demonstrating greater dept                                                                                                    |                                                     | computer in a        |
| will be learning how to "effectively utilise a<br>database. They will respond to feedback from<br>peers and the class teacher. Most children can<br>interrogate a database, including the different<br>ways the data can be sorted and displayed –<br>Table view, Find, Sort, Charts (Unit 5.4 Lesson<br>1). They can use more advanced features such<br>as the 'statistica lorformation at the same time and<br>produce reports on specific criterion (Unit 5.4<br>Lesson 1 & 2). Exceeding Children<br>demonstrating greater dept       Sorted for<br>information toget<br>is easy to read,<br>understand and<br>interpret. Database         Report A way of<br>producing a writte<br>and records of the<br>database. Sort<br>Organising data ba       a rule such as                                                                                                    | displayed to answer a question (Unit 5.4.           | format that can be   |
| database. They will respond to feedback from       information. Field         peers and the class teacher. Most children can       interrogate a database, including the different         ways the data can be sorted and displayed –       against which         Table view, Find, Sort, Charts (Unit 5.4 Lesson       information. Field         1). They can use more advanced features such       entered. Group         as the 'statistics tool' to display multiple pieces       of statistical information at the same time and         produce reports on specific criterion (Unit 5.4       Lesson 1 & 2). Exceeding Children         demonstrating greater dept       is a database. sort         understating greater dept       is a carbabase. Sort         or produce reports on specific criterion (Unit 5.4       entered. Group         produce reports on specific criterion (Unit 5.4       esson 1 & 2). Exceeding Children         demonstrating greater dept       is a carbabase. Sort op producing a write         produce report A way of a proport as the data from the field and records of the database. Sort Organising data b       a rule such as                                                                                                    | Lessons 3 & 4). Throughout this unit, children      | searched and         |
| peers and the class teacher. Most children can<br>interrogate a database, including the different<br>ways the data can be sorted and displayed –<br>Table view, Find, Sort, Charts (Unit 5.4 Lesson<br>1). They can use more advanced features such<br>as the 'statistics tool' to display multiple pieces<br>of statistical information at the same time and<br>produce reports on specific criterion (Unit 5.4<br>Lesson 1 & 2). Exceeding Children<br>demonstrating greater deptheading in a<br>database record<br>against which<br>entered. Group<br>Putting similar<br>pieces of<br>information togett<br>in a database so i<br>is easys to read,<br>understand and<br>interpret. Databas<br>Report A way of<br>Paragraph that<br>incorporates the<br>database. Sort<br>Organising data b<br>a rule such as                                                                                                    | will be learning how to effectively utilise a       | sorted for           |
| interrogate a database, including the different<br>ways the data can be sorted and displayed –<br>Table view, Find, Sort, Charts (Unit 5.4 Lesson<br>1). They can use more advanced features such<br>as the 'statistics tool' to display multiple pieces<br>of statistical information at the same time and<br>produce reports on specific criterion (Unit 5.4<br>Lesson 1 & 2). Exceeding Children<br>demonstrating greater dept<br>demonstrating greater dept<br>demonstrating deater dept<br>demonstrating demonstrating deater dept<br>demonstrating demonstrating demon |                                                     | information. Field A |
| ways the data can be sorted and displayed –       against which         Table view, Find, Sort, Charts (Unit 5.4 Lesson       information is         1). They can use more advanced features such       entered. Group         as the 'statistics tool' to display multiple pieces       of statistical information at the same time and       pieces of         of statistical information at the same time and       produce reports on specific criterion (Unit 5.4       in a database so i         demonstrating greater dept       is easy to read,       understand and         interpret. Database       Report A way of       producing a writte         paragraph that       incorporates the       data from the field         and records of the       database. Sort       Organising data b                                                                                                    | peers and the class teacher. Most children can      | heading in a         |
| Table view, Find, Sort, Charts (Unit 5.4 Lesson       information is         1). They can use more advanced features such as the 'statistics tool' to display multiple pieces       Putting similar         of statistical information at the same time and produce reports on specific criterion (Unit 5.4 Lesson 1 & 2). Exceeding Children       information togeth         demonstrating greater dept       is easy to read, understand and interpret. Database       Report A way of producing a writte paragraph that incorporates the data from the field and records of the database. Sort         Organising data b       a rule such as       a rule such as                                                                                                    | interrogate a database, including the different     | database record      |
| 1). They can use more advanced features such<br>as the 'statistics tool' to display multiple pieces<br>of statistica information at the same time and<br>produce reports on specific criterion (Unit 5.4<br>Lesson 1 & 2). Exceeding Children<br>demonstrating greater deptentered. Group<br>Putting similar<br>pieces of<br>information togeth<br>is easy to read,<br>understand and<br>interpret. Databas<br>Report A way of<br>producing a writte<br>paragraph that<br>incorporates the<br>data from the field<br>and records of the<br>data set.                                                                                                    | ways the data can be sorted and displayed –         | against which        |
| as the 'statistics tool' to display multiple pieces<br>of statistical information at the same time and<br>produce reports on specific criterion (Unit 5.4<br>Lesson 1 & 2). Exceeding Children<br>demonstrating greater dept                                                                                                    |                                                     | information is       |
| of statistical information at the same time and<br>produce reports on specific criterion (Unit 5.4<br>Lesson 1 & 2). Exceeding Children<br>demonstrating greater dept                                                                                                    |                                                     |                      |
| produce reports on specific criterion (Unit 5.4<br>Lesson 1 & 2). Exceeding Children<br>demonstrating greater dept<br>is easy to read,<br>understand and<br>interpret. Databas<br>Report A way of<br>producing a writte<br>paragraph that<br>incorporates the<br>data from the field<br>and records of the<br>database. Sort<br>Organising data b<br>a rule such as                                                                                                    | as the 'statistics tool' to display multiple pieces | Putting similar      |
| Lesson 1 & 2). Exceeding Children<br>demonstrating greater dept<br>is easy to read,<br>understand and<br>interpret. Databas<br>Report A way of<br>producing a writte<br>paragraph that<br>incorporates the<br>data from the field<br>and records of the<br>database. Sort<br>Organising data b<br>a rule such as                                                                                                    | of statistical information at the same time and     | pieces of            |
| demonstrating greater dept<br>is easy to read,<br>understand and<br>interpret. Databas<br>Report A way of<br>producing a writte<br>paragraph that<br>incorporates the<br>data from the field<br>and records of the<br>database. Sort<br>Organising data b<br>a rule such as                                                                                                    | produce reports on specific criterion (Unit 5.4     | information together |
| understand and<br>interpret. Databas<br>Report A way of<br>producing a writte<br>paragraph that<br>incorporates the<br>data from the field<br>and records of the<br>database. Sort<br>Organising data b<br>a rule such as                                                                                                    |                                                     | in a database so it  |
| interpret. Database<br>Report A way of<br>producing a writte<br>paragraph that<br>incorporates the<br>data from the field<br>and records of the<br>database. Sort<br>Organising data b<br>a rule such as                                                                                                    | demonstrating greater dept                          | is easy to read,     |
| Report A way of         producing a writte         paragraph that         incorporates the         data from the field         and records of the         database.         Sort         Organising data b         a rule such as                                                                                                    |                                                     | understand and       |
| producing a writte<br>paragraph that<br>incorporates the<br>data from the field<br>and records of the<br>database. <b>Sort</b><br>Organising data b<br>a rule such as                                                                                                    |                                                     | interpret. Database  |
| paragraph that<br>incorporates the<br>data from the field<br>and records of the<br>database. <b>Sort</b><br>Organising data b<br>a rule such as                                                                                                    |                                                     |                      |
| incorporates the<br>data from the field<br>and records of the<br>database. <b>Sort</b><br>Organising data b<br>a rule such as                                                                                                    |                                                     | producing a written  |
| data from the field<br>and records of the<br>database. <b>Sort</b><br>Organising data b<br>a rule such as                                                                                                    |                                                     | paragraph that       |
| and records of the database. Sort<br>Organising data b<br>a rule such as                                                                                                    |                                                     |                      |
| database. Sort<br>Organising data b<br>a rule such as                                                                                                    |                                                     | data from the fields |
| Organising data b<br>a rule such as                                                                                                    |                                                     | and records of the   |
| a rule such as                                                                                                    |                                                     |                      |
|                                                                                                    |                                                     | Organising data by   |
| alphabetical or                                                                                                    |                                                     |                      |
|                                                                                                    |                                                     | alphabetical or      |
|                                                                                                    |                                                     | numerical. Arrange   |
|                                                                                                    |                                                     | Sorting information  |
|                                                                                                    |                                                     | in order against a   |
| search request.                                                                                                    |                                                     |                      |
|                                                                                                    |                                                     | Avatar An icon or    |
|                                                                                                    |                                                     | figure representing  |
| a person in a vide                                                                                                    |                                                     | a person in a video  |

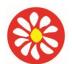

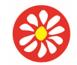

## **Yorke Mead Primary School** COMPUTING CURRICULUM – Herts for Learning Primary Computing

|  | game, Internet forum, etc. |
|--|----------------------------|
|  |                            |
|  |                            |
|  |                            |

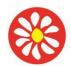

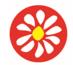

## COMPUTING CURRICULUM – Herts for Learning Primary Computing Scheme 2022/23

### Year 5 SUMMER

**Key Theme:** Unit 5.5 Games Sketch up (Unit 5.6 and Herts) **National Curriculum:** 

**Unit 5.5** Design, write and debug programs that accomplish specific goals, including controlling or simulating physical systems; solve problems by decomposing them into smaller parts.

**Unit 5.5 and Unit 5.6** Select, use, and combine a variety of software (including internet services) on a range of digital devices to design and create a range of programs, systems and content that accomplish given goals, including collecting, analysing, evaluating, and presenting data and information

#### Learning Theme:

Children will learn to use 2Design and make tool. They will be designing printing and making 3D models. They will also design make and evaluate their own game to share with their peers.

| Information Technology Unit 5.6 Modelling                                | Computer Science Unit 5.5 Games                                           |
|--------------------------------------------------------------------------|---------------------------------------------------------------------------|
| Key Learning                                                             | Key Learning                                                              |
| To plan a game. • To design and create the game environment. • To design | To be introduced to 2Design and make and the skills of computer aided     |
| and create the game quest. • To finish and share the game. • To self and | design. • To explore the effect of moving points when designing. • To     |
| peer evaluate.                                                           | design a 3D Model to fit certain criteria. • To refine and print a model. |
|                                                                          |                                                                           |

| Previous Learning                                                                              | Core Learning Intentions                                                                | Extension Opportunities                                                                      | Key Vocabulary     |
|------------------------------------------------------------------------------------------------|-----------------------------------------------------------------------------------------|----------------------------------------------------------------------------------------------|--------------------|
| To be reinforced/ WT ARE                                                                       | Age Related                                                                             | ARE+                                                                                         |                    |
| Computer Science Unit 5.5 Games                                                                | Computer Science Unit 5.5 Games                                                         | Computer Science Unit 5.5 Games                                                              | Animation          |
| When creating their games, children think                                                      | Most children can plan a computer game                                                  | <ul> <li>Children think about the entirety of their game</li> </ul>                          | Creating an        |
| about the component parts and design these as<br>components in a theme rather than completely  | (2DIY3D) using a template. They carefully use the 'Think about' feature in the planning | at the design stage and can consider the game<br>environment, objects and characters and the | illusion of        |
| isolated parts. They increase playability through                                              |                                                                                         | interactions of these components and their                                                   | movement.          |
| trial-and-error methods rather than a planned                                                  | tasks and how well they have considered key                                             | impact on playability to design a good end-user                                              | Customise          |
| strategy for the design. With support and in                                                   | criteria (Unit 5.5. All lessons). When creating                                         | experience before proceeding with the construction stage. Children demonstrating             | Modify             |
| small groups, children can use a given success<br>criteria to verbally review and analyse what | their games, children think about the component parts and design these as               | greater depth can create their own success                                                   | (something) to     |
| makes a successful computer game (Unit 5.5                                                     | components in a theme rather than completely                                            | criteria to review, analyse and verbally justify                                             | suit an individual |

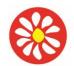

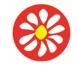

**Yorke Mead Primary School** COMPUTING CURRICULUM – Herts for Learning Primary Computing

| Lesson 1). When creating their own game,<br>limited consideration is given to the end user,<br>but the game does demonstrate simple<br>functionality (Unit 5.5 Lesson 2/3). Furthermore,<br>children can say what they like and do not like<br>about a game (Unit 5.5 Lesson 5). | isolated parts. They consider aspects such as<br>the movement of the characters and goal<br>objects to increase playability. When designing<br>the game environment, they do this with the<br>end-user experience in mind. Most children can<br>combine text, sound, and graphic components<br>within a 2DIY3D game. Their games<br>demonstrate a well-planned approach, with<br>appropriate use of text, sound, and graphic<br>components. They easily mix their approaches<br>for image use such as uploading and using the<br>drawing tools. Successful application of<br>animation features to objects is applied to<br>enhance their games (Unit 5.5. Lessons 2, 3 &<br>4). Children can use a given success criteria to<br>review and analyse what makes a successful<br>computer game (Unit 5.5 Lesson 1). Children<br>consider the end user of their game by<br>designing appropriate settings and characters<br>that maintain the user's interest and<br>engagement levels (Unit 5.5 Lesson 2/3).<br>Furthermore, children demonstrate the ability to<br>objectively review and evaluate a range of<br>completed games (Unit 5.5 Lesson 5). Children<br>can evaluate their own and others' games with<br>2DIY3D for content and design. They use this<br>peer and self-assessment opportunity to make<br>improvements to their own game (Unit 5.5.<br>Lesson 5). Feedback which focuses on the<br>design elements of their game against key<br>criteria such as playability, challenge,<br>engagement, use of advanced features and<br>suitability for intended audience. | what makes one computer game more<br>successful than another (Unit 5.5 Lesson 1).<br>Throughout the design and creation of their<br>game, the needs of the end user have been<br>considered. The game creator evaluates and<br>reviews their game during the process and<br>makes amendments where necessary and<br>justifies their edits verbally (Unit 5.5 Lesson<br>2/3/5). | or task.<br>Interactive<br>Responding to a<br>user's input on a<br>computer or<br>device. Texture<br>High frequency<br>detail or colour<br>information on a<br>computer-<br>generated<br>graphic.<br>Perspective<br>Representing<br>three<br>dimensional<br>objects on a<br>two-dimensional<br>surface to give<br>the right<br>impression of<br>their height,<br>width, depth,<br>and position in<br>relation to each<br>other. |
|----------------------------------------------------------------------------------------------------|----------------------------------------------------------------------------------------------------|----------------------------------------------------------------------------------------------------|----------------------------------------------------------------------------------------------------|
| Information Technology Unit 5.6                                                                                                    | Information Technology Unit 5.6                                                                                                    | Information Technology Unit 5.6                                                                                                    | CAD – Computer                                                                                                    |
| Modelling                                                                                                    | Modelling                                                                                                    | Modelling                                                                                                    | aided Design A                                                                                                    |

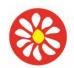

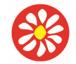

**Yorke Mead Primary School** COMPUTING CURRICULUM – Herts for Learning Primary Computing Scheme 2022/23

| With support, children can use the ready-<br>made templates within using 2Design and<br>make to design the recognisable form of a<br>building (Lesson 1). They will evaluate,<br>refine, edit, and adapt models to suit a<br>design brief (Lesson 2, 3 & 4). | <ul> <li>Children will use the ready-made templates within 2Design and make to design the recognisable form of a building (Lesson 1). They will evaluate, refine, edit, and adapt models to suit a design brief (Lessons 2, 3 and 4). Most children can design a 3D model to fit certain criteria using a template from 2Publish. They can present their work making use of screenshots incorporated within their template (Lesson 3). Children designs demonstrate that they have considered the brief and can discuss changes they intend to make to their designs to refine them for printing (Lesson 4). Most children will invite feedback which focuses on how well their designs meet an intended purpose, explicitly, the skill of editing existing polygons.</li> </ul> | <ul> <li>Using 2Design and Make, children<br/>demonstrating great depth can use the<br/>geometric shapes and the addition of up to 24<br/>points to design the recognisable form of a<br/>building (Lesson 1). They will evaluate, refine,<br/>edit, and adapt models to suit a design brief<br/>(Lesson 2, 3 and 4).</li> </ul> | CAD computer<br>program or app<br>allows you to<br>design a 3D<br>object or<br>environment in<br>2D and visualise<br>it in 3D on the<br>screen from<br>many angles.<br>Pattern Fill A<br>tool where you<br>can add a<br>customised<br>repeating<br>pattern to the<br>surface of the<br>net. Points The<br>points on a 3D<br>net which create<br>the corners of<br>the 3D shape.<br>Design Brief A<br>document for a<br>design project,<br>defining the core<br>details, including<br>the goal and<br>strategy. |
|----------------------------------------------------------------------------------------------------|----------------------------------------------------------------------------------------------------|----------------------------------------------------------------------------------------------------|----------------------------------------------------------------------------------------------------|
|----------------------------------------------------------------------------------------------------|----------------------------------------------------------------------------------------------------|----------------------------------------------------------------------------------------------------|----------------------------------------------------------------------------------------------------|

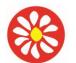

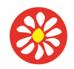

**Yorke Mead Primary School** COMPUTING CURRICULUM – Herts for Learning Primary Computing Scheme 2022/23

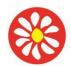

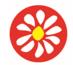

## COMPUTING CURRICULUM – Herts for Learning Primary Computing Scheme 2022/23

### Year 6 AUTUMN

**Key Theme:** Unit 6.3 and Unit 6.9 Spreadsheets (google docs) **National Curriculum:** 

**Unit 6.3 and Unit 6.9** Select, use, and combine a variety of software (including internet services) on a range of digital devices to design and create a range of programs, systems and content that accomplish given goals, including collecting, analysing, evaluating, and presenting data and information.

### Learning Theme:

Children know some uses of a spreadsheet tool. • Children can navigate around a spreadsheet using cell references. • Children can enter data into cells. • Children understand new vocabulary relating to spreadsheets: cells, columns, rows, cell names, sheets, workbook. Children can create a spreadsheet to answer a mathematical question relating to probability. • Children can take copy and paste shortcuts. • Children can problem solve using the count tool.

### Information Technology

Key Learning

### Unit 6.3 Spreadsheets

To use a spreadsheet to investigate the probability of the results of throwing many dice. • To use a spreadsheet to calculate the discount and final prices in a sale. • To use a spreadsheet to plan how to spend pocket money and the effect of saving money. • To use a spreadsheet to plan a school charity day to maximise the money donated to charity.

### Unit 6.9 Spreadsheets (Google docs)

To know what a spreadsheet looks like. • To navigate and enter data into cells. • To introduce some basic data formulae for percentages, averages, and max and min numbers. • To demonstrate how the use of spreadsheets can save time and effort when performing calculations. • To use a spreadsheet to model a situation. • To demonstrate how a spreadsheet can make complex data clear by manipulating the way it is presented. • To create a variety of graphs in sheets. • To apply spreadsheet skills to solving problems.

| Previous Learning        | Core Learning Intentions | Extension Opportunities | Key Vocabulary |
|--------------------------|--------------------------|-------------------------|----------------|
| To be reinforced/ WT ARE | Age Related              | ARE+                    |                |

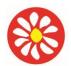

**Yorke Mead Primary School** COMPUTING CURRICULUM – Herts for Learning Primary Computing

| <u>Unit 6.3 Spreadsheets</u>                                                                                                    | Unit 6.3 Spreadsheets                                                                                                    | Unit 6.3 Spreadsheets                                                                                                    | Rows Boxes                                                                                                    |
|----------------------------------------------------------------------------------------------------|----------------------------------------------------------------------------------------------------|----------------------------------------------------------------------------------------------------|----------------------------------------------------------------------------------------------------|
| • With support throughout, children can create a simple spreadsheet and collect a limited set of data using 2Calculate that answers a mathematical problem relating to probability (Unit 6.3 Lesson 1). Children can use a spreadsheet to model a real-life situation (Unit 6.3 Lesson 3). Children can represent data in a given format (Unit 6.3 Lesson 1) and turn this data into a graph (Unit 6.3 Lesson 1). | <ul> <li>Children can create a spreadsheet and collect data using 2Calculate that answers a mathematical problem relating to probability (Unit 6.3 Lesson 1). Children can use a spreadsheet to model a real-life situation (Unit 6.3 Lesson 3). Most children will be able to create spreadsheets which contain visual elements such as suitable graphs which represent their data (Unit 6.3. Lesson 1). They will select an appropriate graphical representation of their data from the available choice. They can create a computational model which successfully solves a given problem (Unit 6.3. Lesson 2). Their use of tools and features to maximise spreadsheet content is secure such as: 'How many', 'function', 'format' and 'image toolbar' (Unit 6.3). They interrogate and refine data with increasing efficiency. For example, children create a spreadsheet to answer a mathematical question, creating a computational model or to support with planning a school event. They utilise advanced features such as the 'formula wizard' for efficiency and know the best layouts to use to support easier interrogations of data (Unit 6.3).</li> </ul> | <ul> <li>Children demonstrating greater depth can create a spreadsheet using 2Calculate that demonstrates a systematic and logical approach. They can then use this to successfully collate, select and manipulate this data, allowing them to answer a mathematical problem relating to probability (Unit 6.3 Lesson 1). Children understand the importance of data in real-life situations and can use spreadsheets to successfully model this (Unit 6.3 Lesson 3). Furthermore, they choose the most appropriate way to convert and represent their data and can give their reasons behind this choice (Unit 6.3 Lesson 1).</li> </ul> | running<br>horizontally in a<br>spreadsheet.<br><b>Spreadsheet</b> A<br>computer program<br>that represents<br>data in cells in a<br>grid of rows and<br>columns. Any cell<br>in the grid may<br>contain either data<br>or a formula that<br>describes the<br>value to be<br>inserted based on<br>the values in other<br>cells. <b>Columns</b><br>Boxes running<br>vertically in a<br>spreadsheet.<br><b>Formula</b> A group<br>of letters,<br>numbers, or other<br>symbols which<br>represents a<br>scientific or |
| <ul> <li>Unit 6.9 Spreadsheets (Google docs)</li> <li>With support, children can save and open<br/>workbooks and navigate to different sheets</li> </ul>                                                                                                    | <ul> <li>Unit 6.9 Spreadsheets (Google docs)</li> <li>Children have a good understanding of a variety of purposes for using spreadsheets.</li> </ul>                                                                                                    | <ul> <li>Unit 6.9 Spreadsheets (Google docs)</li> <li>Children can suggest situations in which a spreadsheet would help them to model a</li> </ul>                                                                                                    | mathematical rule.<br>The plural of<br>formula is<br>formulae.                                                                                                    |
| within a workbook (Lesson 1). Children can enter<br>data into cells (Lesson 1) and find specific cell<br>locations within a spreadsheet (lesson 1).                                                                                                    |                                                                                                    | situation and make decisions or accomplish a<br>task. Children actively make use of the in-built<br>functions of a spreadsheet such as series fill,                                                                                                    | Auto fit A<br>function of a                                                                                                    |
| Children understand some of the new vocabulary relating to spreadsheets: cells, columns, rows,                                                                                                    | the new vocabulary relating to spreadsheets: cells, columns, rows, cell names, sheets,                                                                                                    | mathematical formulae (lesson 2) and the SUM function (lesson 3) to help them accomplish a                                                                                                    | spreadsheet that alters column                                                                                                    |
| cell names, sheets, workbook. Children might<br>need support navigating the different menus and<br>icons within the software. With specific quidance                                                                                                    | workbook. They can locate frequently used<br>functions and tools and know how to find the<br>functions that they need. Children can use a                                                                                                    | task without needing to be specifically<br>instructed which functions to use where.<br>Children understand the idea of using a                                                                                                    | widths to fit                                                                                                    |
| icons within the software. With specific guidance,                                                                                                    | runctions that they need. Children can use a                                                                                                    | Children understand the idea of using a                                                                                                    | data. <b>Cell</b>                                                                                                    |

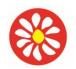

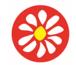

COMPUTING CURRICULUM – Herts for Learning Primary Computing Scheme 2022/23

children can use a spreadsheet to carry out basic calculations including some of the operators (addition, subtraction, multiplication, and division) using formulae (lesson 2). They might need support when deciding where to use them and what the information shows. With stepby-step assistance, children can create a spreadsheet to model a specific situation and calculate the answer to a one-step problem (lesson 3 & lesson 7). Children have explored features such as flash fill, convert text to tables and splitting cells and have an understanding that this can make data clearer. They need support to use these functions and interpret the data (lesson 4). Children know that a spreadsheet can create graphs from data. With specific instructions, children can make a graph from data and use it to answer a simple question (lesson 6). NB Lesson 8 provides an opportunity for children to demonstrate many of the skills taught in the previous lessons and can be useful as the basis for assessment.

spreadsheet to carry out basic calculations including all the operators (addition, subtraction, multiplication, and division) using formulae (lesson 2). Children know that tools such as series fill exist and can make use of the assistance they provide. Children understand the idea of using a spreadsheet to model a situation. Given a precise situation and guidance on layout, they can create a useful model. They can use it to answer questions (lesson 3 & lesson 7). With direction, children can use flash fill, convert text to tables, splitting cells and sorting for organising and presenting their data in a spreadsheet (lesson 4). Children know how to incorporate formulae for percentages, averages, max and min into their spreadsheets (lesson 5). They are beginning to develop a critical eye when it comes to the conclusions that can be made from data (lesson 5). Children can use graphic functionality within a spreadsheet program to make their data clearer and use this to answer questions (lesson 6). NB Lesson 8 provides an opportunity for children to demonstrate many of the skills taught in the previous lessons and can be useful as the basis for assessment.

spreadsheet to model a situation. They can make good attempts to create models using a spreadsheet and can use the relevant functions of the spreadsheet to answer questions (lesson 3 & lesson 7). They are self-motivated to extend the applicability of a spreadsheet model to explore factors of the situation that were not specifically directed by a teacher. Children' knowledge of methods such as flash fill, convert text to tables and splitting cells (lesson 4) formulae for percentages, averages, max and min (lesson 5) allows them to analyse their own data and helps them to make informed decisions about what data to collect and in what format. Children use a critical eye when it comes to the conclusions that can be made from data. (Lesson 5). Children choose from the range of graphical representations within the spreadsheet software to choose the one that makes their data clearest to answer questions (Lesson 6). NB Lesson 8 provides an opportunity for children to demonstrate many of the skills taught in the previous lessons and can be useful as the basis for assessment.

Reference Each cell has a cell reference that shows its position. The cell reference is displayed in the box on the top left Chart (not on tablet version. Conditional formatting When a cell or cells are formatted in a specific way depending upon the values in the cell or cells. **Delimiter** A character that separates each piece of data. Formula(e) A group of letters, numbers, or other symbols which represent a mathematical

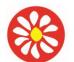

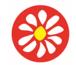

# **Yorke Mead Primary School** COMPUTING CURRICULUM – Herts for Learning Primary Computing

| rule. It al                                                                                                    |            |
|----------------------------------------------------------------------------------------------------|------------|
| spreadsh                                                                                                    |            |
| carry out                                                                                                    |            |
| calculation of the second second second second second second second second second second second second second s |            |
| Formula                                                                                                    |            |
| area of th                                                                                                    |            |
| spreadsh                                                                                                    |            |
| which for                                                                                                    | mulae      |
| can be er                                                                                                    |            |
| using the                                                                                                    |            |
| to open t                                                                                                    |            |
| formula.                                                                                                    | Range      |
| A collecti                                                                                                    | on of      |
| selected                                                                                                    | cells: all |
| the numb                                                                                                    | bers you   |
| want to a                                                                                                    | ppear      |
| in a calcu                                                                                                    | lation.    |
| For exam                                                                                                    |            |
| A1:A12 ir                                                                                                    | ncludes    |
| all the ce                                                                                                    | lls from   |
| A1 to A12                                                                                                    | 2.         |
| Computa                                                                                                    | tional     |
| Model Cr                                                                                                    | reating    |
| or using a                                                                                                    | £          |
| simulatio                                                                                                    | n (a       |
| model) o                                                                                                    |            |
| life situat                                                                                                    |            |
| a comput                                                                                                    | ter.       |
| Spreadsh                                                                                                    | ieet A     |

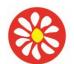

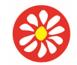

## **Yorke Mead Primary School** COMPUTING CURRICULUM – Herts for Learning Primary Computing

|  | software tool       |
|--|---------------------|
|  | used for            |
|  | organising          |
|  | information and     |
|  | performing          |
|  | calculations on     |
|  | the data. A         |
|  | spreadsheet         |
|  | workbook file is    |
|  | organised into      |
|  | sheets. <b>Text</b> |
|  | Wrapping This       |
|  | displays the cells  |
|  | contents on         |
|  | multiple lines      |
|  | rather than one     |
|  | long line,          |
|  | allowing all the    |
|  | contents to be      |
|  | shown.              |

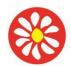

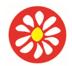

## COMPUTING CURRICULUM – Herts for Learning Primary Computing Scheme 2022/23

### Year 6 SPRING

**Key Theme :** Unit 6.4 Blogging Purple Mash and Herts scheme Unit 6.1 Coding **National Curriculum:** 

**Unit 6.4 Blogging Purple Mash** - Understand computer networks, including the Internet; how they can provide multiple services, such as the World Wide Web; and the opportunities they offer for communication and collaboration.

Select, use and combine a variety of software (including internet services) on a range of digital devices to design and create a range of programs, systems and content that accomplish given goals, including collecting, analysing, evaluating and presenting data and information.

Use technology safely, respectfully and responsibly; recognise acceptable/unacceptable behaviour; identify a range of ways to report concerns about content and contact\*.

### Unit 6.1 Coding

Design, write and debug programs that accomplish specific goals, including controlling or simulating physical systems; solve problems by decomposing them into smaller parts.

Use sequence, selection and repetition in programs, work with variables and various forms of input and output.

Use logical reasoning to explain how some simple algorithms work and to detect and correct errors in algorithms and programs.

Select, use and combine a variety of software (including internet services) on a range of digital devices to design and create a range of programs, systems and content that accomplish given goals, including collecting, analysing, evaluating and presenting data and information.

### Learning Theme:

They know the school's Online Safety rules and are proactive in encouraging other children to keep safe online. Children will build on their own coding knowledge learnt through each year from year 1. This will provide the children with the opportunity to create their own adventure game. The blogging unit of work uses the Purple Mash tool 2Blog and is designed to help children learn the basic principles of creating and maintaining a blog in a controlled and safe environment. Using 2Blog, this unit will give children a basic understanding of how to plan, create and present their own blog. For more information about managing 2Blog,

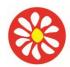

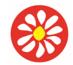

**Yorke Mead Primary School** COMPUTING CURRICULUM – Herts for Learning Primary Computing

|               | Information Technology                                                   |                                                               | Compu                                                                     | ter Science                                                            |                |  |
|---------------|--------------------------------------------------------------------------|---------------------------------------------------------------|---------------------------------------------------------------------------|------------------------------------------------------------------------|----------------|--|
| Key learning: |                                                                          | Key lea                                                       | ey learning:                                                              |                                                                        |                |  |
|               | Unit 6.4 Blogging Purple Mash and Herts scheme                           |                                                               | Unit 6.1 Coding                                                           |                                                                        |                |  |
|               |                                                                          |                                                               |                                                                           | To design a playable game with a timer and a score. • To plan and use  |                |  |
|               | To identify the purpose of writing a blog.                               | -                                                             |                                                                           |                                                                        | •              |  |
|               | successful blog. • To plan the theme and                                 | content for a blog. • To                                      | selecti                                                                   | on and variables. • To understand how the launch                       | command works. |  |
|               | understand how to write a blog and a blog post. • To consider the effect |                                                               | • To us                                                                   | • To use functions and understand why they are useful. • To understand |                |  |
|               | upon the audience of changing the visual properties of the blog. • To    |                                                               | how functions are created and called. • To use flowcharts to create and   |                                                                        |                |  |
|               |                                                                          |                                                               | debug code. • To create a simulation of a room in which devices can be    |                                                                        |                |  |
|               | understand how to contribute to an existing blog. • To understand how    |                                                               | •                                                                         |                                                                        |                |  |
|               | and why blog posts are approved by the t                                 | eacher. • To understand the                                   | controlled. • To understand how user input can be used in a program. • To |                                                                        |                |  |
|               | importance of commenting on blogs.                                       |                                                               | understand how 2Code can be used to make a text-adventure game.           |                                                                        |                |  |
|               | Previous Learning                                                        | Core Learning Intentions                                      |                                                                           | Extension Opportunities                                                | Key Vocabulary |  |
|               | To be reinforced/ WT ARE                                                 | Age Related                                                   |                                                                           | ARE+                                                                   |                |  |
|               | Unit 6.4 Blogging Purple Mash and Herts scheme                           | <ul> <li>Unit 6.4 Blogging Purple Mash and Herts s</li> </ul> | scheme                                                                    | Unit 6.4 Blogging Purple Mash and Herts scheme                         | Approval       |  |
|               |                                                                          |                                                               |                                                                           |                                                                        | The act of     |  |
|               | Children can identify some of the key                                    | Children can identify the key feature                         | es of a                                                                   | Children can critique good examples of blogs share                     | acknowledging  |  |
|               | features of a blog and share these using                                 | blog and share these using 2Write (                           | Unit 6.4                                                                  | these using 2Write (Unit 6.4 Lesson 1). They can                       | something is   |  |
|               | 2Write (Unit 6.4 Lesson 1) With limited                                  | Losson 1) They can create a blog f                            | oro                                                                       | create a range of blogs for a specific purpose and                     |                |  |

| features of a blog and share these using blog and                                                                                                    | Age Related<br>ogging Purple Mash and Herts scheme<br>n can identify the key features of a<br>d share these using 2Write (Unit 6.4                                                                                                    | ARE+ Unit 6.4 Blogging Purple Mash and Herts scheme Children can critique good examples of blogs share                                                                                                    | Approval<br>The act of                                                                                                    |
|----------------------------------------------------------------------------------------------------|----------------------------------------------------------------------------------------------------|----------------------------------------------------------------------------------------------------|----------------------------------------------------------------------------------------------------|
| Children can identify some of the key<br>features of a blog and share these using blog and                                                                                                    | n can identify the key features of a                                                                                                    |                                                                                                    | The act of                                                                                                    |
|                                                                                                    | 1). They can create a blog for a purpose and can post comments on                                                                                                    | these using 2Write (Unit 6.4 Lesson 1). They can<br>create a range of blogs for a specific purpose and<br>audience and can comment on an existing class blog                                                                                                    | acknowledging<br>something is<br>appropriate. <b>Vlog</b> A                                                                                                    |
| an exist<br>existing class blog (Unit 6.4 Lessons 3 & 4).<br>Children are aware there is an approval<br>process that their posts go through and<br>demonstrate an awareness of the issues<br>surrounding inappropriate posts and<br>cyberbullying (Unit 6.4 Lessons 3 & 4).<br>Children understand the importance of being<br>respectful on the Internet. Children<br>understand the basic features of a blog and<br>some of the differences between a blog page<br>and a blog post (Unit 6.4 Lesson 1). Children<br>work collaboratively (Unit 6.4 Lesson 2) and<br>individually (Unit 6.4 Lesson 3) to plan, | princes blog (Unit 6.4 Lesson 2 &<br>dren recognise the approval process<br>ir posts go through and demonstrate<br>reness of the issues surrounding<br>priate posts and cyberbullying (Unit<br>son 4). Children understand the<br>s of a blog and the differences<br>n a blog page and a blog post (Unit<br>son 1). Children work collaboratively<br>4 Lesson 2) and individually (Unit<br>son 3) to plan, design and create a<br>hildren become active contributors to<br>carefully considering their responses<br>posts (Unit 6.4 Lesson 4). Children<br>a active contributors to a blog, | (Unit 6.4 all lessons). Children understand why there is<br>an approval process for any posts and understand the<br>issues surrounding inappropriate posts and<br>cyberbullying (Unit 6.4 Lesson 4). Children<br>demonstrating greater depth, understand that 2Blog is<br>an introduction to the world of blogging and is a way for<br>the user to become a content creator on the internet.<br>As such the content included in their blog carefully<br>considers the end user (throughout unit). Children<br>demonstrating greater depth, understand that 2Blog is<br>an introduction to the world of blogging and is a way for<br>the user to become a content creator on the internet.<br>As such the end user (throughout unit). Children<br>demonstrating greater depth, understand that 2Blog is<br>an introduction to the world of blogging and is a way for<br>the user to become a content creator on the internet.<br>As such they understand the implications of<br>inappropriate use of the blog and how this relates to<br>the real world. | personal website or<br>social media account<br>where a person<br>regularly posts short<br>videos. <b>Collaborate</b><br>Work jointly on an<br>activity or project.<br><b>Blog</b> A regularly<br>updated website or<br>web page, typically<br>one run by an<br>individual or small<br>group, that is<br>written in an<br>informal or |

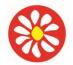

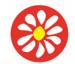

COMPUTING CURRICULUM – Herts for Learning Primary Computing Scheme 2022/23

become contributors to a blog, their responses to blog posts may be basic (Unit 6.4 Lesson 4). Most children will be able to create a blog with multimedia content and format it appropriately using 2Blog (Unit 6.4. Lessons 2 & 3). They can post comments and blog posts to existing blogs with a complete awareness of how information is presented has an impact on the audience (Unit 6.4).

Unit 6.1 Coding

Children are beginning to be able to turn a more complex programming task into an algorithm by identifying the important aspects of the task (abstraction) and then decomposing them in a logical way with support (Unit 6.1 Lessons 1 and 2). They can then use this design to write a program using 2Code. Children understand sequence, selection and repetition in programs and can use them in their simplest forms. They will require support when combing these aspects e.g., using selection within a repeat in a game (Unit 6.1 Lessons 1, 2 and 6). With support, children can plan, design and create a simple program that includes a single variable relating to timing. They can also include a button which will launch another program (Unit 6.1 Lessons 1 and 2). They will usually require support to make use of variables and manipulate variables in their code and in understanding the way that functions are beneficial (Unit 6.1 Lessons 1-4). As their coding becomes more complex,

carefully considering their responses to blog posts to ensure that they are always respectful (Unit 6.4 Lesson 4). Children understand the implications of inappropriate use of the blog. In lesson 1, children create a collaborative file with tips for good blog posts, this should include notes about citing sources. Children should then follow this advice when creating their blogs.

#### Unit 6.1 Coding

Children are beginning to be able to turn a more complex programming task into an algorithm by identifying the important aspects of the task (abstraction) and then decomposing them in a logical way using their knowledge of possible coding structures and applying skills from previous programs. They can then use this design to write a program using 2Code (Unit 6.1 Lessons 1 and 2). Children can translate algorithms that include sequence, selection and repetition into code and their own designs show that they are thinking of how to accomplish the set task in code utilising such structures including nesting structures within each other (Unit 6.1 Lessons 1-6). Children can plan, design and create a program that includes variables relating to timing and scoring along with buttons which launch other programs (Unit 6.1 Lessons 1 and 2). Furthermore, children will consider how to organise their code using multiple tabs (Unit 6.1 Lessons 1, 2, 3 and 5). They

Children can turn a more complex programming task into an algorithm by identifying the important aspects of the task (abstraction) and then decomposing them in a logical way using their knowledge of possible coding structures and applying skills from previous programs. They can then use this design to write a program using 2Code (Unit 6.1 Lessons 1 and 2). Children's designs show that they are thinking both of the required task. and of how to accomplish this in code. Children test and debug their program as they go and can use logical methods to identify the approximate cause of any bugs then test systematically to identify the specific line of code that is causing the problem. Children intuitively grasp the concepts of selection, repetition and variables and make use of the various commands to use input from users and produce output including sound and movement. Children like to challenge themselves to combine these with other coding structures to achieve the effects that they design to personalise and to improve their programs (Unit 6.1 Lessons 4-6). They are also thinking about good structure to their code with a view to debugging such

conversational style. Blog post A piece of writing or other item of content published on a blog Archive In this case. where older blog or vlog posts are stored. Commenting To express an opinion or reaction in speech or writing. Event An occurrence that causes a block of code to be run. The event could be the result of user action such as the user pressing a key (when Key) or clicking or swiping the screen (when clicked. when swiped) or when objects interact (collision). In 2Code, the event commands are used to create blocks of code that are run when events happen. **Decomposition** A method of breaking down a task into

manageable

components. This

Page **73** of **80** 

Unit 6.1 Coding

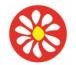

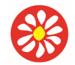

**Yorke Mead Primary School** COMPUTING CURRICULUM – Herts for Learning Primary Computing

| they will require support to tackle debugging | use functions within their code to eradicate                                          | as the use of tabs and functions to organise code and | makes coding easier   |
|-----------------------------------------------|---------------------------------------------------------------------------------------|-------------------------------------------------------|-----------------------|
| in a logical rather than a trial-and-error    | unnecessary code and make their                                                       | the naming of variables.                              | as the components     |
| method. Children can make good attempts to    | programming more efficient (Unit 6.1                                                  |                                                       | can then be coded     |
| 'read' code and predict what will happen in a | Lesson 3). Purple Mash Computing                                                      |                                                       | separately and then   |
| program (Unit 6.1 Lessons 4-6). They can      | Scheme of Work Unit 6.1 Coding –                                                      |                                                       | brought back          |
| usually interpret a program in parts but will | Assessment Guidance Need more support?                                                |                                                       | together in the       |
| need support to put the separate parts of a   | Contact us: Tel: +44(0)208 203 1781                                                   |                                                       | program.              |
| complex algorithm or program together to      | Email: support@2simple.com   Twitter:                                                 |                                                       | Execute\Run           |
| explain the program as a whole (Unit 6.1      | @2simplesoftware 30 Assessment                                                        |                                                       | Clicking the Play     |
| Lesson 6).                                    | Guidance Their coding displays an                                                     |                                                       | button to make the    |
|                                               | understanding of the function of variables in                                         |                                                       |                       |
|                                               | coding (Unit 6.1 Lessons 1 and 2 and                                                  |                                                       | computer respond      |
|                                               | Lesson 6), outputs such as sound and movement (Unit 6.1 Lessons 1 and 2),             |                                                       | to the code. Execute  |
|                                               | inputs from the user of the program such as                                           |                                                       | is the technical word |
|                                               | button clicks (Unit 6.1 Lessons 3, 4 & 5)                                             |                                                       | for when you run      |
|                                               | and the value of Functions (Unit 6.1 Lesson                                           |                                                       | the code. We say,     |
|                                               | 3). Children can make good attempts to                                                |                                                       | 'the program (or      |
|                                               | 'read' code and predict what will happen in                                           |                                                       | code) executes.'      |
|                                               | a program (Unit 6.1 Lessons 4 and 6). They                                            |                                                       | Function A block or   |
|                                               | can usually interpret a program in parts and                                          |                                                       | sequence of code      |
|                                               | can make logical attempts to put the                                                  |                                                       | that you can access   |
|                                               | separate parts of a complex algorithm or                                              |                                                       | when you need it, so  |
|                                               | program together to explain the program as                                            |                                                       | you don't have to     |
|                                               | a whole (Unit 6.1 Lesson 6). Children test                                            |                                                       | rewrite the code      |
|                                               | and debug their program as they go and                                                |                                                       | repeatedly. Instead,  |
|                                               | can use logical methods to identify the                                               |                                                       | you simply call the   |
|                                               | approximate cause of any bugs but might                                               |                                                       | function each time    |
|                                               | need support to identify the specific line of                                         |                                                       | you want it.          |
|                                               | code that is causing the problem as the                                               |                                                       | Repeat This           |
|                                               | complexity of the programs increases. They                                            |                                                       | command can be        |
|                                               | try to improve and debug their own                                                    |                                                       | used to make a block  |
|                                               | programs (Unit 6.1 All Lessons). Within                                               |                                                       | of commands run a     |
|                                               | their programs, they can use features such                                            |                                                       | set number of times   |
|                                               | as interactivity with the end users with the                                          |                                                       |                       |
|                                               | desired effect of adding greater impact.<br>(Unit 6.1. Lesson 5 and 6). Most children |                                                       | or forever. Selection |
|                                               | demonstrate a secure understanding of the                                             |                                                       | is a decision         |
|                                               | impact of changing the position of                                                    |                                                       | command. When         |
|                                               | impact of changing the position of                                                    |                                                       | selection is used, a  |

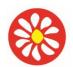

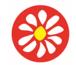

# **Yorke Mead Primary School** COMPUTING CURRICULUM – Herts for Learning Primary Computing

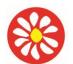

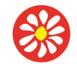

## **Yorke Mead Primary School** COMPUTING CURRICULUM – Herts for Learning Primary Computing

|  | variable value.       |
|--|-----------------------|
|  | Variables are used in |
|  | programming to        |
|  | keep track of things  |
|  | that can change       |
|  | while a program is    |
|  | running. Repeat       |
|  | Until In 2Code this   |
|  | command will          |
|  | repeat a block of     |
|  | commands until a      |
|  | condition is met.     |

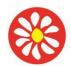

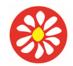

## COMPUTING CURRICULUM – Herts for Learning Primary Computing Scheme 2022/23

### Year 6 SUMMER

### Key Theme: Unit 6.5 Text adventures Unit 6.6 Networks

National Curriculum:

### Unit 6.5 Text adventures

Design, write and debug programs that accomplish specific goals, including controlling or simulating physical systems; solve problems by decomposing them into smaller parts.

Use sequence, selection and repetition in programs, work with variables and various forms of input and output.

Use logical reasoning to explain how some simple algorithms work and to detect and correct errors in algorithms and programs.

Select, use, and combine a variety of software (including internet services) on a range of digital devices to design and create a range of programs,

systems and content that accomplish given goals, including collecting, analysing, evaluating, and presenting data and information.

### Unit 6.6 Networks

Understand computer networks, including the Internet; how they can provide multiple services, such as the World Wide Web; and the opportunities they offer for communication and collaboration

### Learning Theme:

Children will be learning to create their own story based adventure games including elements of coding. Children will also learn how the internet works through research and discuss what they feel the future might hold.

Computer Science Units 6.5 and 6.6

#### Key learning

### Unit 6.5 Text adventures

Using 2Design and make, children demonstrating great depth can use the geometric shapes and the addition of up to 24 points to design the recognisable form of a building (Lesson 1). They will evaluate, refine, edit, and adapt models to suit a design brief (Lesson 2, 3 and 4).

### Unit 6.6 Networks

To learn about what the Internet consists of. • To find out what a LAN and a WAN are. • To find out how the Internet is accessed in school. • To research and find out about the age of the Internet. • To think about what the future might hold.

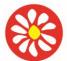

**Yorke Mead Primary School** COMPUTING CURRICULUM – Herts for Learning Primary Computing

| Previous Learning                                                                                                    | Core Learning Intentions                                                                                                    | Extension Opportunities                                                                                                    | Key Vocabulary                                                                                                    |
|----------------------------------------------------------------------------------------------------|----------------------------------------------------------------------------------------------------|----------------------------------------------------------------------------------------------------|----------------------------------------------------------------------------------------------------|
| To be reinforced/ WT ARE                                                                                                    | Age Related                                                                                                    | ARE+                                                                                                    |                                                                                                    |
| <ul> <li>Unit 6.5 Text adventures</li> <li>Children can turn a simple story with at least one decision into a logical design using 2Connect (Unit 6.5 Lesson 1). They might need support when completing the decision tree. Children can create individual pages in 2Create a Story (Unit 6.5 Lesson 2) but will need support to link these parts in a logical way. In (Unit 6.5 Lesson 3), they can design a simple map with a sequence of rooms and one item to collect. In (Unit 6.5 Lesson 4), they will need support to turn their designs into code but can succeed in representing the player navigating to different rooms. They can debug a simple program with support. In (Unit 6.5 Lesson 4), they will need support to relate the examples to their own design independently and can write code that take input from the user. Children can relate the example design to the example program and can predict what will happen in the program using the design document. In (Unit 6.5 Lesson 4), they can use their design to test whether their program has bugs but will need support to relate the example program and can predict what will happen in the program document. In (Unit 6.5 Lesson 4), they can use their design to test whether their own design independently and can write code that take input from the user. Children can relate the example design to the example program and can predict what will happen in the program to identify where these bugs are in their code and to fix them.</li> </ul> | <ul> <li>Unit 6.5 Text adventures</li> <li>Children can turn a simple story with 2 or 3 levels of decision making into a logical design using 2Connect (Unit 6.5 Lesson 1). Having seen an example, they can use this to make the story their own. Children can create the pages for the component parts of the design in 2Create a Story (Unit 6.5 Lesson 2) and make good attempts to link these parts in a logical way. They might need support when debugging the linked pages if things do not proceed as expected. In (Unit 6.5 Lesson 3), they can make a design map with a sequence of rooms including rooms in which the player needs to make a choice to complete the game and collect items. In (Unit 6.5 Lesson 4), they can use the example code to turn their own designs into code. Children will debug as they code and might need some support in identifying the cause of some bugs. Children can relate the example design document. In their own program, they can use their design algorithm to debug their adventure story. In (Unit 6.5 Lesson 4), they can using the design document. In their own program, they can use their design algorithm to debug their adventure story. In (Unit 6.5 Lesson 4), they can use their design to test whether their program has bugs and identify where in their code, their bugs occur. Most children apply their knowledge of coding and the fundamental order of instructions through creating their own story-based adventure game. They can identify errors in their code and specifically errors that could impact on the order of events and specific actions when buttons are pressed (Unit 6.5 Lesson 2). Most children demonstrate how algorithms are useful</li> </ul> | <ul> <li>Unit 6.5 Text adventures</li> <li>Children can turn a simple story with 3 or more levels of decision making into a logical design using 2Connect (Unit 6.5 Lesson 1). They can ensure that the design is complete and logical. Children can use 2Create a Story to make the component parts of the design (Unit 6.5 Lesson 2) and link these parts in a logical way. They can then debug in a logical way using their design document if things do not proceed as expected. In (Unit 6.5 Lesson 3), they can make a comprehensive design map with a sequence of rooms including rooms in which the player needs to make a choice and collect items in a certain order to complete the game. In (Unit 6.5 Lesson 4), they can use the example code to turn their own designs into code. Children will debug as they code using their designs and notes as a guide. In (Unit 6.5 Lesson 4), they understand and can adapt the use of variables to their own design and can write code that takes input from the user and gives output to the user. Children can relate the example design to the example program and can predict what will happen in the program using the design document. In their own program, they can use their design algorithm to debug their adventure story and foresee elements that they need to code. In (Unit 6.5 Lesson 4), they can use their design to test whether their program has bugs and identify where in their code, their bugs occur. While coding, they refer to and annotate, their design with</li> </ul> | <ul> <li>Text-based<br/>Adventure A<br/>computer game<br/>that uses text<br/>instead of<br/>graphics. Debug\<br/>Debugging<br/>Fixing code that<br/>has errors so that<br/>the code will run<br/>the way it was<br/>designed to.</li> <li>Sprite A computer<br/>graphic which may<br/>be programmed to<br/>move on-screen.</li> <li>Selection When<br/>selection is used,<br/>a program will<br/>choose a different<br/>outcome<br/>depending on a<br/>condition.</li> <li>Function In this<br/>context, a section<br/>of code that gets<br/>run when it is<br/>called from the<br/>main code. A<br/>function in a<br/>program is usually<br/>a piece of code<br/>that gets run lots<br/>of times.</li> </ul> |

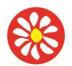

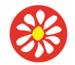

## **Yorke Mead Primary School** COMPUTING CURRICULUM – Herts for Learning Primary Computing

| Unit 6.6 Networks                                                                                                    | for representing a solution to a problem e.g.<br>During the creation of their own story-based<br>adventure games within 2Code they can<br>systematically test their code against its<br>intended outcome (Unit 6.5 Lesson 2). Most<br>children can carefully plan before constructing<br>digital content such as a text adventure game.<br>Using 2Connect, children can carefully identify<br>the data and information they need to<br>incorporate within their intended coded games.<br>As they advance onto coding, the children can<br>extract and manipulate bits of data and strings<br>of text for the purpose of their game<br>functionality (Unit 6.5 Lessons 1 & 4).<br>Unit 6.6 Networks                                                                                                    | Unit 6.6 Networks                                                                                                    | Hub\Switch The connection point                                                                                                    |
|----------------------------------------------------------------------------------------------------|----------------------------------------------------------------------------------------------------|----------------------------------------------------------------------------------------------------|----------------------------------------------------------------------------------------------------|
| Children can turn a simple story with at<br>least one decision into a logical design<br>using 2Connect (Unit 6.5 Lesson 1). They<br>might need support when completing the<br>decision tree. Children can create<br>individual pages in 2Create a Story (Unit<br>6.5 Lesson 2) but will need support to link<br>these parts in a logical way. In (Unit 6.5<br>Lesson 3), they can design a simple map<br>with a sequence of rooms and one item to<br>collect. In (Unit 6.5 Lesson 4), they will<br>need support to turn their designs into<br>code but can succeed in representing the<br>player navigating to different rooms. They<br>can debug a simple program with support.<br>In (Unit 6.5 Lesson 4), they will need<br>support to relate the examples to their | Children can turn a simple story with 2 or 3<br>levels of decision making into a logical design<br>using 2Connect (Unit 6.5 Lesson 1). Having<br>seen an example, they can use this to make<br>the story their own. Children can create the<br>pages for the component parts of the design in<br>2Create a Story (Unit 6.5 Lesson 2) and make<br>good attempts to link these parts in a logical<br>way. They might need support when debugging<br>the linked pages if things do not proceed as<br>expected. In (Unit 6.5 Lesson 3), they can<br>make a design map with a sequence of rooms<br>including rooms in which the player needs to<br>make a choice to complete the game and<br>collect items. In (Unit 6.5 Lesson 4), they can<br>use the example code to turn their own designs<br>into code. Children will debug as they code and<br>might need some support in identifying the<br>cause of some bugs. Children can relate the<br>example design to the example program and<br>can predict what will happen in the program<br>using the design document. In their own<br>program, they can use their design algorithm to | Children can turn a simple story with 3 or more<br>levels of decision making into a logical design<br>using 2Connect (Unit 6.5 Lesson 1). They can<br>ensure that the design is complete and logical.<br>Children can use 2Create a Story to make the<br>component parts of the design (Unit 6.5 Lesson<br>2) and link these parts in a logical way. They<br>can then debug in a logical way using their<br>design document if things do not proceed as<br>expected. In (Unit 6.5 Lesson 3), they can<br>make a comprehensive design map with a<br>sequence of rooms including rooms in which<br>the player needs to make a choice and collect<br>items in a certain order to complete the game.<br>In (Unit 6.5 Lesson 4), they can use the<br>example code to turn their own designs into<br>code. Children will debug as they code using<br>their designs and notes as a guide. In (Unit 6.5<br>Lesson 4), they understand and can adapt the<br>use of variables to their own design and can<br>write code that takes input from the user and<br>gives output to the user. Children can relate the<br>example design to the example program and | for networks where<br>data packets from<br>many locations<br>converge and are<br>then sent out to<br>different devices.<br><b>Local area</b><br><b>network (LAN)</b> A<br>computer network<br>that links devices<br>within a building or<br>group of adjacent<br>buildings,<br>especially one with<br>a radius of less<br>than 1 km. <b>Wide</b><br><b>area network</b><br>(WAN) A collection<br>of local-area<br>networks (LANs) or<br>other networks that<br>communicate with<br>one another over a |

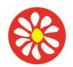

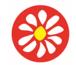

COMPUTING CURRICULUM – Herts for Learning Primary Computing Scheme 2022/23

debug their adventure story. In (Unit 6.5 Lesson can predict what will happen in the program large physical area own design, especially when using 4), they can use their design to test whether using the design document. In their own or even globally. variables, but will be able to code some of their program has bugs and identify where in program, they can use their design algorithm to the elements of their own design their code, their bugs occur. Most children debug their adventure story and foresee apply their knowledge of coding and the elements that they need to code. In (Unit 6.5 independently and can write code that fundamental order of instructions through Lesson 4), they can use their design to test take input from the user. Children can creating their own story-based adventure whether their program has bugs and identify relate the example design to the example game. They can identify errors in their code and where in their code, their bugs occur. While specifically errors that could impact on the coding, they refer to and annotate, their design program and can predict what will happen order of events and specific actions when with helpful notes and changes to enable them in the program using the design buttons are pressed (Unit 6.5 Lesson 2). Most to debug and to enhance their program. document. In (Unit 6.5 Lesson 4), they can children demonstrate how algorithms are useful for representing a solution to a problem e.g. use their design to test whether their During the creation of their own story-based program has bugs but will need support to adventure games within 2Code they can identify where these bugs are in their code systematically test their code against its intended outcome (Unit 6.5 Lesson 2). Most and to fix them. children can carefully plan before constructing digital content such as a text adventure game. Using 2Connect, children can carefully identify the data and information they need to incorporate within their intended coded games. As they advance onto coding, the children can extract and manipulate bits of data and strings of text for the purpose of their game functionality (Unit 6.5 Lessons 1 & 4). Exceeding Children can turn a simple story with 3 or more levels of decision making int